**МИНИСТЕРСТВО ОБРАЗОВАНИЯ РЕСПУБЛИКИ БЕЛАРУСЬ**

**УЧРЕЖДЕНИЕ ОБРАЗОВАНИЯ «БЕЛОРУССКИЙ ГОСУДАРСТВЕННЫЙ УНИВЕРСИТЕТ ТРАНСПОРТА»** 

> **Кафедра микропроцессорной техники и информационно-управляющих систем**

## **С. Ф. ЕРМАКОВ, В. Е. МИНИН, Г. С. ГАВРИЛОВ**

# **ОПЕРАЦИОННЫЙ УСИЛИТЕЛЬ**

**Лабораторный практикум по дисциплине «Электронные устройства на транспорте»** 

**Гомель 2009** 

МИНИСТЕРСТВО ОБРАЗОВАНИЯ РЕСПУБЛИКИ БЕЛАРУСЬ

УЧРЕЖДЕНИЕ ОБРАЗОВАНИЯ «БЕЛОРУССКИЙ ГОСУДАРСТВЕННЫЙ УНИВЕРСИТЕТ ТРАНСПОРТА»

> Кафедра микропроцессорной техники и информационно-управляющих систем

## С. Ф. ЕРМАКОВ, В. Е. МИНИН, Г. С. ГАВРИЛОВ

# ОПЕРАЦИОННЫЙ УСИЛИТЕЛЬ

Лабораторный практикум по дисциплине «Электронные устройства на транспорте»

*Одобрен методической комиссией электротехнического факультета*

Гомель 2009

УДК 62-523.8:656.0 (076.5) ББК 31.264.5 E 72

Рецензент – канд. техн. наук, доцент М. Л. Шишаков (УО «БелГУТ»).

## **Ермаков, С. Ф.**

Е72 **Операционный усилитель :** лабораторный практикум по дисциплине «Электронные устройства на транспорте»/ С. Ф. Ермаков, В. Е. Минин, Г. С. Гаврилов ; М-во образования Респ. Беларусь, Белорус. гос. ун-т трансп. – Гомель : БелГУТ, 2009. – 87 с. ISBN 978-985-468-577-9

Приведены краткие теоретические сведения и порядок проведения лабораторных исследований операционных усилителей и устройств на их основе.

Предназначен для студентов специальности "Автоматика, телемеханика и связь на транспорте".

**УДК 62-523.8:656.0 (076.5) ББК 31.264.5** 

**ISBN 978-985-468-577-9** © Ермаков С. Ф., Минин В. Е., Гаврилов Г. С.,2009 © Оформление УО «БелГУТ», 2009

## 1 ОБЩИЕ СВЕДЕНИЯ ОБ ОПЕРАЦИОННЫХ УСИЛИТЕЛЯХ

Современный этап развития электроники характеризуется тем, что при проектировании электронных средств различного назначения в основном используют не единичные элементы (транзисторы, диоды, резисторы, конденсаторы и т. п.), а законченные функциональные узлы, выполненные в виде интегральных микросхем (ИС). Такой подход позволяет значительно повысить статические, динамические, эксплуатационные и надежностные показатели аппаратуры, существенно удешевить и сократить сроки ее проектирования, которое фактически сводится к разработке структуры, удовлетворяющей поставленным требованиям, выбору необходимых ИС и согласованию их входных и выходных характеристик.

В настоящее время разработано большое число аналоговых ИС как общего, так и специального назначения. К ним, в первую очередь, следует отнести:

- усилители постоянного тока (в том числе, и операционные усилители);
- схемы сравнения (компараторы);
- ИС источников питания (непрерывные стабилизаторы напряжения).

Несмотря на различие используемой элементной базы, функционального назначения и технологии изготовления, основой большинства из них является схемотехника дифференциального усилителя постоянного тока. Дифференциальный усилитель в настоящее время по существу является основным схемотехническим элементом современной интегральной аналоговой электроники. Наиболее распространенным вариантом дифференциального усилителя является операционный усилитель (ОУ).

Согласно ГОСТ 18421-73 операционный усилитель предназначен для выполнения различных операций над аналоговыми величинами при работе в схеме с отрицательной обратной связью (ООС). При этом под аналоговой величиной подразумевается непрерывно изменяющееся напряжение и ток.

Термин «операционный усилитель» первоначально обозначал конкретный тип усилителя, применяемого в аналоговых вычислительных машинах для выполнения чисто математических операций, таких, как суммирование, вычитание, интегрирование и дифференцирование. Многосторонние возможности операционного усилителя сделали его основным унифицированным узлом

практически в любой области электроники. Операционные усилители используются в составе нормирующих преобразователей, стабилизаторов напряжения, активных фильтров, генераторов функций, аналого-цифровых и цифроаналоговых преобразователей, а также многих других устройств.

В настоящее время операционный усилитель - это унифицированный многокаскадный усилитель постоянного тока с дифференциальным входом и несимметричным выходом с непосредственной связью между каскадами, характеризующийся большим коэффициентом усиления по напряжению  $(K_U \to \infty)$ , высоким входным  $(R_{\text{ax}} \to \infty)$  и малым выходным сопротивлением  $(R_{\text{max}} \to 0)$  с бесконечной полосой пропускания  $(\Delta f \rightarrow \infty)$ , а также с низким уровнем шумов при хорошей температурной стабильности, способный устойчиво работать при замкнутой цепи ОС. Следует отметить, что на практике ни одна из выше перечисленных характеристик ОУ не может быть удовлетворена полностью.

Входной каскад ОУ выполняется в виде дифференциального усилителя, поэтому он имеет два входа и реагирует на разность приложенных к ним напряжений, то есть на дифференциальный сигнал  $(U_{\text{max}} = K_D(U_+ - U_-)$ , где  $K<sub>D</sub>$  – собственный коэффициент усиления ОУ по напряжению.

Операционный усилитель является идеальным усилительным элементом и составляет основу всей аналоговой электроники, что стало возможным в результате достижений современной микроэлектроники, позволившей реализовать достаточно сложную структуру ОУ в интегральном исполнении на одном кристалле и наладить массовый выпуск подобных устройств. Все это позволяет рассматривать ОУ в качестве простейшего элемента электронных схем подобно диоду, транзистору и т. п.

## 1.1 Классификация ОУ

ОУ классифицируют по технологии производства, схемотехническому исполнению и области использования (рисунок 1).

Технология производства ОУ (как и вообще ИС) делится на полупроводниковую (монолитную) и гибридную. Большинство ОУ производят по монолитной технологии, при которой все активные и пассивные компоненты схемы нескольких сотен усилителей выполняются на одной кремниевой пластине с помощью литографической техники с последующим делением тиража на отдельные кристаллы (чипы).

При гибридной технологии все резисторы и соединения изготавливаются на керамической подложке, затем на ней же монтируются бескорпусные биполярные или полевые транзисторы. Здесь могут размещаться конденсаторы и другие компоненты (диоды, стабилитроны и пр.). Полученная таким образом композиция заключается в корпус с выводами. Эта технология используется для производства схем специального назначения, которые не удается реализовать в монолитной форме.

*По схемотехническому исполнению* ОУ подразделяются на *устройства с непосредственными связями* (или *гальванически связанными каскадами*) и *с преобразованием спектра частот усиливаемого сигнала*, основанного на преобразовании медленно изменяющегося напряжения в переменное напряжение определенной частоты с помощью прерывания сигнала. В операционных усилителях с непосредственными связями осуществляется прямое усиление сигналов.

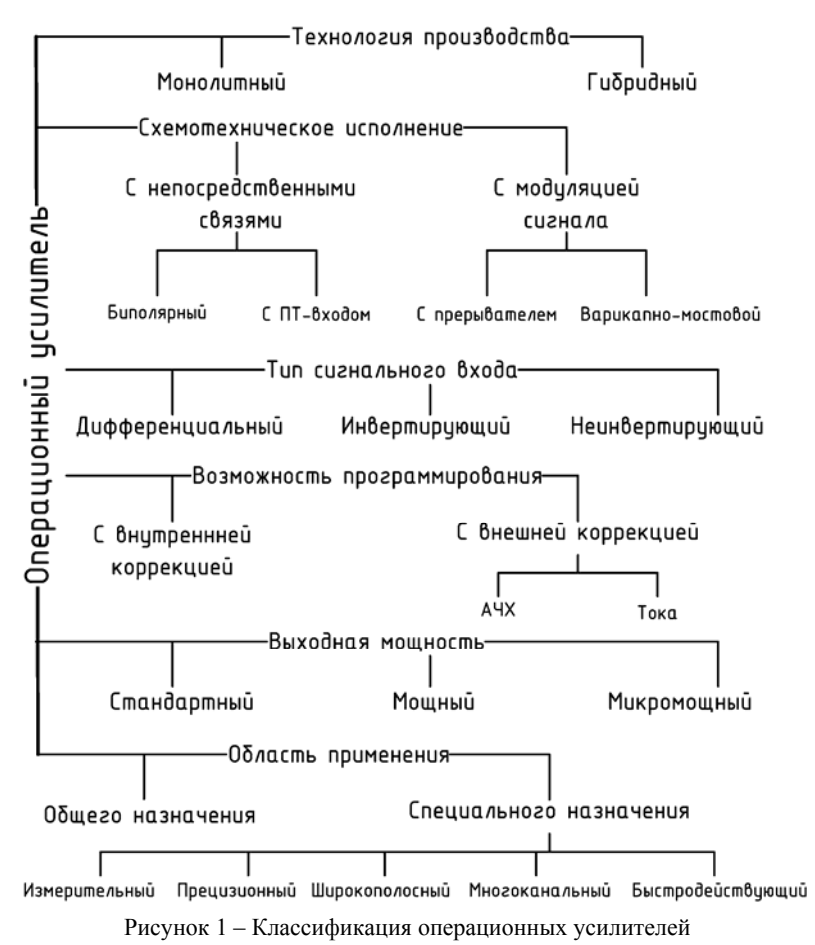

Тип транзисторов входного каскада оказывает очень резко выраженное влияние на параметры усилителя, что ведет к разделению ОУ этого типа на биполярные ОУ и ОУ с полевыми транзисторами (ПТ-входом).

*Биполярные операционные усилители* имеют на входе пару биполярных транзисторов и обладают хорошей стабильностью входного напряжения сдвига, но средними входными токами смещения и входными сопротивлениями. *Операционные усилители с ПТ-входом* имеют на входе пару полевых транзисторов, которые обладают несколько худшей стабильностью входного напряжения сдвига, но обеспечивают достаточно малые входные токи смещения и высокие входные сопротивления.

*Вид сигнального входа* (инвертирующий, неинвертирующий или оба) определяют тип схемы операционного усилителя: *инвертирующий, неинвертирующий и дифференциальный ОУ*.

*По возможности программирования* ОУ подразделяются на усилители с внутренней или внешней коррекцией. При внешней коррекции предполагается возможность коррекции амплитудно-частотной характеристики (АЧХ) или управления током потребления.

*По области применения* ОУ подразделяются *на усилители общего и специального назначения*. Общего применения ОУ изготавливаются исключительно по монолитной технологии, имеют низкую стоимость, широкий диапазон напряжения питания, защищенные от перегрузки вход и выход, небольшое число навесных (то есть внешних) компонентов, иногда отсутствующих. Операционные усилители специального применения обычно превосходят первый вид по какому-либо параметру. Более подробная классификация по области использования и выходной мощности рассмотрена далее (подразд. 1.8).

## **1.2 Система обозначений ОУ**

Обозначения современных микросхем ОУ может содержать до 13 позиций.

Начальная буква обозначения (К) интегральной микросхемы указывает, что данная микросхема является микросхемой общего применения (для бытовой и промышленной аппаратуры). Отсутствие начальной буквы указывает, что данная микросхема специального применения.

Наименование ИС начинается с номера серии, причем первая цифра характеризует ее конструктивно-технологическую особенность. Цифры 1, 5, 7 обозначают, что ИС полупроводниковая (7 присвоена бескорпусным полупроводниковым ИС), а 2, 4, 6, 8 – гибридная. Другие две (или три) цифры – порядковый номер разработки серии. О функции, которую выполняет ИС, судят по двухбуквенному шифру, стоящему после номера серии. Затем указывается порядковый номер ИС в данной серии. В конце условного обозначения типа ИС может быть буквенный индекс, характеризующий отличие ИС данного типа по численному значению одного или нескольких параметров.

Пример условного обозначения интегрального ОУ приведен на рисунке 2. По двухбуквенному шифру (УД) заключаем, что перед нами ОУ (исключением из этого правила является ИС К118УД1А–В, представляющая собой однокаскадный дифференциальный усилитель). Цифры свидетельствуют о том, что ОУ полупроводниковый серии 544 с номером разработки в данной серии 1. Буква в

конце условного обозначения (А) предупреждает о различиях в численных значениях по меньшей мере одного из параметров ОУ данного типа. Однако информации о том, какой это параметр, в указанном индексе не содержится.

Лишь по справочным данным можно узнать, например, что операционные усилители К544УД1 и К544УД1А различаются значением коэффициента усиления.

Микросхемам, различающимся только конструктивным исполнением, присваивают, как правило, единое цифровое обозначение серии. Для характеристики материала и типа корпуса перед цифровым обозначением серии могут быть добавлены следующие буквы: А - для пластмассового планарного; Е - для металлополимерного корпуса второго типа; И - для стеклокерамического планарного; Р - для пластмассового и стеклокерамического корпуса второго типа; М - для металлокерамического, Н - миниатюрного металлокерамического; Ф - миниатюрного пластмассового корпусов; Б - бескорпусной. При отсутствии буквы тип корпуса металлостеклянный.

Также между порядковым номером разработки МС и буквой различия в электрических параметрах может использоваться двухзначный цифровой код, обозначающий тип корпуса.

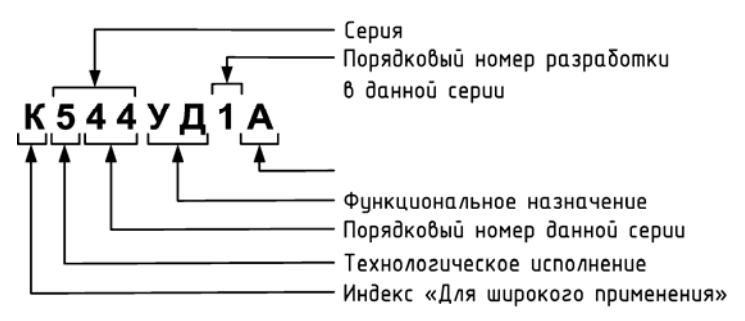

Рисунок 2 - Пример условного обозначения ОУ

## 1.3 Условные графические обозначения ОУ

Согласно ГОСТ 2.759-82 (ГОСТ 25847-89) обозначения элементов аналоговой техники, к числу которых относится и ОУ, выполняют на основе прямоугольника. Он может содержать основное и одно или два дополнительных поля, расположенных по обе стороны от основного (рисунок 3, а).

Основное функциональное назначение усилителя обозначается треугольником (>) на основном поле. Справа от него указывают коэффициент усиления (вместо символа т). Если конкретное значение коэффициента усиления несущественно, его допускается не указывать (можно также вписать знак бесконечности). Дополнительные функции, выполняемые микросхемой, указывают слева от основной (вместо символа F).

Размер прямоугольника по ширине зависит от наличия дополнительных полей и числа помещенных в них меток, обозначающих функции элемента; по высоте – от числа выводов, интервалов между ними и числа строк информации в основном и дополнительных полях.

Согласно стандарту ширина основного поля должна быть не менее 10, дополнительных – не менее 5 мм (при большем числе знаков в метках и обозначении функции элемента эти размеры соответственно увеличивают), расстояние между выводами – 5 мм, между выводом и горизонтальной стороной обозначения (границей зоны) – не менее 2,5 мм и кратно этой величине. При разделении групп выводов интервалом величина последнего должна быть не менее 10 и кратна 5 мм.

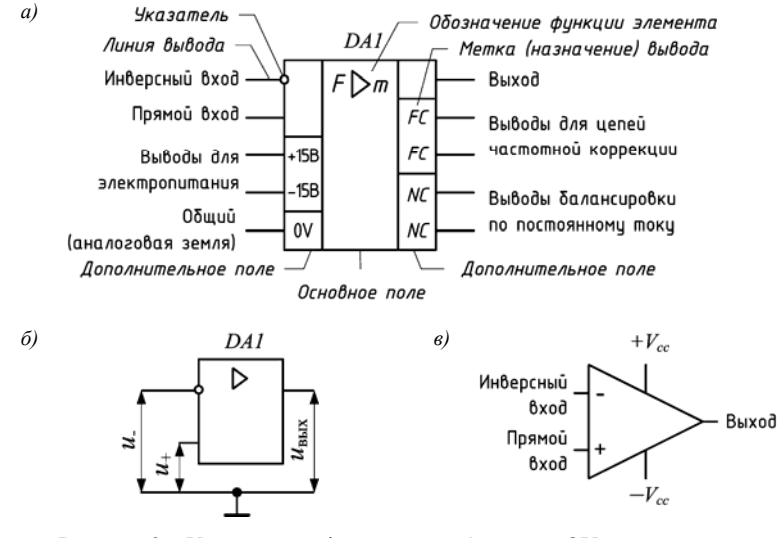

Рисунок 3 – Условное графическое изображение ОУ на схемах: *а* – полное обозначение; *б* – упрощенное обозначение; *в* – зарубежное обозначение, несоответствующее ГОСТу

Вывод элемента должен иметь условное обозначение, которое выполняют в виде указателей и меток. Размер указателя должен быть не более 3 мм. Указатели проставляют на линии контура УГО или на линии связи около контура УГО со стороны линии вывода.

Выводы ОУ делятся на *входные*, *выходные* и *вспомогательные выводы* (не несущие функциональной нагрузки), к которым подключаются цепи напряжения питания и элементы, обеспечивающие нормальную работу ОУ. Входы показывают слева, выходы – справа; вспомогательные выводы изображают с любой стороны.

Большинство ОУ имеют один несимметричный выход и два входа, симметричных по отношению к общему проводу. Прямые входы и выходы обозначают линиями, присоединяемыми к контуру графического изображения ОУ без каких-либо знаков, а с указателем в виде круга в месте присоединения – инверсные входы и выходы. Прямой вход называют также *неинвертирующим*, так как фаза выходного сигнала совпадает с фазой сигнала, поданного на этот вход. Другой вход называют *инвертирующим*, так как фаза выходного сигнала сдвинута на 180˚ относительно входного сигнала. Поэтому входы оказывают на выходное напряжение равное в количественном отношении, но противоположное по знаку влияние. Если к входам приложены *синфазные* (действующие одновременно одинаковые по величине и фазе относительно общего провода) сигналы, то их влияние будет взаимно скомпенсировано и выход будет иметь нулевой потенциал, благодаря чему параметры ОУ малочувствительны к изменениям напряжения питания, температуры и других внешних факторов. Напряжение на выходе ОУ должно быть лишь в том случае, когда на его входах действуют различные по уровню или фазе сигналы. Выходное напряжение пропорционально разности уровней сигналов, называемой *дифференциальным сигналом*. Усиленное выходное напряжение ОУ измеряется относительно общего провода схемы.

Выходной вывод ОУ в большинстве случаев присоединяется к нагрузке, которая, как правило, соединяется с корпусом, но это условие соблюдается не всегда.

Чтобы обеспечить возможность работы ОУ как с положительными, так и с отрицательными входными сигналами, требуется двухполярное питающее напряжение. Для этого необходимо предусмотреть два источника постоянного напряжения, которые подключаются к соответствующим выводам ОУ. Их в общем случае обозначают латинской буквой *U*. Если питающих напряжений несколько, их условно нумеруют (*U*1, *U*2) и указывают каждое у своего вывода в дополнительном поле. Вместо буквы можно указать номинальное значение напряжения и ее полярность (выводы с метками +15 и –15 В, см. рисунок 3, *а*).

При двухполярном питании постоянное напряжение на несимметричном выходе отсутствует при условии, что постоянных напряжений на входе ОУ нет. Значения напряжений источника питания согласно ГОСТ 17230-71 ±15,  $\pm$ 12 и  $\pm$ 6 В. Известны ОУ, рассчитанные на работу от источника с напряжением питания ±27 В. Некоторые типы ОУ сохраняют работоспособность при снижении напряжения питания до ±3 В. Реже встречается несимметричное (+12 и –6 В) и однополярное напряжение питания.

Наличие рассмотренных выводов необходимо для функционирования ОУ. К вспомогательным относятся выводы с метками *FC* – для цепи, корректирующей АЧХ ОУ (используются для предотвращения генерации), выводы *NC –* для подключения балансировки по постоянному току (установки нуля на выходе), а также вывод металлического корпуса (0V) для соединения с общим проводом устройства, в которое входит ОУ (этот вывод может и отсутствовать).

Для лучшего понимания и большей наглядности принципиальных схем допускается упрощенное обозначение ОУ, в котором сохраняются лишь основное поле и сигнальные выводы (рисунок 3, б). Общий провод, играющий роль сигнального вывода, также может быть не показан.

В зарубежной литературе используется условное графическое изображение ОУ, не соответствующие отечественному стандарту (рисунок 3,  $\epsilon$ ).

## 1.4 Внутренняя структура ОУ

Реализация требований, предъявляемых к электрическим параметрам ОУ, невозможна на основе схемы однокаскадного усилителя. Поэтому реальные ОУ строятся на основе двух-или трехкаскадных усилителей постоянного тока.

Функциональная схема трехкаскадного ОУ приведена на рисунке 4 и включает входной, согласующий и выходной каскады усиления.

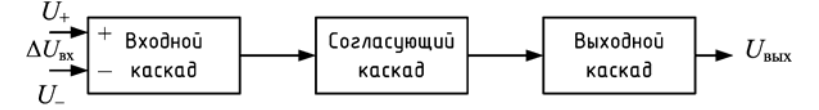

Рисунок 4 - Структурная схема трехкаскадного ОУ

В качестве входного каскада ОУ используется дифференциальный усилитель, что позволяет максимально уменьшить величину дрейфа усилителя, получить достаточно высокое усиление, обеспечить получение максимально высокого входного сопротивления и максимально подавить действующие на входе синфазные составляющие, обусловленные изменением температуры окружающей среды, изменением напряжения питания старением элементов и T П

Согласующий каскад служит для согласования выходного сигнала дифференциального усилителя с выходным каскадом ОУ, обеспечивая необходимое усиление сигнала по напряжению и току, а также согласование фаз сигналов. Последовательное усиление по напряжению необходимо для получения высокого общего коэффициента усиления по напряжению, а усиление по току для обеспечения тока, достаточного для работы оконечного каскада без того, чтобы излишне нагрузить входной каскад. В промежуточных каскадах могут быть использованы как дифференциальные, так и однополюсные схемы.

Выходной каскад обеспечивает низкое полное выходное сопротивление операционного усилителя и усиление сигнала по мощности и представляет собой эмиттерный повторитель, выполненный по двухтактной схеме.

Более простой является схема двухкаскадного ОУ, из которой исключен согласующий каскад.

В настоящее время серийно выпускаются интегральные ОУ, выполненные по двух- и трехкаскадным схемам.

#### **1.5 Конструктивное исполнение**

Для увеличения прочности, защиты от внешних воздействий и механических повреждений каждый интегральный ОУ, как и любая ИС, покрывается лаком и монтируется в защитном корпусе.

Наибольшее распространение получили четыре вида конструкций корпусов ИС. *Металлостеклянный* корпус имеет металлическую крышку и стеклянное (или металлическое) основание с изоляцией и креплением выводов стеклом. Крышка присоединяется к основанию сваркой или пайкой. *Металлокерамический* корпус имеет металлическую крышку и керамическое основание. Крышка соединяется с основанием заливкой влагостойким компаундом. *Керамический* корпус имеет керамическую крышку и основание. *Пластмассовый* корпус выполняется прессовкой кристалла и рамки вывода.

Корпуса ИС имеют цифровые обозначения согласно ГОСТ 17467-79:

- первая цифра (1–4) указывает вид корпуса;
- следующие две цифры обозначают номер типоразмера корпуса;
- две цифры после точки число выводов;
- последняя цифра модификация данного корпуса.

Общий вид корпусов ОУ показан на рисунке 5: круглые металлостеклянные корпуса 301.8-1 и 301.12-1, отличаются числом выводов (см. рисунок 5, *а*); прямоугольный металлостеклянный корпус 151.15-4, используемый для гибридных ОУ (см. рисунок 5, *б*); прямоугольный пластмассовый корпус 201.14-1 (см. рисунок 5, *в*); прямоугольный керамический корпус (см. рисунок 5, *г*).

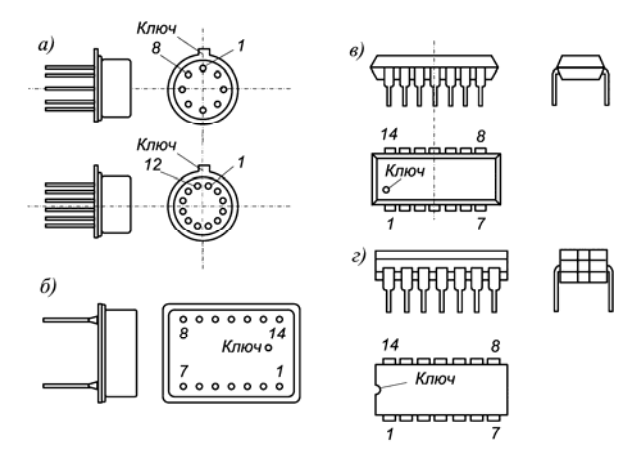

#### Рисунок 5 – Типы корпусов ОУ

Выводы микросхем нумеруются против часовой стрелки, если смотреть со стороны крышки (так же, как и у транзисторов или электронных ламп). Для определения начала отсчета (вывода № 1) существует ключ. У круглого металлического корпуса – это ушко, у пластмассового корпуса – круглая метка, у керамического – вырез на корпусе. На рисунке 6 показана цоколевка операционных усилителей К140УД7 (в круглом корпусе) и К553УД2 (в плоском корпусе). Для наглядности в корпусе прибора изображен символ ОУ, пять основных выводов указаны сплошными линиями, дополнительные (для установки нуля и обеспечения устойчивости) – штриховыми.

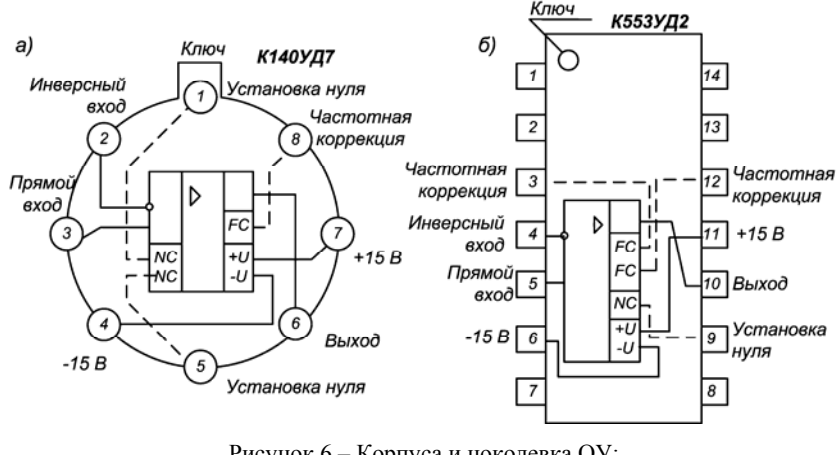

Рисунок 6 – Корпуса и цоколевка ОУ: *а* – круглый металлостеклянный корпус К140УД7; *б* – прямоугольный пластмассовый корпус К553УД2

#### **1.6 Основные параметры и характеристики**

Операционный усилитель является сложным электронным устройством, правильное применение которого зависит от понимания особенностей его работы и знания его основных параметров и характеристик.

Параметры ОУ можно разделить на несколько групп: входные, выходные, усилительные, энергетические и т. д. Наиболее часто параметры ОУ подразделяют на *статические* и *динамические*.

#### **1.6.1 Статические параметры**

 $K$ оэффициент усиления по напряжению  $K_D$  (называемый также *коэффициентом усиления без обратной связи, собственным коэффициентом усиле-* ния) характеризует способность ОУ усиливать подаваемый на его входы дифференциальный сигнал. Он определяется отношением выходного напряжения  $\Delta U_{\text{max}}$  ОУ без ОС в режиме холостого хода к дифференциальному (разностному) выходному напряжению  $\Delta U_{av} = U_{+} - U_{-}$ 

$$
K_D = \Delta U_{\text{bmx}} / \Delta U_{\text{bx}}.\tag{1}
$$

Значения коэффициента приводятся либо в относительных единицах, либо в децибелах в форме  $20\text{lg}(\Delta U_{\text{\tiny B-LX}}/\Delta U_{\text{\tiny BX}})$ , либо в вольтах на милливольты. Для большинства ОУ их значения заключены в пределах от  $10^4$  до  $10^6$  или от 80 до 120 дБ.

На рисунке 7 изображена типичная передаточная характеристика ОУ - зависимость напряжения на выходе ОУ от дифференциального входного напряжения. Она имеет три рабочие области: область усиления и две области насыщения. В области усиления эта зависимость линейна и ее наклон определяется значением коэффициента усиления К. В области насыщения с ростом входного дифференциального напряжения пропорционального усиления выходного напряжения не происходит. Границы области усиления отстоят приблизительно на два-три вольта от соответственно положительного и отрицательного напряжений питания  $U_n$ .

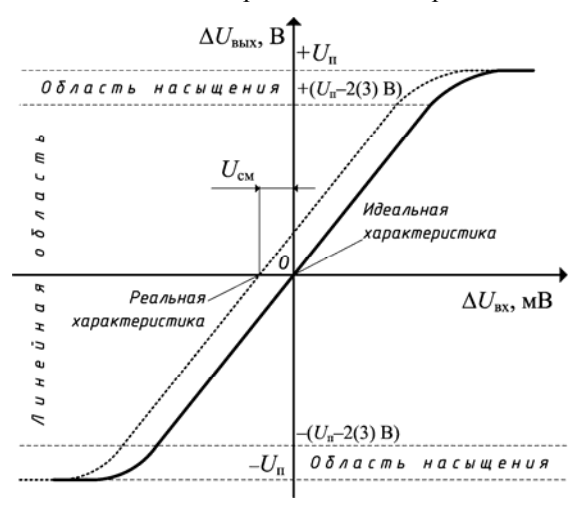

Рисунок 7 - Передаточная характеристика ОУ

Входное напряжение смещения  $U_{cm}$  – это напряжение постоянного тока, которое должно быть приложено к дифференциальному входу ОУ, чтобы его входное напряжение было равно нулю. Как показано на рисунке 7, передаточная характеристика реального ОУ не проходит через нулевую точку (что соответствует идеальному варианту), а несколько сдвинута. Это обусловлено разбалансировкой и несимметричностью входного дифференциального каскада ОУ. Иногда это напряжение называют напряжением сдвига нуля. Типовое значение  $U_{\text{cm}}$  составляет единицы – десятки милливольт.

В ОУ применяются цепи коррекции с целью приведения выходного напряжения к нулю. Эти меры называют балансировкой ОУ или установкой нуля. У большинства ОУ предусмотрены специальные выводы (NC) для сведения  $U_{\text{cm}}$  к нулю внешней регулировкой.

Максимальное дифференциальное входное напряжение  $U_{\text{ax max}}$  определяет значение входного напряжения, при котором происходит повреждение ОУ.

Размах выходного напряжения U<sub>вых max</sub> - максимальное выходное напряжение, которое можно получить при определенных нагрузочных условиях.

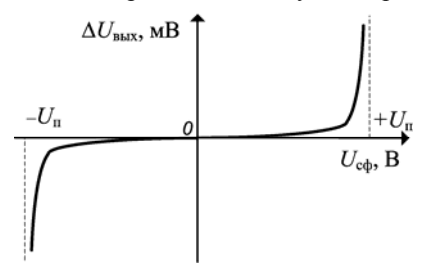

Рисунок 8 - Передаточная характеристика ОУ для синфазного входного сигнала

Основная реакция ОУ - усиление дифференциального сигнала, но и имеется также отклик на синфазный сигнал Ucb. Коэффициент передачи синфазного сигнала  $K_c$  ( $K_c = U_{\text{BbIX}}/U_{\text{cdb}}$ ) является характеристикой операционного усилителя, когда оба его входа управляются одним и тем же сигналом относительно «земли». Как видно из рисунке 8,  $K_c \neq 0$ , как это должно быть в идеальном ОУ, но при значении входного синфазного на-

пряжения, близкого по абсолютному значению к напряжению питания, он резко возрастает. В реальном ОУ выходное напряжение можно представить в виде  $U_{\text{max}} = K_D U_{\text{ex}} + K_c U_{\text{cb}}$ . Для того чтобы он был чувствителен только к дифференциальному сигналу, коэффициент передачи синфазного сигнала должен иметь пренебрежительно малое значение.

Коэффициент ослабления синфазного сигнала  $K_{\text{cb}} = K/K_{\text{c}}$  характеризует способность ослаблять (не усиливать) сигналы одинаковой амплитуды и фазы, приложенные к обоим входам ОУ одновременно. Значение  $K_{\rm c\phi}$  обычно задается в децибеллах в пределах от 80 до 120 дБ (от 10<sup>4</sup> до 10<sup>6</sup>).

Синфазный сигнал определяет диапазон входных напряжений, в пределах которого усилитель сохраняет способность удовлетворительно усиливать малые дифференциальные сигналы. Этот параметр называется синфазный диапазон. Для синфазного диапазона допускается ухудшение  $K_{\text{cd}}$  на шесть децибелл от минимального значения, указываемого в техническом паспорте.

Входной ток  $I_{\text{ax}}$  (входной ток смещения) – ток, протекающий во входных выводах ОУ при выходном напряжения, равном нулю. Входные токи обусловлены необходимостью обеспечения требуемого режима работы входного дифференциального каскада на биполярных транзисторах (при нормальных условиях составляют от 10 нА до 10 мкА) или, при использовании полевых транзисторов, это токи всевозможных утечек, достигающие 10 пА.

Разность входных токов  $\Delta I_{\text{ax}}$  (ток сдвига). Природа этого тока кроется, в основном, в неодинаковости (несимметричности) коэффициентов передачи тока  $h_{219}$  транзисторов входного каскада ОУ. Численно равен модулю разности токов двух входов ОУ при выходном напряжении, равном нулю:

$$
\Delta I_{\text{ax}} = |I_{\text{ax}} - I_{\text{ax}}|.\tag{2}
$$

Типовое значение параметра - от единиц и десятых долей наноампер до единиц миллиампер.

Выходной ток  $I_{\text{max}}$  - максимально возможный ток на выходе ОУ, измеряемый при  $U_{\text{max}}$  max.

*Входное сопротивление R<sub>BX</sub>*. Различают дифференциальное входное сопротивление  $R_{\text{ax}}$  <sub>лиф</sub> и синфазное входное сопротивление  $R_{\text{ax}}$ <sub>c</sub> *дифферен*циальное входное сопротивление - отношение небольшого изменения дифференциального входного напряжения к получаемому в результате изменению тока при сохранении линейности выходного напряжения

$$
R_{\text{bx.}\mu\phi} = |\Delta U_{\text{bx}} / \Delta I_{\text{bx}}| \tag{3}
$$

и определяется как сопротивление между входами усилителя. Для идеального ОУ  $R_{\text{ax, and}} = \infty$ , что позволяет обеспечить управление усилителем при мень-<br>ших затратах мощности источником сигнала и передать на вход ОУ без потерь напряжение источника сигнала. Как правило, значения сопротивлений  $R_{\text{rx}}$   $\frac{1}{\text{rad}}$  В реальных ОУ находятся в пределах: от 300 кОм до 10 МОм - для входного каскада на биполярных транзисторах; от 100 до 1000 МОм - для входного каскада на полевых транзисторах.  $R_{\text{rx}}$  <sub>лиф</sub> зависит от температуры и частоты. В большинстве случаев в техническом паспорте приводятся значения сопротивления при температуре 25 °С и частоте, не превышающей 40 Гц.

Синфазное входное сопротивление  $R_{\text{ax, cb}}$  определяется как сопротивление между объединенными входными выводами и нулевой шиной («землей»). Значение сопротивления  $R_{\text{ax} \text{ c} \phi}$  обычно на один-два порядка превышает значение  $R_{\text{bx, and}}$  и в справочных данных не приводится.

*Выходное сопротивление*  $R_{\text{max}}$  – это сопротивление усилителя, рассматриваемого как эквивалентный генератор. В зависимости от конкретного типа ОУ диапазон реальных значений  $R_{\text{max}}$  лежит от единиц до сотен ом (идеальное значение  $R_{\text{\tiny{BMX}}} = 0$ , при этом все выходное напряжение выделяется без потерь в нагрузке). При слишком большом значении выходного сопротивления усиление ОУ может уменьшиться. В большинстве практических случаев выходное сопротивление заметного влияния на усиление не оказывает.

Минимальное сопротивление нагрузки  $R_{\text{H}}$  приводится в паспортных данных на ряду с другими параметрами ОУ, хотя таковым не является. Его значение определяется предельным выходным током при номинальном выходном напряжении. Уменьшение  $R_{\text{min}}$  приводит к искажению выходного напряжения. Иногда вместо  $R_{\text{H,min}}$  приводится значение тока короткого замыкания на выходе OV.

Температурный дрейф напряжения смещения  $\Delta U_{\text{cm}}/\Delta t^{\circ}$  и температурный дрейф разности входных токов  $\Delta I_{\text{ax}}/\Delta t^{\circ}$ . Необходимо подчеркнуть, что настройка нуля сохраняется только при той температуре, при которой она производилась, более того, в течение определенного промежутка времени. Мед-

ленные изменения постоянных напряжений и токов выражаются понятием *дрейфа*. Температурный дрейф соответствует изменению одного из параметров, вызванному изменением температуры окружающей среды на 1 ˚С. При различных значениях температуры дрейф может иметь различные значения и знак. Поэтому в паспортных данных приводят либо максимальное, либо среднее значение дрейфа при определенном интервале температур. Температурный дрейф имеет различный характер в зависимости от типа транзисторов, использованных во входных каскадах ОУ. Температурный дрейф напряжения составляет от 5 до 20 мкВ/˚С при использовании биполярных транзисторов и от 20 до 100 мкВ/˚С при использовании полевых транзисторов. Температурный дрейф токов имеет различный знак в зависимости от типа входных транзисторов ОУ. При использовании биполярных транзисторов входной ток уменьшается с ростом температуры, а при использовании полевых транзисторов – увеличивается.

 $K$ оэффициент влияния нестабильности источника питания  $K_{\text{Bil}}$   $_{\text{n}}$  – это отношение изменения напряжения смещения к вызвавшему его изменению одного из питающих напряжений  $\Delta U_{\text{n}}$ . Иногда влияние источников положительного и отрицательного питающих напряжений характеризуется раздельными коэффициентами влияния. Значение *K*вл. <sup>п</sup> обычно равно от 2·10-5 до  $2.10^{-4}$ , что соответствует от 20 до 200 мкВ/В. Оно определяет требования к стабильности напряжений питания.

Кроме перечисленных параметров обычно задают и предельно допустимые значения основных эксплуатационных параметров: *максимально допустимое напряжение питания*, *максимально допустимый выходной ток*, *диапазон рабочих температур*, *максимально допустимая рассеиваемая мощность*, *максимально допустимое синфазное напряжение*, *максимально допустимое входное дифференциальное напряжение* и др.

#### **1.6.2 Динамические параметры**

Динамические свойства операционных усилителей в зависимости от условий его применения характеризуются двумя группами параметров. К первой группе относятся параметры, используемые при построении аналоговых схем. Основными параметрами являются *полоса пропускания усилителя* и соответствующие ей ЛАЧХ и ФЧХ.

Вторая группа параметров, а именно *скорость изменения выходного сигнала* (скорость отклика усилителя), характеризующегося *временем установления выходного напряжения* и *временем восстановления после перегрузки*, применяется для характеристики работы ОУ в импульсных схемах.

При рассмотрении статических параметров было отмечено, что коэффициент усиления по напряжению характеризует способность ОУ усиливать подаваемый на его входы дифференциальный сигнал и определяется по формуле (1). У идеального усилителя коэффициент усиления является величиной постоянной на всех частотах. Однако у реальных ОУ с ростом частоты коэффициент усиления уменьшается, и возникает сдвиг по фазе между напряжениями  $U_{\text{\tiny{RX}}}$  и  $U_{\text{\tiny{RkIX}}}$ . Для учета этого удобно использовать комплексный коэффициент усиления по напряжению

$$
\dot{K} = \dot{U}_{\text{max}} / \dot{U}_{\text{ax}} \,, \tag{4}
$$

где  $\dot{U}_{\text{max}}$ ,  $\dot{U}_{\text{av}}$  – соответственно комплексные действующие значения переменных выходного (усиленного) и входного (дифференциального) напряжений.

На практике широко используют графики амплитудно-частотной (АЧХ) и фазочастотной (ФЧХ) характеристик для  $\dot{K}$ . Каждую отдельную характеристику или пару этих характеристик называют диаграммой Боде.

На практике модуль  $\overline{K}$  часто измеряют в децибелах, обозначая его при этом через

$$
\left|\dot{K}\right|_{\pi} = 20\lg\left|\dot{K}\right|.\tag{5}
$$

На рисунке 9 представлены логарифмическая АЧХ (ЛАЧХ) и ФЧХ операционного усилителя общего применения. По оси ординат представлены как значения  $\overline{K}$ , так и  $\overline{K}$ <sub>ль</sub>. Для оси абсцисс каждого графика используется логарифмический масштаб.

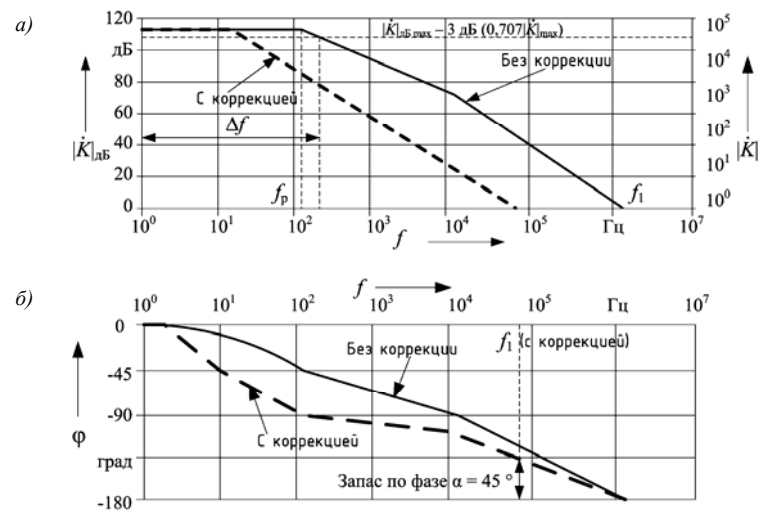

Рисунок 9 – АЧХ (а) и ФЧХ (б) операционного усилителя

Полоса пропускания усилителя - диапазон рабочих частот  $\Delta f$ , в пределах которого коэффициент усиления не снижается ниже значения  $1/\sqrt{2} \approx 0.707$ (или на 3 дБ) от своего максимального значения. Полоса пропускания идеального ОУ должна быть бесконечной. Однако коэффициент усиления реальных ОУ с ростом частоты уменьшается. Наряду с уменьшением коэффициента усиления на верхних частотах увеличивается сдвиг по фазе выходно-

го напряжения относительно входного. Эти изменения вызваны влиянием емкостей в самом ОУ. При повышении частоты, емкостные сопротивления уменьшаются, что приводит к шунтированию цепей прохождения сигнала.

Несмотря на то, что полоса пропускания ОУ (см. рисунок 9) составляет немного более 100 Гц, подобные операционные усилители могут вполне успешно работать на значительно более высоких частотах (в сотни килогерц). Дело в том, что в практических схемах обычно используется обратная отрицательная связь (ООС), которая значительно улучшает частотные свойства схем на основе ОУ.

С ростом частоты коэффициент усиления падает и график АЧХ на частоте  $f_1$  пересекает линию 0 дБ, что соответствует  $K(f) = 1$ . Частота единичного усиления  $f_1$  является важным справочным параметром при определении свойств ОУ на малом сигнале. Эта частота определяет активную полосу пропускания, максимально реализуемую для данного типа ОУ.

АЧХ многокаскадного ОУ представляет собой сумму АЧХ отдельных каскадов. Как видно из рисунка 9, график АЧХ имеет несколько изломов, как правило соответствующих числу каскадов; при этом частота  $f_p$  называется частотой среза (излома) или частотой полюса. После каждой точки излома наклон спадающей характеристики увеличивается еще на 20 дБ/дек. В то же время общая ФЧХ многокаскадного усилителя образуется суммированием фазовых сдвигов, вносимых отдельными каскадами. Каждой точке излома соответствует первоначальное увеличение фазового сдвига на 45°. Максимальный фазовый сдвиг стремится к -90° n, где n - число каскадов ОУ.

При работе ОУ с ООС следует контролировать изменение фазового сдвига, таким образом, чтобы это значение не превысило 180° и в усилителе не возникли автоколебания. Для устойчивой работы ОУ необходимо, чтобы его фазовый сдвиг на частотах меньших частоты единичного усиления был меньше 180° на определенную величину, называемую запасом по фазе. Обычно достаточно запаса по фазе  $\alpha = 45^{\circ}$ . Это означает, что на частоте единичного усиления фазовый сдвиг не должен превышать 135°. Устойчивость ОУ обеспечивается специальными цепями частотной коррекции (выводы FC), действие которых сводится к уменьшению фазового сдвига на верхних частотах. Действие цепей коррекции приводит, как правило, к уменьшению полосы пропускания. На рисунке 9 штриховая линия позволяет сравнить АЧХ и ФЧХ до и после применения коррекции. Следует отметить, что полоса пропускания при наличии цепей коррекции как параметр лишен всякого смысла. Для определения АЧХ устройств на ОУ лучше использовать параметр f<sub>1</sub>.

Скорость нарастания выходного напряжения  $v_U = (\Delta U_{\text{max}}/\Delta t)_{\text{max}}$  определяется как максимальная скорость изменения выходного напряжения по времени (то есть отношение размаха выходного напряжения, измеряемого от 10 до 90 % переднего или заднего фронта, к времени, необходимому для того, чтобы выходное напряжение пересекло эти уровни). Отреагировать мгновенно на изменение входного напряжения усилитель не может из-за своих внутренних емкостей, скорость заряда которых ограничена. По этой причине ограничена и скорость изменения выходного напряжения. Скорость нарастания характеризует способность ОУ передавать без искажений большие сигналы, в то время как полоса пропускания определяет переходные процессы при усилении слабых сигналов. Типичные значения  $V_U$  для ОУ общего применения от 0,5 до 10 В/мкс, для быстродействующих – от 20 до 100 В/мкс. Наименьшая скорость нарастания имеет место при использовании ОУ в устройстве с коэффициентом усиления, равным 1, то есть при наибольшей корректирующей емкости. Поэтому паспортные данные  $V_U$ относятся к включению ОУ в качестве повторителя напряжения. Скорость нарастания выходного напряжения не одинакова при изменении сигнала в разных направлениях.

Вследствие ограниченного значения  $v_U$  при быстрых изменениях входного напряжения возникают так называемые динамические искажения сигнала, которые не могут быть устранены введением ОС. Наибольшая частота, на которой может быть получен максимальный размах выходного напряжения номинальной амплитуды  $U_{\text{BMX } m}$  без искажения его формы, называют частотой при полной мощности. При подаче на вход синусоидального сигнала наибольшая частота связана с выходным напряжением обратно пропорциональной зависимостью  $f_p = v_U / 2\pi U_{B\nu X m}$ .

Рисунок 10 дает представление об искажении формы выходного сигнала, вызванном ограниченной скоростью нарастания. Если частота сигнала несколько выше  $f_p$  при полной мощности, то в некоторый момент выходное напряжение (пунктирная линия) не успевает следовать за быстрым изменением входного напряжения и изменяется со скоростью  $v_U$  до тех пор, пока обе эти кривые не пересекутся (см. рисунок 10, а). Если частота сигнала настолько велика (см. рисунок 10, б), что выходное напряжение (пунктирная линия) даже не достигает номинальной амплитуды, следствием чего является треугольная форма сигнала. Большая емкостная нагрузка может вызвать подобный эффект на гораздо меньших частотах.

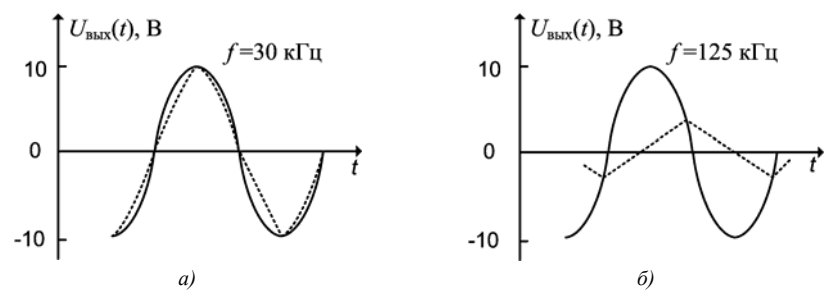

Рисунок 10 – Искажения синусоидальной формы выходного сигнала ( $v_U$  = 1,5 В/мкс) при частоте входного сигнала:  $a - f = 30 \text{ kT1}$ ;  $\delta - f = 125 \text{ kT1}$ 

Ограниченная скорость нарастания выходного напряжения вызывает также искажения несинусоидальных сигналов. В качестве примера на рисунке 11 показаны типичные формы сигналов на выходе ОУ с внутренней коррекцией и  $v_U = 2$  В/мкс, при подаче на вход прямоугольных колебаний с различной частотой повторения. Для получения номинального выходного напряжения 10 В в таком усилителе требуется 5 мкс. Когда частота входного сигнала равна 100 Гц, длительность одного импульса *t*<sup>и</sup> составляет 5 мс, что в 1000 раз перекрывает необходимое время для достижения номинального напряжения. Искажения сигнала здесь незаметны, и форма прямоугольного импульса сохраняется.

При входном сигнале с частотой  $10 \text{ kT}$  ( $t<sub>u</sub> = 50$  мкс) форма выходного сигнала изображена на рисунке 11, *б*. Длительность импульса при сигнале с частотой 50 кГц равна половине времени нарастания и прямоугольные импульсы приобретают треугольную форму (см. рисунок 11, *в*). Дальнейшее увеличение частоты следования импульсов приводит к уменьшению размаха выходного напряжения; частота следования импульсов, при которой прямоугольные импульсы превращаются в треугольные, равна  $v_U / 4U_{\text{max } m}$ . При вдвое большей частоте следования импульсы становятся однополярными.

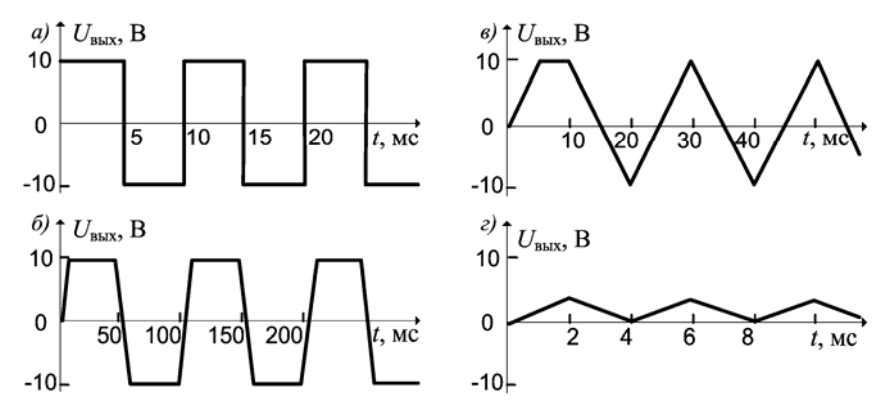

Рисунок 11 – Искажения формы выходного сигнала ОУ ( $v_{U}=2$  В/мкс) при частоте повторения прямоугольных импульсов *а* – 100 Гц; *б* – 10 кГц; *в* – 50 кГц; *г* – 500 кГц

*Время установления выходного напряжения* – время, в течение которого  $U_{\text{BMX}}$  изменяется от уровня 0,1 до уровня 0,9 установившегося значения при воздействии на вход ОУ прямоугольных импульсов (лабораторная работа № 3, рисунок 2). Время установления прямо пропорционально частоте среза.

## **1.7 Понятие об идеальном ОУ**

По принципу действия ОУ сходен с обычным усилителем. Он также предназначен для усиления напряжения или мощности входного сигнала.

При этом ОУ специально создан для использования в схемах с глубокой ОС так, чтобы параметры устройства определялись преимущественно параметрами цепи ОС, а сам он был функционально незаметен. Такой ОУ по своим характеристикам должен приближаться к идеальному. С идеальным ОУ обычно связывают следующие свойства: бесконечно большой коэффициент усиления в бесконечно большой полосе пропускания, бесконечное входное и -<br>нулевое выходное сопротивления. Кроме того, усилитель не должен иметь статических ошибок, изменяющихся от температуры и времени.

Эти свойства даже теоретически полностью достигнуты быть не могут, так как большая часть из них требует бесконечной мощности выходного сигнала при малых геометрических размерах полупроводниковой структуры. Поэтому в каждом случае можно говорить лишь о доступной степени приближения к идеальным свойствам. Например, если коэффициент усиления устройства, определяемый цепью ОС, равен 10, то коэффициент усиления собственно ОУ, то есть без ОС, равный  $10^5$ , с практической точки зрения лостаточно близок к бесконечности.

Близость параметров реального ОУ к идеальным определяет точность, с которой может работать данный ОУ в тех или иных устройствах. Знание основных параметров позволяет выяснить ценность конкретного ОУ, быстро и правильно сделать выбор подходящего усилителя, грамотно спроектировать устройство практически без проведения макетирования, предотвращая работу усилителя в недопустимом режиме и уменьшая вероятность отказа.

В таблице 1 приведено сравнение идеальных и типичных характеристик ОУ.

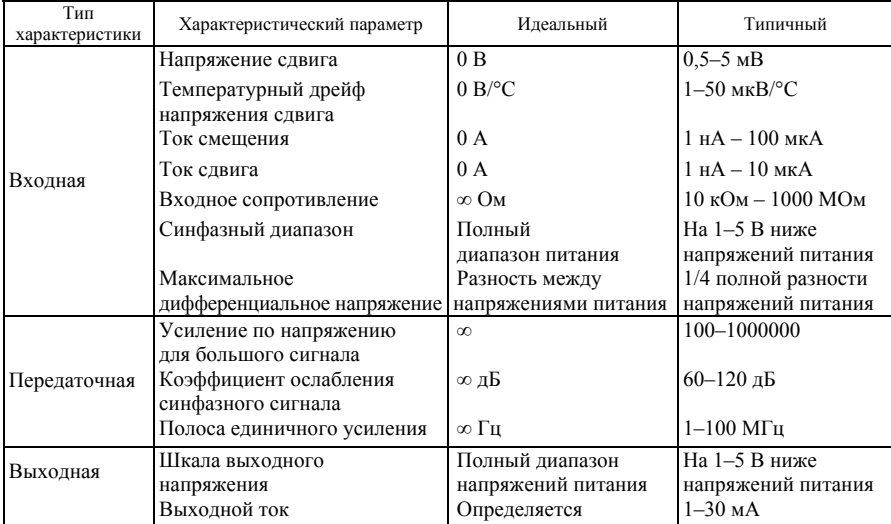

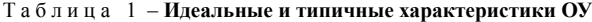

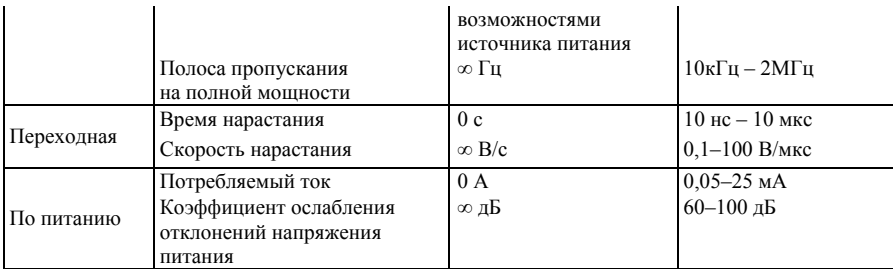

### 1.8 Классификация ОУ по назначению

Как было отмечено ранее, классифицировать ОУ можно по различным признакам. Чаще всего это делается по предполагаемому применению. Основные из них рассмотрены ниже.

Операционные усилители общего применения предназначены для использования в тех случаях, когда средние значения их характеристик могут удовлетворять предъявляемым требованиям. Они позволяют строить узлы аппаратуры, имеющие суммарную погрешность на уровне 1 %. Этим ОУ свойственны низкая стоимость, малое количество или полное отсутствие дополнительных внешних компонентов, средний уровень параметров (напряжение смещения - единицы милливольт, температурный дрейф - десятки мкВ/°С, коэффициент усиления - десятки тысяч вольт, частота единичного усиления - около 1 МГц, скорость нарастания - от десятых долей до единиц В/мкс). В таблице 2 приведены основные параметры ОУ общего применения

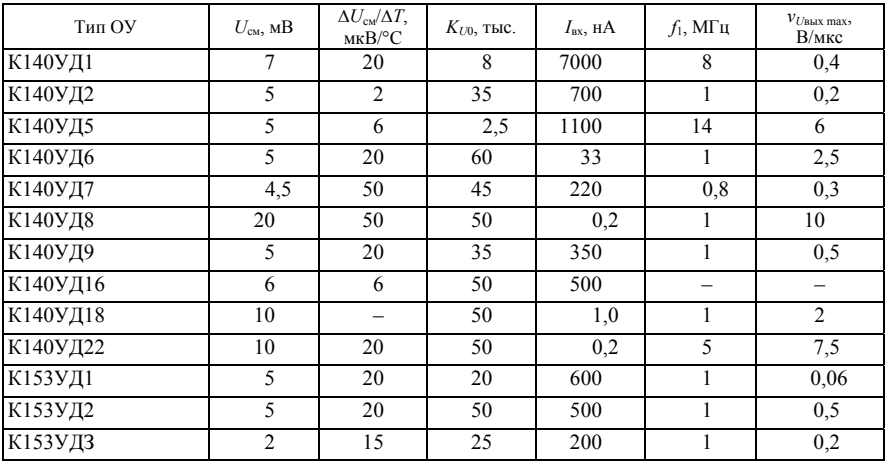

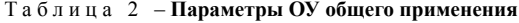

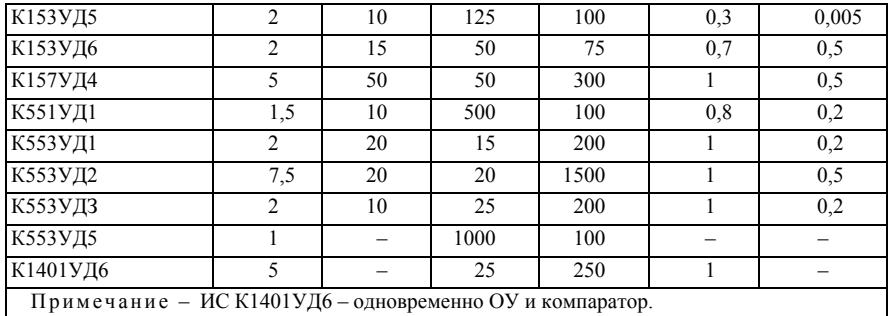

*Прецизионные (высокоточные) ОУ* используются для усиления малых электрических сигналов, сопровождаемых высоким уровнем помех, и характеризуются малым значением напряжения смещения и его температурным дрейфом, большим коэффициентом усиления и подавления синфазного сигнала, большим входным сопротивлением и низким уровнем шумов. Как правило, имеют невысокое быстродействие. Их основные параметры: напряжение смещения – не более 250 мкВ; температурный дрейф – не более 5 мкВ/˚С; коэффициент усиления – не менее 150000. В таблице 3 приведены основные параметры прецизионных ОУ. Прецизионные ОУ применяются чаще всего в измерительной аппаратуре.

| Тип ОУ                                                                         | $U_{\rm cm}$ , MKB | $\Delta U_{\text{cm}}/\Delta T$ ,<br>MKB/C | $K_{l,n}$ , тыс. | $I_{\rm av}$ , HA | $f_1$ , М $\Gamma$ ц | $v_{U_{\text{BBX}} \text{ max}}$<br>B/MKC |  |
|--------------------------------------------------------------------------------|--------------------|--------------------------------------------|------------------|-------------------|----------------------|-------------------------------------------|--|
| К140УД13                                                                       | 70                 | 0.5                                        | 0,007            | 1,0               | 0,006                | 0,2                                       |  |
| К140УД17                                                                       | 75                 | 3,0                                        | 200              | 2.5               |                      | 0,4                                       |  |
| К140УД21                                                                       | 70                 | 0.5                                        | 1000             |                   | 1,0                  | 1,5                                       |  |
| К140УД24                                                                       |                    | 0.05                                       | 1000             | 0.01              | 0,8                  | 2,0                                       |  |
| К140УД25                                                                       | 30                 | 0,6                                        | 1000             | 40                | 3,0                  |                                           |  |
| К140УД26<br>1000<br>30<br>40<br>20<br>0.6                                      |                    |                                            |                  |                   |                      |                                           |  |
| Примечание - К140УД13 - ИС предназначена для построения усилителей постоянного |                    |                                            |                  |                   |                      |                                           |  |
| тока по схеме модулятор – демодулятор (МДМ).                                   |                    |                                            |                  |                   |                      |                                           |  |

Таблица 3 – **Параметры прецизионных ОУ**

*Микромощные ОУ* необходимы в тех случаях, когда требуется малая потребляемая мощность от источников питания в особенности при работе от гальванических или солнечных элементов. Ток потребления не более 1 мА. В таблице 4 приведены основные параметры микромощных ОУ.

| Тип ОУ   | $I_{\text{nor, MA}}$ | $\pm U_{\text{n HOM}}$ , B | $\pm U_{\text{\tiny BBX}}$ B | $\pm U_{\rm CM}$<br>мВ | $K_{U}$<br>тыс. | $v_{U_{\rm BBX\,max}}$ , B/MKC | Примечание                       |
|----------|----------------------|----------------------------|------------------------------|------------------------|-----------------|--------------------------------|----------------------------------|
| К140УД12 | 0.03                 | 15                         | 10                           |                        | 50              | 0.01                           | При токе управ-<br>ления 1.5 мкА |
| К140УД14 | 0.6                  | 15                         | 13                           |                        | 50              | 0.05                           | $-$                              |
| К140УД28 | 0,3                  |                            | o                            | 10                     | 25              | 0,6                            | $\overline{\phantom{a}}$         |

Таблица 4 – **Параметры микромощных ОУ**

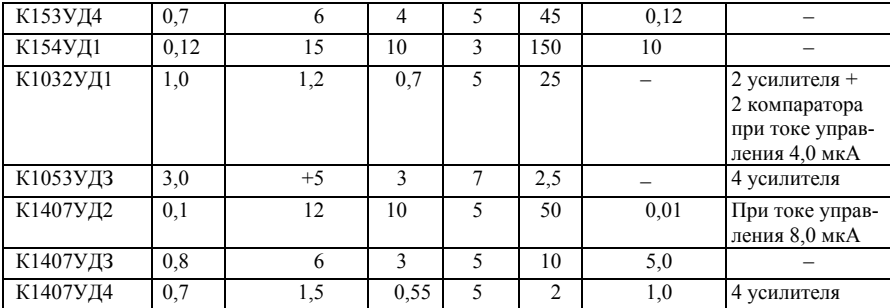

*Быстродействующие ОУ* служат для обработки быстроизменяющихся сигналов. Они отличаются высокой скоростью нарастания выходного сигнала (не менее 30 В/мкс), высоким значением частоты единичного усиления (свыше 10 МГц), малым значением времени установления (не более 1 мкс), а по остальным параметрам уступают ОУ общего применения. В этих усилителях нередко используются сложная частотная коррекция. В таблице 5 приведены основные параметры быстродействующих ОУ.

| Тип ОУ   | $f_1$<br>МΓц | $v_{U$ BЫХ max,<br>B/MKC | $t_{\rm vcr}$<br>мкс | $I_{\text{BLX max}}$ ,<br>мА | $R_{\scriptscriptstyle\rm H\,min,}$<br>кОм | $I_{\text{NOT}}$<br>мA | $U_{\text{CM}}$ , MB | Примечание                      |
|----------|--------------|--------------------------|----------------------|------------------------------|--------------------------------------------|------------------------|----------------------|---------------------------------|
| К140УД10 | 15           | 30                       | 1                    |                              | 2                                          | 10                     | 4                    | $t_{\text{yer}}$ до 0,1 %       |
| К140УД11 | 15           | 30                       |                      | 8                            | 2                                          | 8                      | 5                    |                                 |
| К140УД23 | 10           | 30                       | 0.5                  |                              | $\overline{2}$                             | 10                     | 10                   |                                 |
| К140УД26 | 20           | 11                       |                      |                              | 2                                          | 4,7                    | 0.03                 |                                 |
| К154УД2  | 15           | 150                      | 5                    |                              | 2                                          | 6                      | 2                    |                                 |
| К154УДЗ  | 15           | 80                       | 0.5                  | 5                            | $\overline{2}$                             | 9                      | 9                    | $t_{\text{ycr}}$ до 0,1 %       |
| К154УД4  | 30           | 400                      | 0.6                  | 2                            | 2                                          | 6                      | 5                    |                                 |
| К544УД2  | 15           | 20                       | 25                   | 15                           | $\overline{2}$                             | 7                      | 10                   | $t_{\text{yer}}$ до 0,05 %      |
| К574УД1  | 10           | 50                       |                      | 5                            | 2                                          | 8                      | 50                   |                                 |
| К574УДЗ  | 15           | 20                       | $\overline{2}$       | 5                            | $\overline{2}$                             | 7                      | 5                    |                                 |
| К1407УД1 | 10           | 10                       |                      | 5                            |                                            | 10                     | 10                   | $I_{\text{vnp}}=0.9 \text{ mA}$ |
| К1420УД1 | 110          | 200                      | 0,005                | 5                            |                                            | 25                     | 5                    | $t_{\text{ycr}}$ до 0,1 %       |

Таблица 5 – **Параметры быстродействующих широкополосных ОУ**

*Операционные усилители с малым входным током* (таблица 6) – усилители с входным каскадом, построенным на полевых транзисторах. Входной ток – не более 100 пА.

Таблица 6 – **Параметры ОУ с малыми входными токами**

| Тип ОУ   | $I_{\text{BX}}$ , $\Pi$ A | $U_{\text{cm}}$ , MB | $\Delta U_{\rm cm}/\Delta T$ ,<br>MKB/C | $K_{U0}$ , тыс. | $f_1$ , М $\Gamma$ ц | $v_{U$ blix. max, B/MKC |
|----------|---------------------------|----------------------|-----------------------------------------|-----------------|----------------------|-------------------------|
| К140УД24 | 10                        | 0.005                | 0.05                                    | 1000            | $_{0.8}$             | 2,0                     |
| К544УД1  | 50                        |                      | 20                                      | 100             | 0.1                  | 5,0                     |
| К544УД2  | 100                       | 30                   | 50                                      | 20              | 10                   | 20                      |

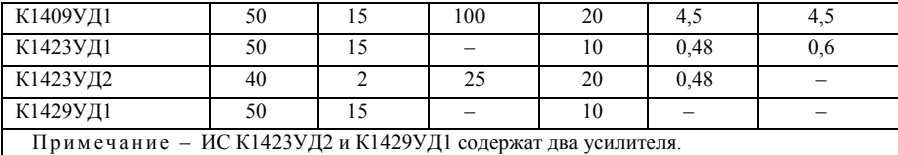

Многоканальные ОУ (таблица 7) имеют параметры, аналогичные усилителям общего применения или микромощным усилителям с добавлением такого параметра, как коэффициент разделения каналов. Они служат для улучшения массогабаритных показателей и снижения энергопотребления аппаратуры. Зарубежные фирмы выпускают сдвоенные прецизионные и быстродействующие усилители.

| Тип ОУ                 | $U_{\rm cm}$<br>MB       | $\Delta U_{\rm cw}/\Delta T$ ,<br>мкВ/°С | $K_{U0}$<br>тыс.         | $I_{\rm rx}$ , HA | $f_1$ , М $\Gamma$ ц     | $v_{U$ BЫХ max,<br>В/мкс | Примечание                                         |  |
|------------------------|--------------------------|------------------------------------------|--------------------------|-------------------|--------------------------|--------------------------|----------------------------------------------------|--|
| К140УД20               | 3                        | 20                                       | 50                       | 80                | 0,5                      | 0.3                      |                                                    |  |
| К157УД2                | 10                       | 50                                       | 50                       | 500               | 1,0                      | 0,5                      |                                                    |  |
| К157УДЗ                | 5                        | 50                                       | 50                       | 500               | 1,0                      | 0, 5                     | 2 усилителя                                        |  |
| К551УД2                | 5                        | 10                                       | 5                        | 2000              | 0,8                      | 0.03                     |                                                    |  |
| К574УД2                | 30                       | 75                                       | 25                       | 0.5               | 2,0                      | 10                       |                                                    |  |
| К1005УД1               | 5,5                      | 6                                        | 30                       | 300               | 0,5                      | 0,3                      |                                                    |  |
| К1032УД1               | 5                        |                                          | 25                       | 50                | 1,0                      |                          | 2 усилителя +                                      |  |
|                        |                          |                                          |                          |                   |                          |                          | 2 компаратора                                      |  |
| К1040УД1               | $\tau$                   | $\overline{\phantom{0}}$                 | 25                       | 250               | 1,0                      | $\qquad \qquad -$        | 2 усилителя                                        |  |
| К1040УД2               | 50                       | -                                        | 1                        | 2500              | 0,3                      |                          | 2 усилителя                                        |  |
|                        |                          |                                          |                          |                   |                          |                          | $I_{\text{BbIX}}=0,5A; R_{\text{H}}=45 \text{ OM}$ |  |
| К1053УД1               | 6                        | $\overline{\phantom{0}}$                 | 25                       | 500               | $\overline{\phantom{0}}$ | $\qquad \qquad -$        | 2 усилителя                                        |  |
| $\overline{K}$ 1053УД2 | $\overline{7}$           | $\overline{\phantom{0}}$                 | 25                       | 250               | 2,0                      | $\qquad \qquad -$        |                                                    |  |
| К1053УДЗ               | $\overline{7}$           | $\overline{\phantom{0}}$                 | 25                       | 250               |                          | $\qquad \qquad -$        |                                                    |  |
| К1401УД1               | $\overline{\phantom{0}}$ | -                                        | 2                        | $\qquad \qquad -$ | 2,5                      | 0,5                      |                                                    |  |
| К1401УД2               | 5                        | 30                                       | 50                       | 150               | 1,6                      | 0,35                     | 4 усилителя                                        |  |
| К1401УДЗ               | 6                        |                                          | 50                       | 250               | 2,5                      |                          |                                                    |  |
| К1401УД4               | 7,5                      | 10                                       | 30                       | 0.5               | 2,5                      | 10                       |                                                    |  |
| К1407УД4               | 5                        | $\overline{\phantom{0}}$                 | 5                        | 2000              | 1.0                      | 0,5                      |                                                    |  |
| 1408УД2                | 5                        | $\overline{c}$                           | 50                       | 200               | 0,55                     | 0,3                      |                                                    |  |
| К1423УД2               | $\overline{2}$           | 25                                       | 20                       | 250               | 0.48                     | $\overline{\phantom{0}}$ |                                                    |  |
| К1423УДЗ               | 15                       | $\overline{\phantom{0}}$                 | 3                        |                   |                          | $\overline{\phantom{0}}$ |                                                    |  |
| К1426УД1               | 3                        | $\qquad \qquad -$                        | 60                       | 2000              | 6,0                      | 5,0                      | 2 усилителя                                        |  |
| К1427УД1               | $\overline{\phantom{0}}$ | $\overline{\phantom{0}}$                 | 5,4                      | 800               | 2,0                      | 3,0                      |                                                    |  |
| К1429УД1               | 15                       | $\overline{\phantom{0}}$                 | $\overline{\phantom{0}}$ | 0,05              | $\equiv$                 | $\qquad \qquad -$        |                                                    |  |
| К1434УД1               | 3                        | 30                                       | 20                       | 200               | 1,0                      | 0,5                      |                                                    |  |

Таблица 7 - Параметры многоканальных ОУ

Мощные и высоковольтные операционные усилители (таблица 8) - усилители с выходными каскадами, построенными на высоковольтных элементах. Выходной ток  $I_{\text{max}} \ge 100$  мА (может достигать нескольких А); выходное напряжение  $U_{\text{BbX}} \ge 15$  В. Эти усилители способны отдавать на выходе мощность до нескольких десятков ватт.

| Тип ОУ   | $I_{BBX}$ , A | $U_{\text{BBX}}$ , B     | $U_{\rm n}$ , B | $K_{U0}$ , тыс. | $f_1$ , $M\Gamma$ <sub>II</sub> | $U_{\text{cm}}$ , MB | Примечание               |
|----------|---------------|--------------------------|-----------------|-----------------|---------------------------------|----------------------|--------------------------|
| К157УД1  | 0.3           | 12                       |                 | 50              | 0.5                             |                      | $\overline{\phantom{a}}$ |
| К1408УД1 | 0.015         | 27                       | $+(533)$        | 25              | 1.0                             |                      |                          |
| К1040УД2 | 0.5           | 22.5                     | 25              |                 | 0.3                             | 50                   | Два усилителя            |
| К1408УД1 | $_{0,1}$      | 19                       | 27              | 70              | 0,5                             |                      | -                        |
| К1422УД1 | 0.1           | $\overline{\phantom{a}}$ | 15              | 50              | 4,5                             |                      | -                        |

Таблица 8 - Параметры мощных ОУ

Примером наиболее мощных полупроводниковых ОУ могут служить РАЗО, допускающий ток до 100 А и способный отдавать в нагрузку мощность до 2000 Вт при жидкостном охлаждении, и РА89А, имеющий напряжение питания до 600 В. Данные ОУ выпускаются фирмой «Apex Microtechnology».

### 2 ВЛИЯНИЕ ОБРАТНОЙ СВЯЗИ НА ПАРАМЕТРЫ ОУ

Чтобы усилительные элементы позволили реализовать требуемые высокие технические показатели, практически во всех современных электронных усилителях вводят специальные цепи обратной связи, оказывающие влияние на все характеристики усилителя.

Обратная связь (ОС) представляет процесс передачи выходного сигнала усилителя на его вход. При этом выходной сигнал оказывает влияние на входной сигнал, который в свою очередь существенным образом влияет на выходной (корректирует выходной сигнал). Выходной сигнал может передаваться с выхода на вход либо через цепи, специально вводимые для этого и образующие внешнюю ОС, либо через уже имеющиеся в усилителе для выполнения других функций и создающие внутреннюю ОС, которая в большинстве случаев вредно влияет на характеристики усилителя и является паразитной ОС. При проектировании усилителей необходимо принимать меры для ослабления и ликвидации внутренних и паразитных ОС.

Простейшая функциональная схема усилителя с внешней ОС приведена на рисунке 12. Точка *1* соответствует входу усилителя без ОС, точка  $2$  выходу. Цепь усилителя с коэффициентом усиления  $K_D$  между точками А и Б охвачена ОС. Цепь между точками А и Б, по которой энергия сигнала подается с выхода на вход - цепь ОС с коэффициентом передачи  $\beta$ .

Цепь ОС совместно с цепью усилителя, которую она охватывает, образует замкнутый контур  $(A - I -$ усилитель  $-B -$ цепь  $OC - A)$ , называемый петлей ОС. Произведение  $T = \beta K_D$  в усилительной технике называют *петлевым усиле*нием, сумму  $1 + \beta K_D - \alpha v \delta u$ ной ОС. Обратная связь изменяет технические показатели только той части усилителя, которая охватывается петлей ОС. Различают однопетлевую ОС и многопетлевую ОС. Функциональная схема усилителя с многопетлевой ОС приведена на рисунке 13. Обратную связь, охватывающую лишь только один каскад усилителя (цепи с  $\beta_1$  и  $\beta_3$ ), называют *местной ОС*, а обратную связь, охватывающую несколько каскадов (цепь с ), – *общей ОС*.

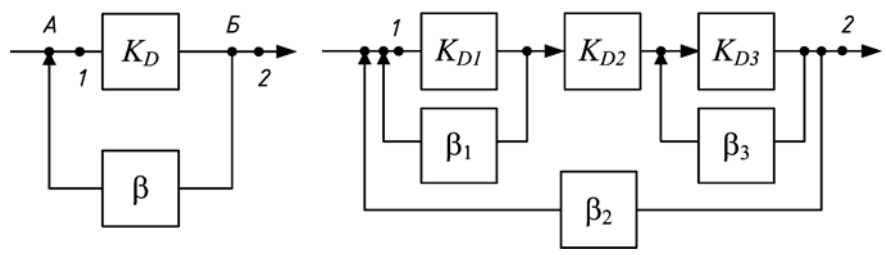

Рисунок 12 – Усилитель

с внешней ОС Рисунок 13 –Усилитель с многопетлевой ОС

Виды обратной связи в основном определяются:

– способом снятия и введения сигнала ОС;

– знаком петлевого усиления *T*, когда оно имеет действительное значение;

– зависимостью  $\beta$  от частоты.

*По способу снятия* энергии сигнала различают следующие виды ОС: *по напряжению*, *по току* и *смешанная* (по току и напряжению).

При ОС по напряжению вход цепи обратной связи (цепи с  $\beta$ ) подключается параллельно сопротивлению нагрузки *R*н (рисунок 14, *а*). При этом напряжение на входе цепи ОС пропорционально выходному. При ОС по току (рисунок 14, *б*) вход цепи обратной связи подключается последовательно с нагрузкой *R*н, например, с помощью резистора  $R_{OC}$ . Напряжение на входе цепи обратной связи прямо пропорционально току через нагрузку. В усилителях со смешанной ОС имеют место оба указанных выше способов снятия сигнала: с помощью  $R_{OC2}$ создается ОС по напряжению, а помощью  $R_{\text{OCl}} - \text{OC}$  по току (рисунок 14, *в*).

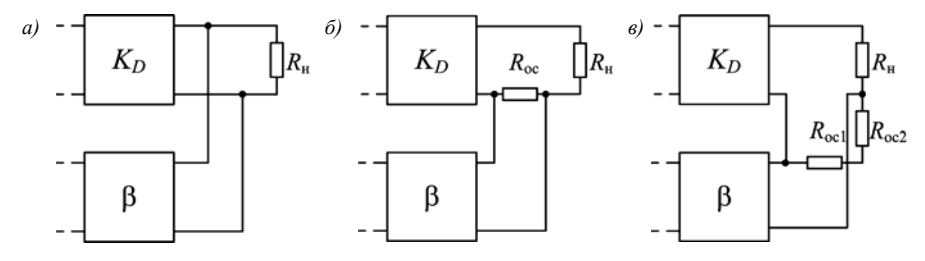

Рисунок 14 – Классификация видов обратной связи по способу снятия энергии сигнала: *а* – по напряжению; *б* – по току; *в* – смешанная

Для определения способа снятия сигнала по структурной или принципиальной схеме следует четко выделить нагрузку и вход цепей ОС. Мысленно провести по отношению к сопротивлению нагрузки «опыты» ХХ (холостого хода – обрыв) и КЗ

(короткое замыкание – закорочено), проверяя в каждом из них, сохраняется или нет напряжение на выходе цепи ОС. Примеры подобных опытов сведены в таблицу 9.

| Обратная связь   | XX (обрыв нагрузки)                                       | КЗ (нагрузка закорочена)                                   |
|------------------|-----------------------------------------------------------|------------------------------------------------------------|
| По напряжению    | Есть напряжение на выходе ОС Нет напряжение на выходе ОС  |                                                            |
| По току          |                                                           | Нет напряжение на выходе ОС   Есть напряжение на выходе ОС |
| <b>)мешанная</b> | Есть напряжение на выходе ОС Есть напряжение на выходе ОС |                                                            |

Таблица 9 – **Определение вида ОС по способу снятия энергии сигнала**

Таким образом, если напряжение на выходе цепи ОС исчезает при коротком замыкании нагрузки, то имеет место ОС по напряжению. Если напряжение исчезает при обрыве нагрузки, действует ОС по току. Если при обрыве и коротком замыкании нагрузки напряжение не исчезает, то действует смешанная ОС.

*По способу введения* энергии сигнала различают следующие виды ОС: параллельная, последовательная, комбинированная (последовательно-параллельная).

Структурная схема усилителя, поясняющая способ введения энергии сигнала при *параллельной ОС*, приведена на рисунке 15, *а*. Выход цепи ОС подключен относительно входной цепи усилителя параллельно источнику ЭДС сигнала. При этом  $U_{\text{bx}}=U_{\text{OC}}$ , и происходит суммирование токов.

Структурная схема усилителя, поясняющая способ введения сигнала при *последовательной ОС*, приведена на рисунке 15, *б*. Выходная цепь ОС относительно входной цепи усилителя включена последовательно с ЭДС источника сигнала. При этом напряжение обратной связи действует последовательно с ЭДС источника сигнала  $U_{\text{av}}=E_{\text{r}}+U_{\text{OC}}$ .

Структурная схема усилителя с *комбинированной ОС* представлена на рисунке 15, *в*. При этом напряжение обратной связи действует параллельно (падение напряжения на *R2*) и последовательно с ЭДС источника сигнала (падение напряжения на *R3*).

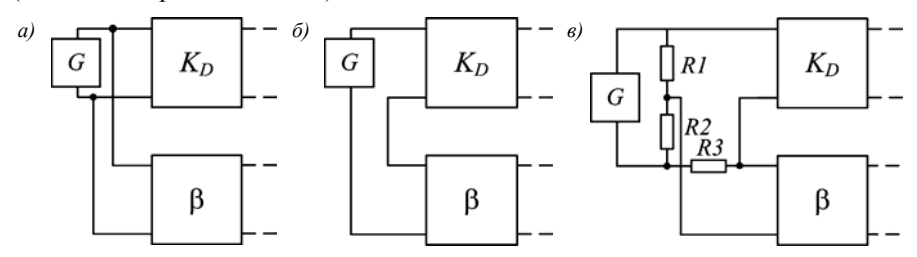

Рисунок 15 – Классификация видов обратной связи по способу введения энергии сигнала: *а* – параллельная; *б* – последовательная; *в* – комбинированная

Для определения способа введения сигнала ОС по структурной или принципиальной схеме следует четко выделить вход усилителя и выход цепей ОС. Мысленно провести по отношению к ЭДС источника сигнала *G* «опыты» ХХ (холостого хода – обрыв) и КЗ (короткое замыкание – закорочено), проверяя в каждом из них, будет ли действовать  $U_{\text{OC}}$  на входе усилителя без ОС (при этом предполагается, что в обоих опытах имеется напряжение обратной связи  $U_{\text{OC}}$ на выходе цепи ОС). Примеры подобных опытов сведены в таблицу 10.

| Обратная связь   | XX (обрыв источника сигнала)            | КЗ (источник сигнала закорочен)         |
|------------------|-----------------------------------------|-----------------------------------------|
| Параллельная     | Есть $U_{\text{OC}}$ на входе усилителя | Нет $U_{\text{OC}}$ на входе усилителя  |
| Последовательная | Нет $U_{\text{OC}}$ на входе усилителя  | Есть $U_{\text{OC}}$ на входе усилителя |
| Комбинированная  | Есть $U_{OC}$ на входе усилителя        | Есть $U_{\text{OC}}$ на входе усилителя |

Таблица 1 0 – **Определение вида ОС по способу введения энергии сигнала**

Из таблицы 10 следует, если напряжение  $U_{\Omega C}$  на входе усилителя не действует при ХХ, то имеет место последовательная ОС. Если напряжение не действует при КЗ источника сигнала, действует параллельная ОС. Если напряжение действует при обоих случаях, то действует комбинированная ОС.

Таким образом, с точки зрения снятия и введения сигнала может быть девять видов ОС. Из них четыре вида считаются основными (рисунок 16): *а)* последовательная ОС по напряжению; *б)* последовательная ОС по току; *в)* параллельная ОС по напряжению; *г)* параллельная ОС по току. Эти виды особенно широко используются в современных электронных усилителях (таблица 11).

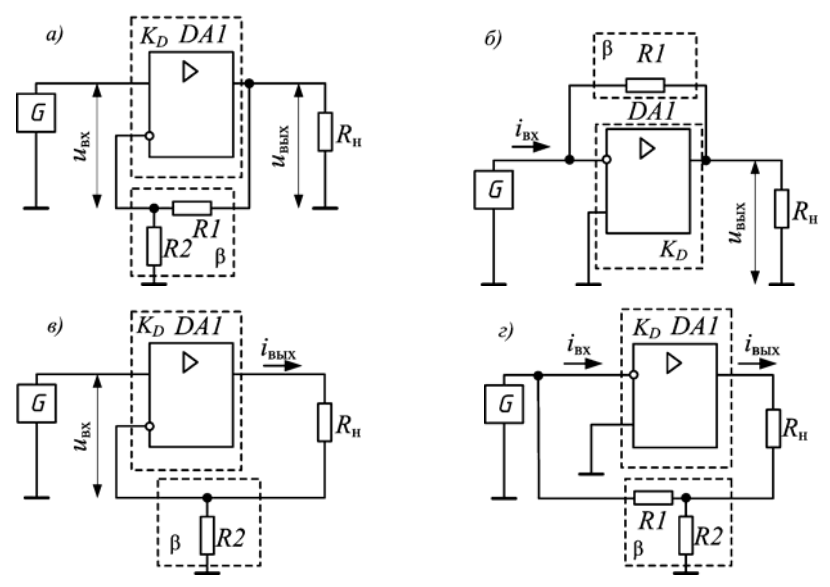

Рисунок 16 – Основные виды обратной связи, используемые в современных усилителях: *а* – последовательная ОС по напряжению; *б* – параллельная ОС по напряжению; *в* – последовательная ОС по току; *г* – параллельная ОС по току

При последовательной обратной связи по напряжению с выхода усилителя параллельно снимается сигнал напряжения и подается на вход последовательно в виде напряжения обратной связи. При параллельной ОС по напряжению с выхода усилителя параллельно снимается сигнал напряжения и подается параллельно на вход в виде тока обратной связи. При последовательной ОС по току выходной сигнал в виде тока последовательно снимается с выхода усилителя и вводится последовательно в виде напряжения обратной связи. При параллельной ОС по току с выхода усилителя снимается последовательный сигнал тока и подается параллельно на вход в виде тока обратной связи.

*По знаку действительного значения петлевого усиления T* различают следующие очень важные виды ОС – положительную и отрицательную. Если петлевое усиление имеет положительное значение, то *ОС положительная* (используется относительно редко). При положительной ОС фаза входного сигнала и сигнала обратной связи совпадает и сигналы (входной и обратной связи) складываются. Введение положительной ОС (ПОС) увеличивает коэффициент усиления

$$
K_{\text{IIOC}} = K_D/(1 - \beta K_D). \tag{6}
$$

Физически это означает увеличение наклона передаточной характеристики усилителя.

|                               |                     | Параметр   |                                                                                      | Коэффициент         |
|-------------------------------|---------------------|------------|--------------------------------------------------------------------------------------|---------------------|
| Вил ОС                        | выходной<br>входной |            | Тип усилителя                                                                        | обратной<br>связи В |
| Последовательная              | Напряжение          | Напряжение | Усилитель напряжения                                                                 | $R2/(R1+R2)$        |
| по напряжению                 |                     |            |                                                                                      |                     |
| Параллельная<br>по напряжению | Ток                 | Напряжение | Усилитель напряжения,<br>управляемый током;<br>преобразователь тока в<br>напряжение  | 1/R1                |
| Последовательная по току      | Напряжение          | Ток        | Усилитель тока, управ-<br>ляемый напряжением;<br>преобразователь<br>напряжения в ток | R1                  |
| Параллельная по току          | Ток                 | Напряжение | Усилитель тока                                                                       | $R2/(R1+R2)$        |

Таблица 11 **– Основные виды ОС современных усилителей и их параметры**

Если петлевое усиление имеет действительное и отрицательное значение, то *ОС отрицательная*. При отрицательной ОС фазы входного сигнала усилителя и сигнала ОС отличаются на угол  $\pi$ , то есть на входе схемы разность сигналов входного и обратной связи.

Введение отрицательной ОС (ООС) уменьшает коэффициент усилителя:

$$
K_{\text{OOC}} = K_D/(1 + \beta K_D). \tag{7}
$$

Это также проявляется в уменьшении наклона его передаточной характеристики. ООС находит самое широкое применение в усилителях, качественно улучшая их характеристики. В таблице 11 приведена информация при ООС.

В общем случае значение коэффициента передачи цепи ОС В может как зависеть (в цепи ОС находятся элементы с реактивным сопротивлением, например, конденсаторы или катушки индуктивности), так и не зависеть от частот сигнала в рабочем диапазоне частот (в цепи ОС - резисторы). В соответствии с этим различают частотно-зависимую и частотно-независимую обратные связи. Применение частотно-зависимой ОС позволяет изменять свойства усилительного устройства только в требуемом диапазоне частот.

Обратная связь существенно изменяет процесс работы и первоначальные свойства усилителя. Они определяются теперь свойствами собственно усилителя и цепи ОС вместе взятыми и зависят как от вида ОС, который обусловлен фазами напряжений, поступающих на вход усилителя от источника сигнала и по цепи ОС, так и от способа присоединения последней к входной и выходной цепям усилителя.

В общих чертах изменения в работе усилителя при введении ОС заключаются в следующем.

Введение цепи ОС может изменить основные параметры усилительного устройства как количественно, так и качественно:

-<br>- введение цепей ООС и ПОС, как правило, имеет противоположное воздействие на параметры усилителя;

- выбором коэффициента передачи цепи ПОС можно добиться получения отрицательных значений входного и выходного сопротивлений усилителя;

- способы введения и снятия сигналов ОС могут влиять на характер воздействия обратной связи на параметры усилителя.

Более подробно результаты влияния представлены в таблице 12.

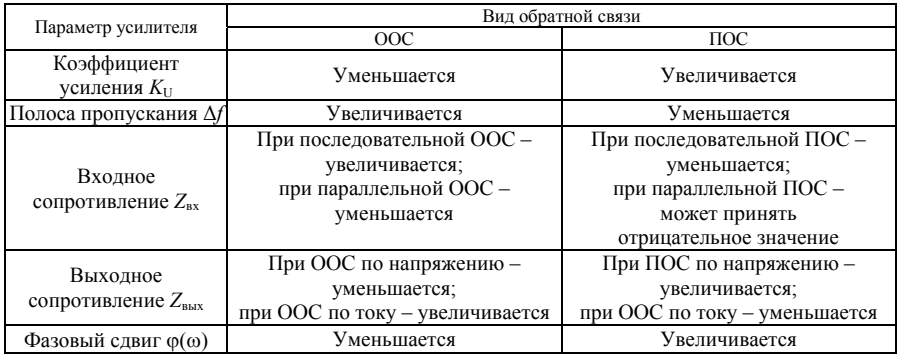

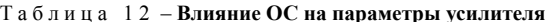

Таким образом, введением различных цепей ОС можно в значительной мере изменять свойства усилительного устройства, что открывает широкие возможности для направленного синтеза устройств с заданными характеристиками.

Как было отмечено ранее, в устройствах на ОУ широко используется ООС. Благодаря исключительно высокому коэффициенту усиления, которым обладают ОУ, введение ООС позволяет выполнить устройства с высокими качественными показателями, имеющими точное численное значение. создать узлы аппаратуры с параметрами, зависящими только от свойств цепи ОС. Кроме того, введение ООС уменьшает коэффициент усиления по напряжению до некоторого значения; при этом увеличивается полоса усиливаемых частот и происходит уменьшение нелинейных и частотных искажений

## 3 ОСНОВНЫЕ СХЕМЫ ВКЛЮЧЕНИЯ ОУ

Операционный усилитель предназначен в основном для работы в устройствах с глубокой отрицательной ОС, то есть сигнал обратной связи всегда подается на инверсный вход, и параметры устройств определяются преимущественно параметрами цепи ООС. В зависимости от условий подачи усиливаемого сигнала на входы ОУ и подключение к нему внешних элементов можно получить три основные схемы включения: инвертирующую, неинвертирующую и дифференциальную. Любое схемотехническое решение с применением ОУ базируется на этих схемах.

## 3.1 Инвертирующий усилитель

В схеме инвертирующего усилителя (рисунок 17, а) входное напряжение через резистор R1 подается на инвертирующий вход, который с помощью резистора обратной связи R2 охвачен параллельной ООС по напряжению. Неинвертирующий (прямой) вход соединяется с общим проводом.

Входной и выходной сигналы усилителя находятся в противофазе (сдвинуты на 180°), что отражает знак минус в формуле коэффициента усиления по напряжению

$$
K = -R2/R1 \tag{8}
$$

и изменение наклона передаточной характеристики (рисунок 17, б).

Таким образом, инвертирующий усилитель - это ОУ с ООС, у которого входное и выходное напряжения находятся в противофазе.

Для правильной работы схем с ОУ необходимо, чтобы смещение нуля на выходе было минимальным. Для этого в прямой вход включают сопротивление R3= R1R2/(R1+R2), компенсирующее напряжение смещения (рисунок 17, в), или используют ОУ с входными каскадами на полевых транзисторах.

Точку А подключения резисторов R1 и R2 к инвертирующему входу называют мнимой землей. Так как коэффициент усиления по напряжению идеального ОУ стремится к бесконечности, а напряжение на выходе ограничено  $U_n - 2 B$ , то разность потенциалов между входами должна быть пренебрежительно мала ( $\Delta U_{\text{ax}} \rightarrow 0$ ). При этом прямой вход заземлен (его потенциал равен нуль вольт). Таким образом, инвертирующий вход имеет тот же самый потенциал, что и неинвертирующий вход, т. е. также равен нуль вольт.

При этом все входное напряжение  $U_{\text{bx}}$  оказывается приложенным ко входному резистору R1 и входной ток схемы  $I_1 = U_{xx}/R$ . Следовательно, входное сопротивление схемы  $R_{\text{bx}} = R1$ . Для этой схемы свойственно также небольшое значение выходного сопротивлений  $(R_{\text{max}} \rightarrow 0)$ . Данный результат объясняется действием цепи параллельной ООС по напряжению.

Выходное напряжение определяется как  $U_{\text{max}} = I_2 R2$ . Вследствие нулевых входных токов ОУ  $I_1 = I_2$ . Тогда выходное напряжение инвертирующего усилителя в таком случае

$$
U_{\text{BUX}} = -(R2/RI)U_{\text{BX}},\tag{10}
$$

где знак минус показывает, что входной сигнал подается на инвертирующий вход, а отношение  $-R2/R1$  составляет коэффициент усиления по напряжению.

Если от схемы требуется высокое усиление, то согласно (8) придется применить резистор  $\overline{R}$  с очень высоким сопротивлением, или высокоомный резистор R2. В первом случае низкое входное сопротивление  $R_{\text{ax}} = R1$  нагружает источник входного сигнала, во втором - снижает стабильность коэффициента усиления. Задача успешно решается применением в цепи обратной связи четырехполюсника в виде Т-образно включенных резисторов (рисунок 17, г). Коэффициент усиления по напряжению этой схемы

$$
K = \frac{R2 + R3 + R2R3/R4}{R1}
$$
 (9)

Выбрав R4 сравнительно малым, можно получить очень высокий коэффициент усиления схемы при достаточно высоком входном сопротивлении.

При  $RI=R2$ ,  $K=-1$  инвертирующий усилитель превращается в инвертируюций повторитель (инвертор). Еще одним вариантом построения инвертирующего усилителя является преобразователь тока в напряжение (рисунок 17, д). Это достигается при  $RI = 0$ . Выходной ток полностью определяется током ОС и выходное напряжение пропорционально входному току  $U_{\text{max}} = -I_1 R2$ . Устройства такого типа позволяют осуществлять точное измерение слабых токов.

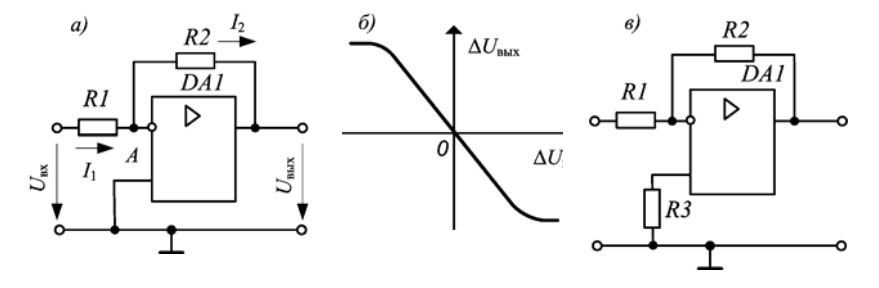

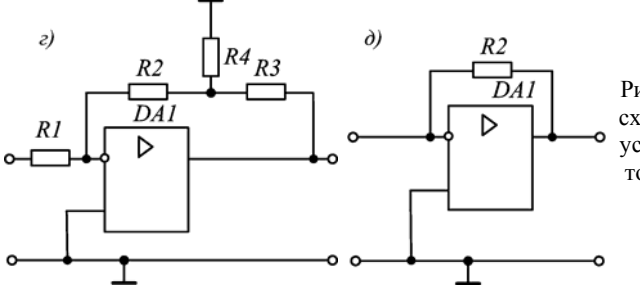

Рисунок 17 - Основные схемы инвертирующего усилителя и его передаточная характеристика

Основные свойства инвертирующего усилителя:

- выходной сигнал в противофазе относительно входного;

- отсутствует синфазный сигнал (мнимая земля);

- низкое входное сопротивление;

- простая реализация коэффициента усиления по напряжению, который может быть как больше, так и меньше единицы;

- масштабирование может быть совмещено с суммированием.

Простой инвертирующий усилитель двояко используется в аналоговых цепях: во-первых, как устройство, изменяющее знак (инвертор) без изменения величины сигнала при R1=R2; во-вторых, когда требуется умножить переменную (сигнал) на константу, ее выбирают равной  $R2/R1$ . Если константа положительная, то вслед за этой схемой следует включить инвертор, чтобы скорректировать знак.

Для суммирования нескольких напряжений можно применить схему ОУ в инвертирующем включении (рисунок 18). Входные напряжения через добавочные резисторы  $RI - Rn$  подаются на инвертирующий вход усилителя. Выходное напряжение такого усилителя определяется выражением

$$
U_{\text{max}} = -\sum_{i=1}^{n} I_i R_N \tag{10}
$$

Выходное напряжение может быть также предоставлено в виде функции входных напряжений:

$$
U_{\text{BbIX}} = -\left(U_{\text{ax1}}\frac{R_N}{R I} + U_{\text{ax2}}\frac{R_N}{R 2} + \dots + U_{\text{ax n}}\frac{R_N}{R n}\right). \tag{11}
$$

Если все резисторы  $R1 - Rn$  равны между собой, то получаем:

$$
U_{\text{max}} = -\sum_{i=1}^{n} U_{\text{ax}, i} \tag{12}
$$

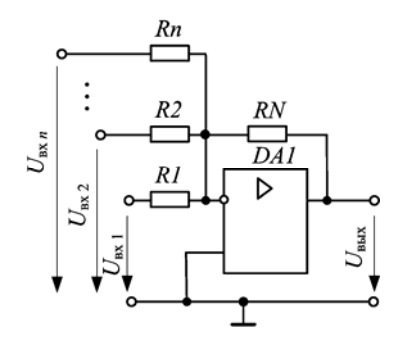

Рисунок 18 - Инвертирующий сумматор

Следует иметь в виду, что в многовходовых сумматорах имеет место сужение полосы пропускания схемы в связи с уменьшением петлевого усиления за счет параллельного включения входных сопротивлений каналов. При этом коэффициенты масштабирования (передачи) по всем входам задаются независимо друг от друга.

## 3.2 Неинвертирующий усилитель

В неинвертирующим усилителе входной сигнал поступает на прямой вход, а инвертирующий вход с помощью резистивного делителя R1, R2 охвачен последовательной ООС по напряжению (рисунок 19, а).

При получении выражения для коэффициента усиления неинвертирующего усилителя следует учитывать  $I_{R1} = I_{R2}$ , так как  $R_{nx} \rightarrow \infty$ . Имеем  $I_{R1} = U_{R1}/R1$  и  $I_{R2} = U_{R2}/R2$ . Напряжение на инвертирующем входе усилителя  $U_{RI} = U_{BX} + U_{\pi}$  (где  $U_{\pi}$  – дифференциальное входное напряжение) и напряжение на резисторе обратной связи  $U_{R2} = U_{R1} - U_{R1}$ , поэтому  $I_{R1} = (U_{px} + U_{n})/R1$ ,  $I_{R2} = [U_{BHX} - (U_{BX} + U_{A})]/R2$ . Следовательно,

$$
(U_{\text{bx}}+U_{\text{a}})/R = [U_{\text{b}xx}-(U_{\text{bx}}+U_{\text{a}})]/R2. \tag{13}
$$

Поскольку  $U_{\text{max}} = K_D U_{\text{n}}$  и  $U_{\text{n}} = U_{\text{max}}/K_D$ , при собственном коэффициенте усиления  $K_D \rightarrow \infty$  дифференциальное входное напряжение  $U_n \rightarrow 0$ , тогда выражение (13) можно записать как  $U_{\text{px}}/RI = (U_{\text{btx}} - U_{\text{px}})/R2$ . Решая уравнение  $\hat{U}_{\textsc{bx}}R2 = RIU_{\textsc{bbX}} - RIU_{\textsc{bx}}$ , получим  $U_{\textsc{bbX}} = U_{\textsc{bx}}(RI + R2)/RI$  или  $U_{\textsc{bbX}} = U_{\textsc{ax}}(1 + R2/RI)$ .

Отсюда найдем коэффициент усиления  $K = U_{\text{max}}/U_{\text{ex}} = 1 + R2/RI$ .

Таким образом, коэффициент усиления неинвертирующего усилителя определяется только элементами цепи ОС

$$
K = 1 + R2/R1.
$$
\n<sup>(14)</sup>

Формула (14) является верной в случае, когда  $K_D \gg K$ .

Последовательная ООС по входу обеспечивает большое входное сопротивление (равно входному сопротивлению ОУ по прямому входу), ООС по
напряжению - малое выходное сопротивление (близко к нулю). Передаточная характеристика неинвертирующего ОУ приведена на рисунке 7.

В неинвертирующем усилителе фазы входного и выходного напряжений совпадают. Как видно из (14), коэффициент усиления не может быть меньше единицы.

Таким образом, неинвертирующий усилитель - это ОУ с ООС, у которого входное и выходное напряжения совпадают по фазе.

Для правильной работы схем с ОУ необходимо, чтобы смещение нуля на выходе было минимальным. Для этого в прямой вход включают сопротивление  $R3 = RIR2/(R1 + R2)$ , компенсирующее напряжение смещения, или используют ОУ с входными каскадами на полевых транзисторах.

Повторитель напряжения (операционный повторитель) - важный частный случай неинвертирующего усилителя (рисунок 19, б). Он образуется при условии  $RI = \infty$ , R2 = 0. Из закона Кирхгофа имеем  $U_{\text{BBX}} = U_{\text{BX}} + U_{\text{II}}$ . Поскольку  $U_{\text{BBX}} = K_D U_{\text{II}}$ , получим  $U_{\rm I} = U_{\rm BbK}/K_D$ . Следовательно,  $U_{\rm BbK} = U_{\rm BK} + U_{\rm BbK}/K_D$ , т. к.  $K_D \rightarrow \infty$ , то  $U_n \rightarrow 0$ , и в результате получим равенство  $U_{\text{max}} = U_{\text{ex}}$ . Таким образом, на схеме повторителя все выходное напряжение обратно подается на инвертирующий вход.

Операционный повторитель передает входной сигнал без изменения фазы и амплитуды (то есть коэффициент усиления напряжения  $K = 1$ ) и является усилителем с глубокой последовательной ООС по напряжению (100 % обратная связь: коэффициент передачи цепи ООС  $\beta = 1$ , глубина ОС  $(1 + \beta K_D) \rightarrow K_D \rightarrow \infty$ ; работа схемы не зависит от параметров самого усилителя и определяется исключительно параметрами ОС). Чрезвычайно большое входное (связано с тем, что входное напряжение связано с землей только через собственное входное сопротивление ОУ, которое очень велико) и очень малое выходное сопротивления (свойство ОУ) обеспечивают эффективную развязку входа и выхода. Таким образом, операционный повторитель по своим характеристикам подобен эмиттерному или истоковому повторителям и находит применение в качестве буферных или согласующих устройств. Такого рода схемы также называются преобразователями импеданса.

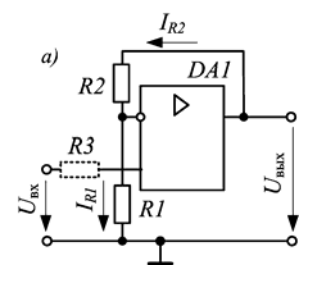

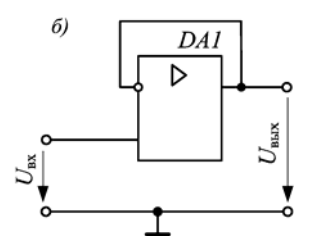

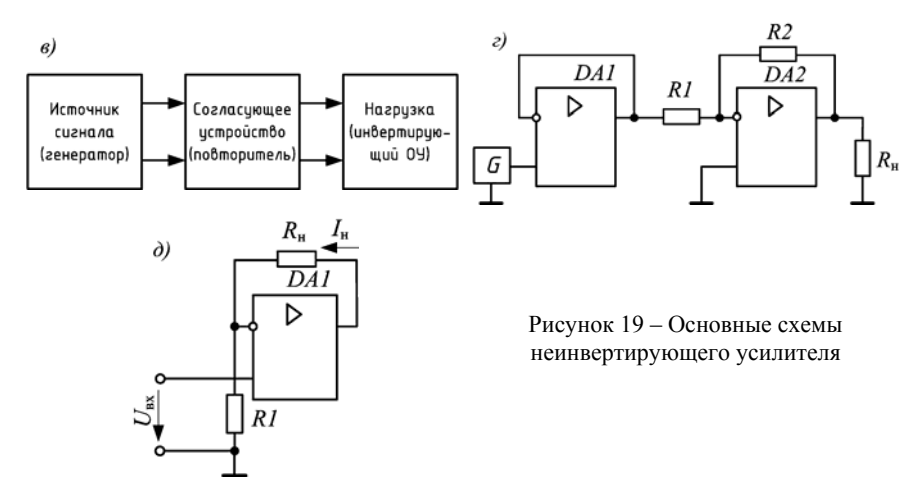

Повторитель в качестве согласующего устройства используется следующим образом. Значение входного и выходного сопротивлений должны учитываться при согласовании устройств друг с другом. Для оптимальной передачи напряжения необходимо, чтобы выходное сопротивление предыдущей схемы было бы меньше входного сопротивления последующей схемы

$$
R_{\text{bx, noca}} >> R_{\text{bhx, npea}}.\tag{15}
$$

Однако это условие не всегда выполнимо, например, при использовании инвертирующего усилителя. Известно, что инвертирующий усилитель имеет малое входное сопротивление  $R_{\text{ax}}$  <sub>инвер</sub>  $\approx R I$  (подразд. 3.1), и поэтому излишне нагружает предыдущую схемы (например, источник сигнала – генератор). Для исключения такого негативного влияния следует между источником сигнала и инвертирующим усилителем включить повторитель напряжения (рисунки 19, в, г). Согласование сопротивлений достигается тем, что повторитель имеет входное сопротивление  $R_{\text{rx-norr}} \rightarrow \infty$ , что в любом случае значительно больше выходного сопротивления генератора; этим и обеспечивается согласование схем источник сигнала - повторитель. Выходное сопротивление повторителя  $R_{\text{BUX, TOBT}} \rightarrow 0$ , что в любом случае меньше входного сопротивления инвертирующего усилителя; этим и обеспечивается согласование схем повторитель - инвертирующий усилитель.

Также частным случаем неинвертирующего усилителя является преобразователь напряжения в ток (рисунок 19, д), предназначенный для получения во внешней нагрузке (резистор цепи ООС) тока независимо от ее сопротивления. Этот преобразователь - почти идеальный источник тока, управляемый напряжением: его входное и выходное сопротивления теоретически бесконечно велики (вследствие последовательной ООС по току - через R1). Выходной ток определяется выражением  $I_{\text{max}} = U_{\text{ax}}/R_{\text{H}}$ .

Основные свойства неинвертирующего усилителя:

- выходной сигнал совпадает по фазе с входным;

- на входе схемы присутствует синфазный сигнала;

- высокое входное сопротивление:

- коэффициент усиления по напряжению не может быть меньше единицы;

- полоса пропускания неинвертирующего усилителя несколько меньше, чем у инвертирующего.

## 3.3 Дифференциальное включение

Схема дифференциального включения ОУ приведена на рисунке 20.

Найдем зависимость выходного напряжения  $U_{\text{max}}$  от входных напряжений. Вследствие бесконечно большого коэффициента усиления для идеального усилителя  $(K_n \rightarrow \infty)$  разность потенциалов между его входами равна нулю (т. е.  $U=U_{+}$ ). Соотношение между входным напряжением  $U_1$  и напряжением  $U_{+}$  между неинвертирующим входом и общей шиной вследствие нулевых входных токов по обоим входам определяется коэффициентом деления делителя на резисторах R3 и R4

$$
U_{+} = U_2 R 4 / (R3 + R4). \tag{16}
$$

Ток  $I_1$  определяется соотношением

$$
I_1 = (U_1 - U_-)/RI = (U_1 - U_+)/RI.
$$
\n(17)

Вследствие нулевых входных токов ОУ  $I_1 = I_2$ . Выходное напряжение усилителя в таком случае

$$
U_{\text{BUX}} = U_{-} - I_{1}R2 = U_{+} - I_{1}R2. \tag{18}
$$

Подставив (16) и (17) в (18), получим

$$
U_{\text{max}} = \frac{(R1 + R2)R4}{R1(R3 + R4)} U_2 - \frac{R2}{R1} U_1.
$$
 (19)

При выполнении соотношения

$$
R1/R2 = R3/R4 \tag{20}
$$

выходное напряжения определяется как усиленная в R2/R1 разность входных напряжений

$$
U_{\text{max}} = (U_2 - U_1) \frac{R2}{R1} \,. \tag{21}
$$

Схема на рисунке 20 фактически представляет собой комбинацию схем инвертирующего и неинвертирующего усилителей. Вход 1 является инвертирующим входом, а вход 2 - неинвертирующим. Если вход 2 заземлить, а на вход 1 подать сигнал, то получившаяся схема эквивалентна инвертирующему усилителю, с коэффициентом усиления  $-R2/RI$ . Вход 1 заземлить, а на вход 2 подать сигнал, то получится неинвертирующий усилитель с коэффициентом усиления  $1 + R2/RI$ .

При выполнении условия (20) усиление дифференциального (полезного) сигнала намного больше усиления синфазного сигнала (помехи), и при этом коэффициент ослабления синфазного сигнала будет максимальным. Таким образом, дифференциальный усилитель усиливает только разность напряжений, поданных на его входы, и не реагирует на синфазное напряжение.

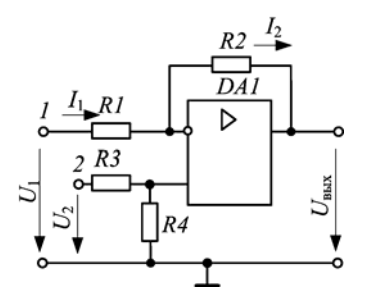

Рисунок 20 - Дифференциальное включение ОУ

На основе дифференциального включения ОУ строят так называемые измерительные усилители, применяемые в измерительной технике для усиления сигналов с датчиков и прочих устройств.

Ранее была рассмотрена схема инвертирующего сумматора (см. рисунок 18), выходной сигнал которой равнялся инвертированной сумме входных напряжений. Однако ничто не мешает задействовать в работу оба входа ОУ. При этом входное напряжение можно подавать на различные входы ОУ через соответствую-

щие резисторы и получить на выходе усиленную разность входных напряжений. Так называемая схема сложения-вычитания приведена на рисунке 21. Эта схема является обобщением схемы усилителя с дифференциальным входом.

Для этой схемы сигналы, подаваемые на прямой вход ОУ, представляют собой положительные члены выходного уравнения, а сигналы подаваемые на инверсный вход, - отрицательные. Выходное напряжение определяется по форму- $\pi$ e

$$
U_{\text{max}} = -\left(U_1 \frac{R_{\text{oc}}}{R1} + U_2 \frac{R_{\text{oc}}}{R2} + \dots + U_m \frac{R_{\text{oc}}}{Rm}\right) + \left(U_{m+1} \frac{R'}{R1'} + U_{m+2} \frac{R'}{R2'} + \dots + U_{m+n} \frac{R'}{Rn'}\right), (22)
$$

где  $m$  - число инвертирующих входов;  $n$  - число неинвертирующих входов.

При этом необходимо, чтобы сумма коэффициентов усиления на инвертирующем входе схемы была равна сумме коэффициентов усиления на прямом входе  $O<sup>\cdot</sup>$ 

$$
k_1 + k_2 + \ldots + k_m = k_{m+1} + k_{m+2} + \ldots + k_{m+n}.
$$
 (23)

Условие баланса коэффициентов усиления на инвертирующем и неинвертирующем входах можно представить в виде отношений сопротивлений

$$
\frac{R_{oc}}{R1} + \frac{R_{oc}}{R2} + \dots + \frac{R_{oc}}{Rm} = \frac{R'}{R1'} + \frac{R'}{R2'} + \dots + \frac{R'}{Rn'},
$$
\n(24)

Соблюдение условия баланса вызвано необходимостью подавления синфазных сигналов и обеспечения минимальной погрешности схем на ОУ. При несоблюдении условия баланса (23) необходимо добавить дополнительный резистор в цепь, в которой отсутствует требуемый коэффициент усиления  $k_{\gamma}$ . Входную цепь с добавочным резистором  $R_x$  необходимо подключить к общему корпусу (т. е. к 0 В), при этом будет соблюдено условие баланса и оставлено без изменения уравнение выходного напряжения. Значение добавочного резистора  $R_{x}$  для инвертирующего входа определяется из выражения

$$
R_x = \frac{R_{oc}}{k_x},\tag{25}
$$

для прямого входа - из выражения

$$
R_x = \frac{R'}{k_x} \,. \tag{26}
$$

Для осуществления простого суммирования, при котором выходное напряжение определяется как  $U_{\text{BbX}}=U_1+U_2+...+U_n$ , можно построить специальный вариант схемы сложения-вычитания (рисунок 22).

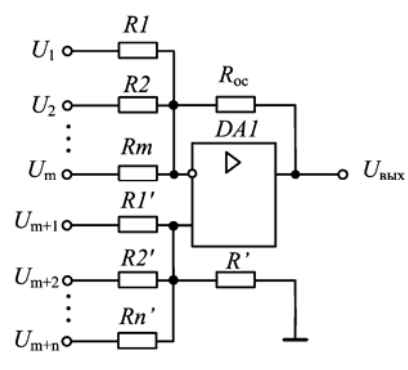

Рисунок 21 - Схема сложениявычитания

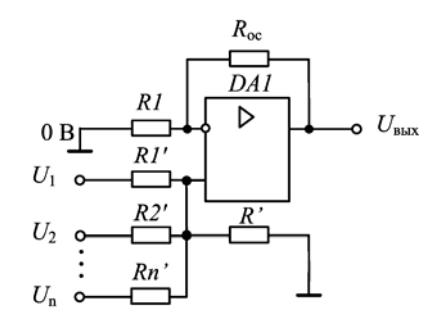

Рисунок 22 - Схема неинвертирующего сумматора

Для этой схемы предполагается  $R_{\text{oc}} = R' = RI' = R2'$ ,  $RI = R_{\text{oc}}/n$ , где  $n - \text{unc}$ ло входов. Входные сигналы поступают исключительно на прямой вход, резистор R1 подключен к общему корпусу.

Можно также осуществлять суммирование с масштабирующими коэффициентами, например  $U_{\text{bhx}} = k_1 U_1 + k_2 U_2 + ... + k_n U_n$ . Тогда необходимо соблюсти условия баланса коэффициентов усиления для и входов

$$
\frac{R_{\infty}}{R1} = \frac{R'}{R1'} + \frac{R'}{R2'} + \dots + \frac{R'}{Rn'}.
$$
\n(27)

При нарушении условия (27) необходимо выбрать корректное значение резистора R1.

### 4 ПРЕОБРАЗОВАТЕЛИ АНАЛОГОВЫХ СИГНАЛОВ НА ОУ

Современные цифровые вычислительные машины позволяют с высокой точностью выполнять широкий круг математических операций с числами. Олнако в измерительных и управляющих системах величины, поллежащие обработки, как правило, представляют собой непрерывные сигналы, например, изменяющиеся значения электрического напряжения или тока. В этих случаях приходится применять аналого-цифровые и цифроаналоговые преобразователи. Такой подход оправдывает себя только тогда, когда конечной целью преобразования является получение информации в числовом виде, либо когда требования к точности вычислений настолько высоки, что не могут быть обеспечены с помощью аналоговых вычислителей. Таким образом, во многих случаях вполне можно обойтись аналоговыми схемами преобразования. Ниже рассмотрены наиболее важные аналоговые схемы на ОУ (интегратор, дифференциатор, фильтры). Часть схем рассмотрена ранее (сумматоры, схема сложения-вычитания).

#### 4.1 Интегрирующий усилитель

Важное место в аналоговой электронике имеет применение операционных усилителей для реализации операции интегрирования. Как правило, для этого используют инвертирующее включение ОУ.

Интегрирующим усилителем (интегратором) называется электронный усилитель, выходной сигнал которого пропорционален интегралу по времени от его входного сигнала.

Интегрирование можно представить как определение площади под кривой (рисунок 23, а). Поскольку интеграл на операционном усилителе производит действия над напряжениями в течение некоторого периода времени, результат его работы можно интерпретировать как сумму напряжений за некоторое время (рисунок 23, б). Математически это выражается соотношением

$$
U_{\rm BLX} = k \int U_{\rm BX} dt
$$

гле  $k$  – константа.

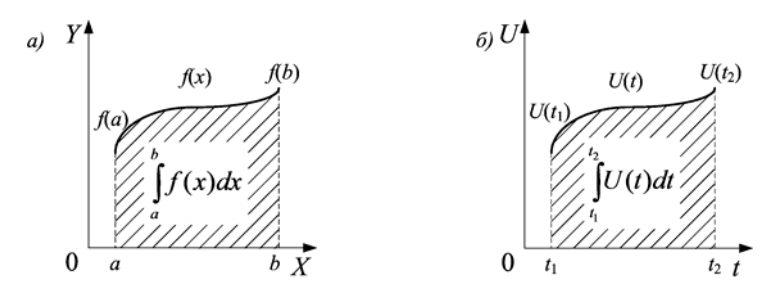

Рисунок 23 - Представление интеграла:  $a$  – площадь под кривой;  $\delta$  – от напряжения по времени

Простейшая схема интегратора, выполненного на ОУ, приведена на рисунке 24, а. Данная схема является инвертирующим усилителем, в цепь ООС которого включен частотно-зависимый элемент (конденсатор  $CI$ ).

Емкость C1 определяется как C1 =  $Q/U$ , где O – электрический заряд, U – напряжение на конденсаторе. Отсюда следует, что  $Q = ClU$ , и изменение заряда за единицу времени, т. е. ток через конденсатор

$$
i_C = \frac{dQ}{dt} = CI \frac{dU}{dt} \,. \tag{28}
$$

По первому закону Кирхгофа с учетом свойств идеального ОУ (бесконечно большой коэффициент усиления и нулевой входной ток смещения) для мгновенных значений следует:  $i_1 = -i_C$ . Поскольку  $i_1 = U_{\text{ex}}/R I$ , а выходное напряжение схемы равно напряжению на конденсаторе:

$$
CI\frac{dU_{\text{max}}}{dt} = -\frac{U_{\text{ax}}}{RI}.
$$
\n(29)

Разрешая это выражение относительно  $dU_{\text{max}}$ , находим

$$
dU_{\text{max}} = -\frac{1}{RICI}U_{\text{ax}}\,,\tag{30}
$$

интегрируя его, получаем

$$
U_{\text{BUX}} = -\frac{1}{RICI} \int U_{\text{ex}} dt + U_{\text{BUX}}(0),
$$
 (31)

где  $U_{\text{max}}(0)$  – начальное значение выходного сигнала в момент времен  $t = 0$ . Следовательно, в начале интегрирования, когда конденсатор С1 разряжен и  $U_{\mathcal{C}} = 0$ , на выходе ОУ имеется напряжение  $U_{\text{max}}(0)$ , значение которого равно напряжению смещения нуля ОУ. Отрицательный знак обусловлен тем, что в основе интегратора лежит инвертирующий усилитель. Пределами интегрирования в выражении (31) являются моменты времени  $t_1$  и  $t_2$ , т. е. начало и конец интервала времени наблюдения сигнала.

При  $U_{\text{bax}}(0) = 0$  и  $U_{\text{bx}} = const$  выходное напряжение определяется выражениeM

$$
U_{\text{max}} = -\frac{U_{\text{ax}}T}{RICI}.
$$
\n(32)

Выражение R1C1 называется постоянной времени т и определяет работу любой RC-цепи, в том числе и простейшей (рисунок 24, б. гле в качестве выходного элемента цепи используется конденсатор), которая, в свою очередь, является простейшим интегратором. При заряде конденсатора (рисунок 24, в) значению т соответствует напряжение на конденсаторе, равное 63 % от входного; при разряде конденсатора (рисунок 24, г) значению т соответствует напряжение на конденсаторе на уровне 37 % от начального. Считается, что конденсатор заряжается и разряжается на 99 % за время, равное пяти постоянным времени.

На рисунке 24, д иллюстрируется интегрирование прямоугольного сигнала, дающее на выходе схемы напряжение треугольной формы. Пусть прямоугольный сигнал имеет идеальные фронты и максимальное значение его равно  $U_{\text{ax}}$ , а выходное напряжение в момент времени  $t = 0$  равно нулю. Выходное напряжение нарастает по экспоненциальному закону  $U_{\text{max}}(t) = U_{\text{av}}(1 - \exp(-t/\tau))$ , которое при некотором приближении может считаться линейным (для сохранения линейного характера интегрирования требуется, чтобы постоянная времени т значительно превышала длительность прямоугольного сигнала  $t_{\text{num}}$ , т. е.  $\tau \gg t_{\text{num}}$ ). За первую половину цикла выходной сигнал падает на величину, определяемую выражением (32). За вторую половину цикла выходной сигнал возрастает на ту же величину из-за симметрии входного сигнала. Этот процесс периодически повторяется при периодической последовательности прямоугольных импульсов.

Получение треугольных импульсов в процессе интегрирования прямоугольных соответствует математическому интегрированию: если интегрируется постоянная величина, то в результате получается линейно изменяющаяся функция.

Процесс интегрирования тесно связан с постоянной времени  $\tau = RICI$ , и изменение емкости конденсатора C1 или сопротивления резистора R1 оказывает влияние на линейный характер интегрирования. На рисунке 24,  $\partial$  для сравнения приведен результат интегрирования прямоугольного сигнала с различными значениями емкости (Cl > Cl<sup>1</sup>). При большей емкости конденсатор медленно заряжается и также медленно разряжается, при этом выходное напряжение по модулю уменьшается в соответствии с (32). Медленному заряду-разряду соответствует более линейных характер интегрирования. Аналогичное влияние на процесс интегрирования оказывает увеличение сопротивления резистора R1.

Амплитудно-частотная характеристика (рисунок 24, е) интегрирующего усилителя близка к ломанной прямой с частотой излома

$$
f_{\rm p} = 1/2\pi\tau. \tag{33}
$$

Как видно из АЧХ, интегратор является простейшим вариантом активного фильтра нижних частот. С ростом частоты сопротивление конденсатора уменьшается, соответственно уменьшается и коэффициент усиления интегрирующего усилителя.

В реальных схемах интегрирующего усилителя происходит постепенный заряд конденсатора до максимально значения. Это обусловлено наличием напряжения смещения нуля (см. выше) и накладывает существенное ограничение на время, в течение которого возможно осуществление интегрирования без ошибки

Уменьшение ошибки из-за напряжения смещения нуля достигается либо использованием ОУ с малыми значениями  $U_{\text{cm}}$ ,  $I_{\text{ax}}$ ,  $\Delta I_{\text{ax}}$ , либо применением внешних цепей компенсации  $U_{\text{cm}}$ ,  $I_{\text{ax}}$ ,  $\Delta I_{\text{ax}}$  (например, шунтированием конденсатора некоторым сопротивлением), либо ограничением максимального времени интегрирования, либо периодическим сбросом интегратора (разряжением конденсатора). В последнем случае используются ключи на биполярных или полевых транзисторах.

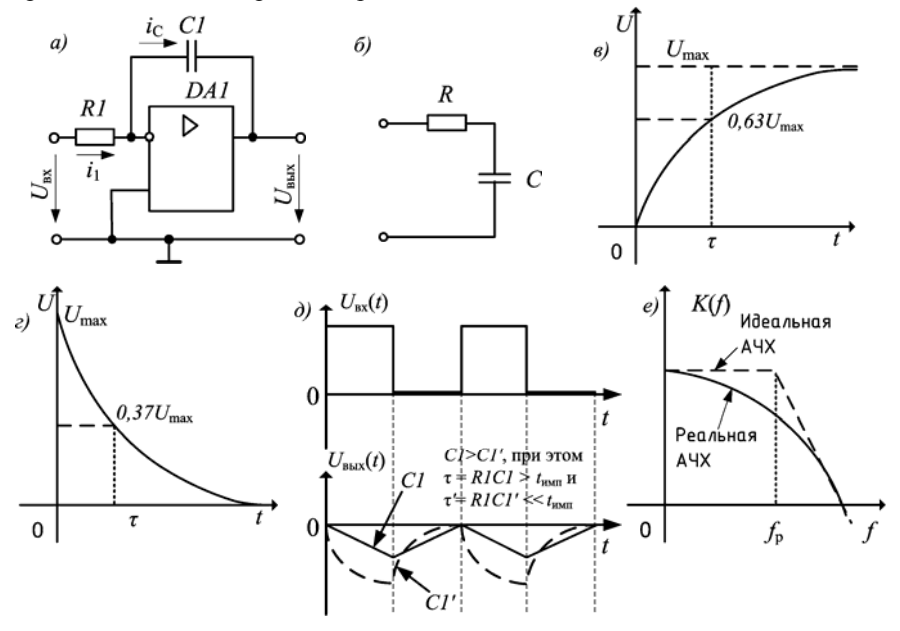

Рисунок 24 - Интегратор и его характеристики

Шунтирование конденсатора ОС сопротивлением R2 (рисунок 25, а) позволяет на низких частотах, где конденсатор фактически действует как разомкнутая цепь, ограничить напряжение ошибки до  $KU_{\text{cm}}$ . При этом такое шунтирование одновременно ограничивает снизу область частот, в которой происходит интегрирование. Чтобы сохранить свойство интегрирования на заданных частотах, минимальное значение  $R2$  вычисляется по формуле

$$
R2 \ge 1/(2\pi f_{\min} C I),\tag{34}
$$

где  $f_{\min}$  – наиболее низкая рабочая частота. В идеальном случае значение резистора R2 должно быть по крайней мере в 10 раз больше значения определяемого выражением (34).

Более точное интегрирование осуществляет схема интегратора с внешней цепью принудительного обнуления (рисунок 25, б). Полевой транзистор VT1 применяется в качестве электронного ключа, чтобы сбрасывать интегратор, замыкая конденсатор практически накоротко. При этом выходное напряжение равно нулю, и интегратор находится в исходном состоянии. Процесс интегрирования начинается после запирания транзистора. Можно получить периодическое колебание с линейным изменением напряжения на части периода (колебание пилообразной формы); для этого необходимо соединить вместе вход сброса и сигнальный вход и подать на них прямоугольное колебание отрицательной полярности. Тогда полевой транзистор будет автоматически запираться в пределах каждого отрицательного полупериода и позволяет интегратору вырабатывать на выходе линейно нарастающее положительное напряжение. Когда входной сигнал вновь принимает нулевое значение, выходное напряжение сбрасывается до нуля, и это происходит в каждом периоде; в результате на выходе возникает пилообразное колебание (рисунок 25, в). Таким образом, на основе интеграторов выполняют генераторы линейно изменяющего напряжения (ГЛИН).

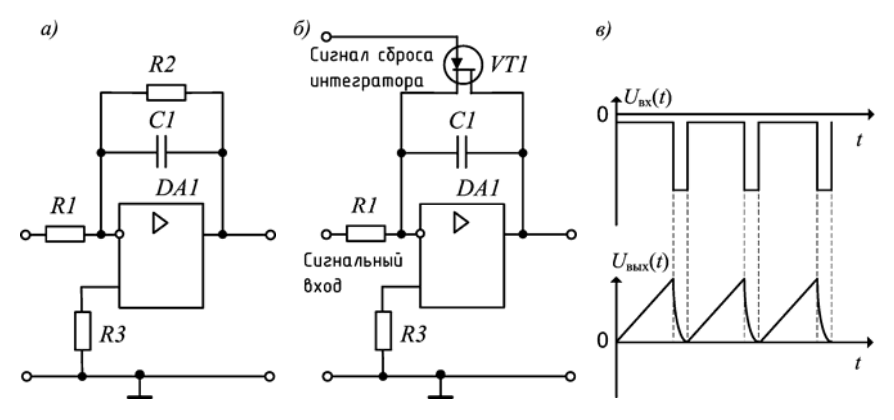

Рисунок 25 - Схемы и сигналы реальных интеграторов

Интеграторы широко применяются при создании генераторов синусоидального напряжения, точных фазосдвигающих цепей, в качестве фильтров низких частот. Интегратор в качестве ГЛИН используют в осциллографах в качестве генератора сигнала развертки, также при реализации некоторых методов аналого-цифрового преобразования.

При построении различных устройств часто бывает необходимо получить выходной сигнал, равный интегралу от суммы нескольких напряжений. В этом случае можно воспользоваться схемой суммирующего интегратора (рисунок 26).

Напряжение на выходе схемы

$$
U_{\text{BAX}} = -\left(\frac{1}{RICI}\right) \int U_{\text{BAI}} dt - \left(\frac{1}{R2CI}\right) \int U_{\text{BAZ}} dt \dots - \left(\frac{1}{RNCI}\right) \int U_{\text{BA}N} dt
$$

 $\Pi$ pu  $RI = R2 = ... = RN = R$ 

$$
U_{\text{max}} = -\left(\frac{1}{RCI}\right) \int (U_{\text{ax1}} + U_{\text{ax2}} + ... + U_{\text{ax N}}) dt.
$$

## 4.2 Дифференцирующий усилитель

Дифференцирующие устройства реализуют функции, обратные интегрированию. Дифференцирующим усилителем (дифференциатором) называется устройство, выходной сигнал которого пропорционален производной от его входного сигнала. Другими словами, выходной сигнал дифференциатора пропорционален скорости изменения его входного сигнала.

Схема идеального дифференциатора, выполненная на ОУ, приведена на рисунке 27, а. Данная схема является инвертирующим усилителем с ООС, в инвертирующий вход которого включен частотно-зависимый элемент - конденсатор  $Cl$ 

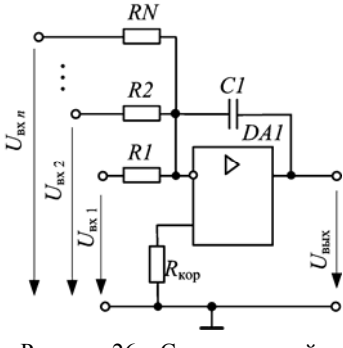

Рисунок 26 - Суммирующий интегратор

По первому закону Кирхгофа с учетом свойств идеального ОУ (бесконечно большой коэффициент усиления и нулевой входной ток смещения) для мгновенных значений следует:  $i_1 = -i_{\text{OC}}$ .

Ток  $i_{OC}$ , текущий в цепи ООС,

$$
i_{\rm OC} = -\frac{U_{\rm BLX}}{RI};
$$

ток зарядки конденсатора

$$
i_1 = C I \frac{dU_{\text{ax}}}{dt}.
$$

Отсюла имеем

$$
-\frac{U_{\text{max}}}{R I} = C I \frac{dU_{\text{max}}}{dt}.
$$

Выходное напряжение дифференциатора определяется по формуле

$$
U_{\text{max}} = -RICI \frac{dU_{\text{ax}}}{dt} \,. \tag{35}
$$

Таким образом, выходное напряжение действительно прямо пропорционально производной.

Схема простейшего дифференциатора представляет собой RC-цепочку, с резистором в роли выходного элемента (рисунок 27, б).

Амплитудно-частотная характеристика дифференциатора (рисунок 27, в) отличается от АЧХ инвертирующего усилителя. Это объясняется наличием на инвертирующем входе схемы конденсатора, реактивное сопротивление которого в области низких частот достаточно велико. Таким образом, АЧХ дифференцирующего усилителя имеет излом на некоторой частоте  $f_p$ , определяемой по формуле

$$
f_{\rm p} = 1/2\pi RICI,\tag{36}
$$

коэффициент усиления

$$
K(j\omega) = -j\omega RICI.
$$
\n(37)

Фактически дифференциатор является простейшим фильтром высоких частот (ФВЧ).

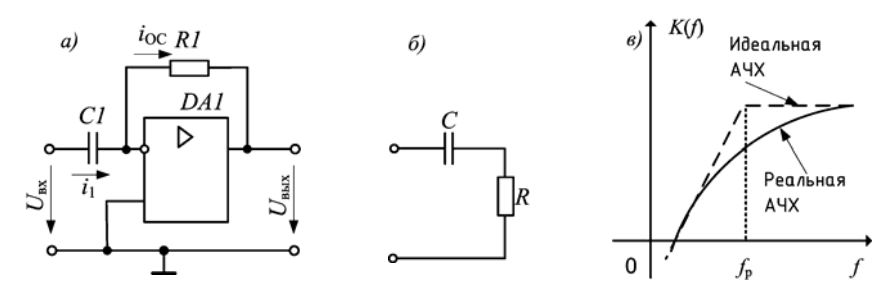

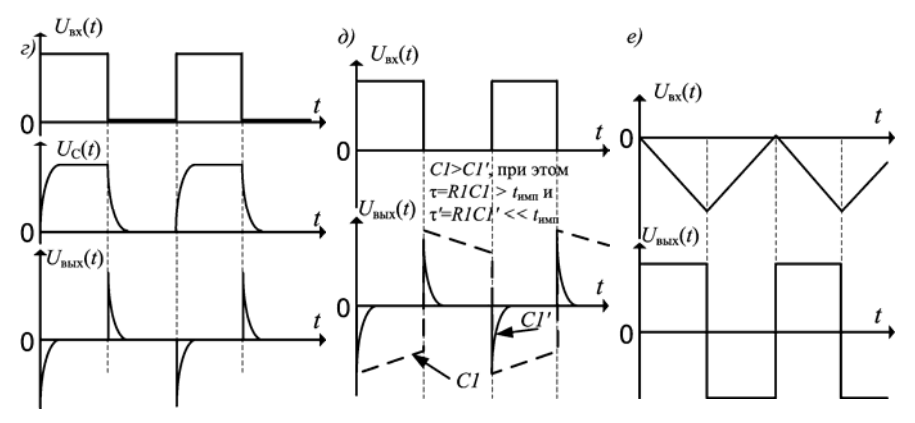

Рисунок 27 – Дифференциатор и его характеристики

При подаче на вход дифференцирующего усилителя прямоугольного колебания на выходе возникают короткие двухполярные импульсы (рисунок 27, *г*). При появлении фронта импульса на входе дифференциатора происходит заряд конденсатора по экспоненциальному закону  $U_c(t) = U_{\text{ax}}(1 - \exp(-t/\tau))$ . Напряжение на выходе схемы определяется разностью  $-(U_{\text{ex}}(t) - U_{\text{c}}(t))$ , т. е. представляет собой короткий импульс  $U_{\text{max}}(t) = -U_{\text{ex}} \exp(-t/\tau)$ ; знак минус обусловлен использованием инвертирующего входа. При появлении спада импульса происходит разряд конденсатора по закону  $U_c(t) = U_{\text{ex}} \exp(-t/\tau)$ , и на выходе схемы возникает короткий импульс  $U_{\text{max}}(t) = -U_{\text{ax}}(1 - \exp(-t/\tau))$ . Этот процесс периодически повторяется при периодической последовательности прямоугольных импульсов.

Процесс дифференцирования тесно связан с постоянной времени  $\tau = RICI$ , и изменение емкости конденсатора CI или сопротивления резистора R1 оказывает влияние на характер процесса. На рисунке 27,  $\partial$  для сравнения приведен результат дифференцирования прямоугольного сигнала с различными значениями емкости ( $CI > CI'$ ). При меньшей емкости конденсатор быстро заряжается и также быстро разряжается; на выходе схемы получаются совсем короткие импульсы. Быстрому заряду-разряду соответствует более точный процесс дифференцирования (при этом постоянная времени значительно меньше длительности импульса). Аналогичное влияние на процесс интегрирования оказывает уменьшение сопротивления резистора R1. Таким образом, для реализации более точного дифференцирования необходимо уменьшать постоянную времени. Это требование противоположно требованию, предъявляемому к интегрирующему усилителю.

Процесс получения импульсов малой длительности из прямоугольных импульсов соответствует математической операции дифференцирования: если дифференцируется постоянная величина, то результат операции равен нулю.

Если на вход дифференциатора подать сигнал треугольной формы, то на выходе получается прямоугольное колебание (см. рисунок 27, г). Здесь очевиден процесс, обратный интегрированию.

Практическая реализация схемы идеального дифференцирующего усилителя (см. рисунок 27, а) сопряжена со значительными трудностями по следующим причинам:

- дифференцирование в области высоких частот в соответствии с (37) приводит к значительному усилению высокочастотных составляющих, что как правило, ухудшает отношение сигнал-шум;

- схема имеет чисто емкостное входное сопротивление; если источником входного сигнала является другой операционный усилитель, это может вызвать его неустойчивость;

- наличие конденсатора  $CI$  создает запаздывание по фазе до 90° в области высоких частот, которое суммируется с фазовым запаздыванием ОУ, в результате чего схема становится неустойчивой.

Устранить эти недостатки позволяет включение последовательно с конденсатором C1 дополнительного резистора R2 (рисунок 28, а). Сопротивление R2 ограничивает коэффициент усиления на высоких частотах (до значения -R1/R2), тем самым, обеспечивает динамическую устойчивость и снижает входной емкостной ток схемы. Минимальная величина резистора R1 определяется из выражения

$$
R1 \le 1/(2\pi f_{\text{max}} C I),\tag{38}
$$

где  $f_{\text{max}}$  – максимальная рабочая частота. В идеальном случае значение R2 должно быть в 10 раз меньше вычисленного по формуле.

Еще один вариант скомпенсированного дифференцирующего усилителя приведен на рисунке 28, б. В этой схеме в цепи ООС добавлен конденсатор С2. Схема обеспечивает дифференцирование сигналов до частоты  $f_1=1/R2CI$ и интегрирования на частотах выше  $f_2=1/RIC2$ . Таким образом, реальное дифференцирующее устройство представляет собой пропорциональное интегрирующе-дифференцирующее звено.

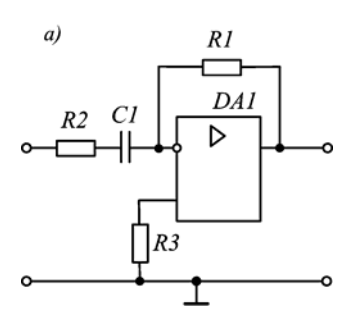

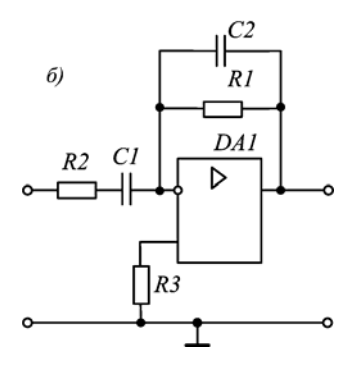

Рисунок 28 - Схемы реальных дифференциаторов

Подобно другим схемам на основе ОУ, дифференциатор может иметь более одного входа (рисунок 29). Данная схема является суммирующим дифференциатором.

Ток в схеме

$$
-i_R = i_{Cl} + i_{C2} + \dots + i_{Cn}.
$$
 (39)

Так как  $U_{\text{BUX}} = i_R R$  и  $i_C = C dU_{\text{ex}}/dt$ 

$$
U_{\text{max}} = -R \bigg( C I \frac{dU_{\text{ax1}}}{dt} + C 2 \frac{dU_{\text{ax2}}}{dt} + \dots + C n \frac{dU_{\text{axn}}}{dt} \bigg),\tag{40}
$$

Естественно, в этой схеме следует ввести динамическую стабилизацию.

Дифференциаторы на основе ОУ применяются в устройствах автоматики, телемеханики и связи для выполнения следующих функций: получение электрическим путем производной какой-либо функции времени в схемах автоматического регулирования; укорочения длительности импульсов для получения синхронизирующих или запускающих импульсов триггеров, меток времени; селекции импульсов по длительности.

### 4.3 Активные фильтры

В электрических, телекоммуникационных и телеметрических системах и устройствах, работающих на принципах частотного разделения сигналов, часто решается задача: из смеси сигналов, занимающих в совокупности широкую полосу частот, выделить те или иные узкополосные составляющие или их определенные комбинации. Сигналы заданной частоты или заданной полосы частот выделяют при помощи частотных электрических фильтров.

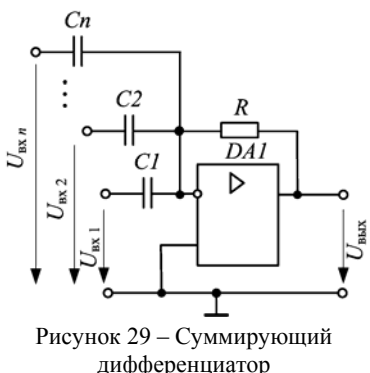

Фильтр - это электрическая цепь, рассчитанная на пропускание сигналов в определенной полосе частот и подавление сигналов вне этой полосы.

Электрические фильтры подразделяются на пассивные и активные. Пассивные фильтры конструируются из пассивных элементов: катушек индуктивности, конденсаторов и сопротивлений. Активные фильтры содержат, кроме резисторов и конденсаторов, операционные усилители. К достоинствам активных фильтров следует отнести:

- способность усиливать сигнал, лежащий в полосе их пропускания;

- в них используются только сопротивления и конденсаторы, т. е. компоненты,

свойства которых ближе к илеальным, чем свойства катушек индуктивности:

- относительная лешевизна:
- легкость настройки;

- малые масса и объем, которые слабо зависят от полосы пропускания;

- простота каскадного включения при построении фильтров высоких порядков.

Вместе с тем данному классу устройств свойственны следующие недостатки, которые ограничивают их область применения:

- невозможность использования в силовых цепях, например в качестве фильтров выпрямителей;

- необходимость источника, предназначенного для питания усилителя:

- ограниченный частотный диапазон, определяемый собственными частотными свойствами используемых усилителей.

Несмотря на перечисленные недостатки, активные фильтры находят широкое практическое применение для усиления или ослабления определенных частот в генераторах, линиях связи и прочих устройствах автоматики, телемеханики и связи.

По взаимному расположению полос пропускания и задерживания различают фильтры нижних частот (ФНЧ), имеющие полосу пропускания ниже заданной частоты среза; фильтры верхних частот (ФВЧ) с полосой пропускания выше заданной частоты среза; полосовые фильтры (ПФ) с полосой пропускания, расположенной между двумя частотами среза; режекторные фильтры (РФ) характеризуются полосой задержания, ограниченной двумя частотами среза и примыкающим к ней полосами пропускания. На рисунке 30 представлены АЧХ идеальных частотных фильтров.

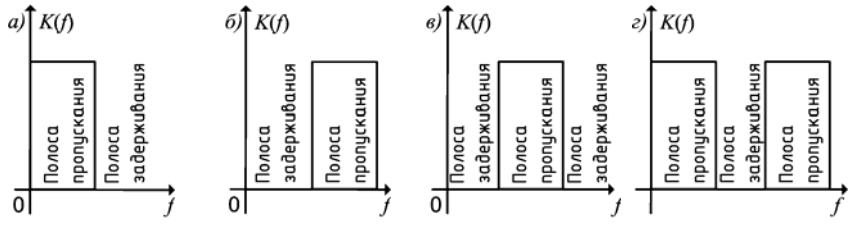

Рисунок 30 - АЧХ идеальных частотных фильтров:  $a - \Phi H$ <sup>u</sup>;  $\delta - \Phi B$ <sup>u</sup>;  $\delta - \Pi \Phi$ ;  $\partial - P\Phi$ 

Основным параметром фильтра является его полоса пропускания, определяемая (как и усилителей) по уровню падения коэффициента усиления на 3 дБ от максимального.

#### 4.3.1 Фильтры нижних частот

Для ФНЧ характерно то, что входные сигналы низких частот, начиная с постоянных сигналов, передаются на выход, а сигналы высоких частот задерживаются. На рисунке 31, а представлена схема простейшего ФНЧ. Схема простейшего активного ФНЧ (рисунок 31, б) не отличается от схемы интегрирующего усилителя (см. рисунок 24, а). У этого усилителя частота среза АЧХ  $f_p = 1/2\pi\tau = 1/2\pi CIRI$ . Изменяя значение произведения CIRI, можно изменять ширину полосы пропускания данного устройства.

С точки зрения практического применения эта схема имеет значительный недостаток, заключающийся в том, что при подключении к ее входу источников сигнала с различным выходным сопротивлением будет изменяться полоса пропускания фильтра. К тому же в полосе пропускания невозможно регулировать коэффициент передачи. Этот недостаток можно устранить, если построить активный фильтр низких частот на основе неинвертирующего усилителя, а в цепь ООС, параллельно конденсатору подключить резистор. Схема такого фильтра представлена на рисунке 31, в. Во входной цепи фильтра включен резистор R1, коэффициент усиления при нулевой частоте является максимальным и соответствует коэффициенту усиления неинвертирующего усилителя  $K_U = 1 + (R2/R3)$ ; полоса пропускания такого фильтра лежит в диапазоне частот от 0 до  $f_p = 1/2\pi RICI$  и зависит не только от параметров цепи ООС, но и от исходного коэффициента усиления ОУ. АЧХ фильтра приведена на рисунке 31, г.

Наиболее качественный ФНЧ представлен на рисунке 31, д. На входе неинвертирующего усилителя включен простейший ФНЧ-фильтр (интегрирующая цепочка R1C1). Значение R1C1 по прежнему определяет частоту среза  $f_n$  АЧХ. Отсутствие в цепи ООС усилителя конденсатора делает схему более устойчивой.

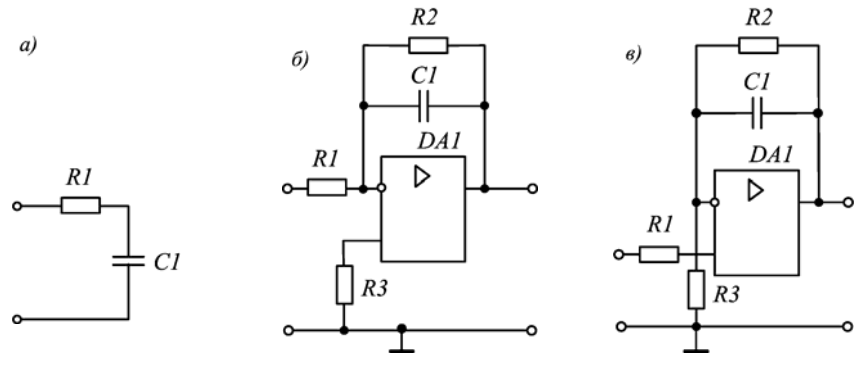

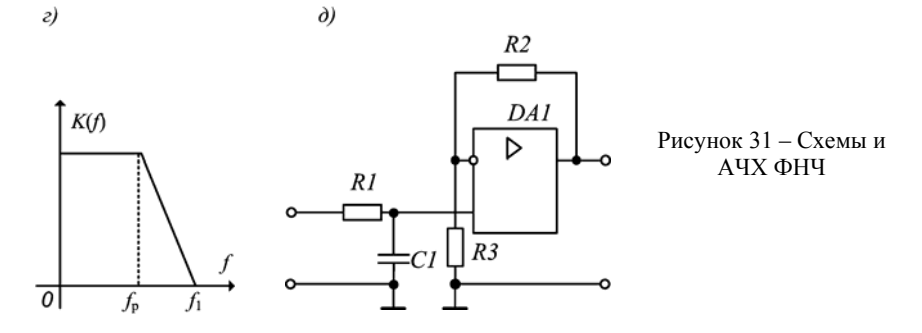

#### **4.3.2 Фильтры высоких частот**

Схема простейшего ФВЧ представлена на рисунке 32, *а*. Схема простейшего активного ФВЧ не отличается от дифференцирующего усилителя (рисунок 32, *б*).

Недостаток данной схемы заключается в том, что требуемое значение коэффициента передачи в области высоких частот должно быть постоянным, однако такое решение не реализуемо из-за ограничения собственной полосы пропускания АЧХ ОУ.

Активные ФВЧ также предпочтительнее строить на основе неинвертирующего усилителя. Схема такого устройства представлена на рисунке 32, *в*. АЧХ такого фильтра приведена на рисунке 32, *г*. Для ФВЧ характерно то, что входные сигналы высокой частоты, начиная с сигналов некоторой частоты, передаются на выход схемы, а сигналы низких частот задерживаются.

Наиболее качественный ФВЧ представлен на рисунке 32, *д*. На входе неинвертирующего усилителя включен простейший ФВЧ-фильтр (дифференцирующая цепочка *R1C1*). Значение *R1C1* по прежнему определяет частоту среза *f*<sup>р</sup> АЧХ. Схема обладает высоким входным сопротивлением; максимальный коэффициент усиления активного ФВЧ  $K_U = 1 + R2/R3$ .

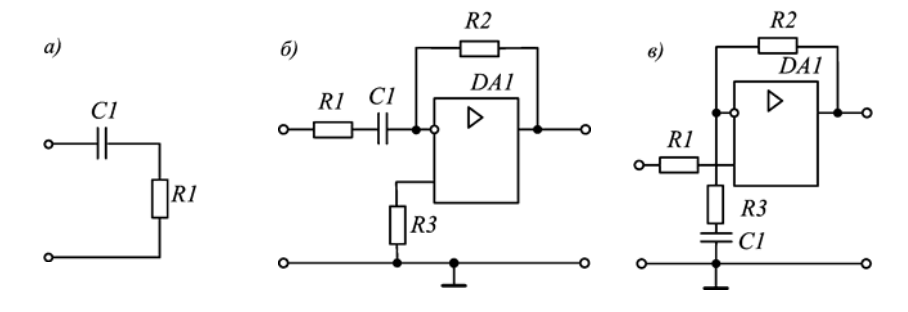

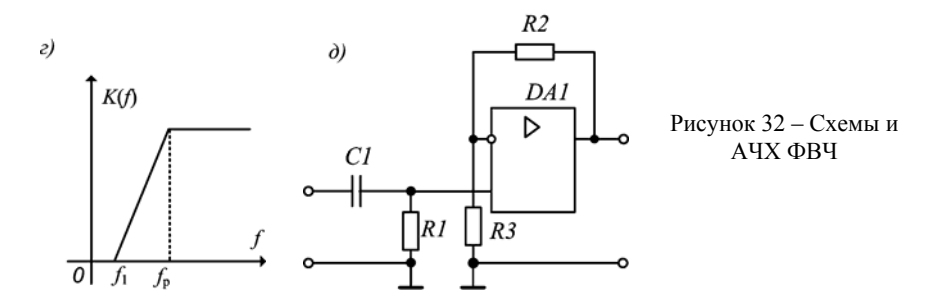

#### **4.3.3 Полосовые фильтры**

Используя последовательное включение фильтров низкой и высокой частот, в зависимости от взаимного расположения их полос пропускания можно получить либо полосовой, либо режекторный фильтры.

Для полосовых фильтров (ПФ) характерно то, что сигналы некоторой области частот передаются на выход без искажений, а сигналы частот, лежащих вне этой области, задерживаются (см. АЧХ ПФ на рисунок 33, *а*).

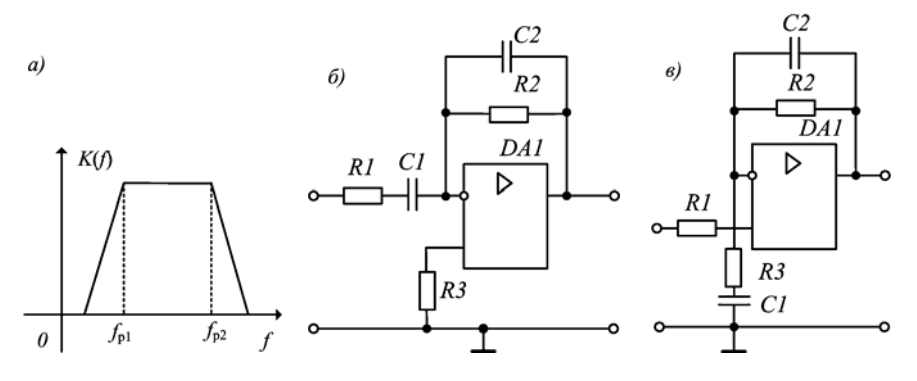

Рисунок 33 – Схемы ФПЧ и его АЧХ

Простейшая схема ПФ представлена на рисунке 33, *б*, улучшенная схема – на рисунке 33, *в*. Как было отмечено ранее, она состоит из ФВЧ и ФНЧ. Полосовой фильтр пропускает частоты в диапазоне *f*р<sup>1</sup> до *f*р2, который определяется частотами среза этих фильтров:  $f_{p1} = f_{p} \phi_{pH} = 1/2\pi R2CI$  и  $f_{p2} = f_{p} \phi_{pH} = 1/2\pi R1C2$ . Коэффициент передачи приведенных схем определяется коэффициентом инвертирующего или неинвертирующего усилителей.

## 5 АНАЛОГОВЫЙ КОМПАРАТОР

Аналоговым компаратором называется устройство, которое выполняет функцию сравнения либо двух входных сигналов между собой, либо одного входного сигнала с некоторым заданным эталонным уровнем.

Обозначим входные аналоговые сигналы компаратора как  $U_1$  и  $U_2$  (рисунок 34, а). Тогда выходной сигнал будет определяться по правилу

$$
U_{\text{max}} = \begin{cases} U_{\text{max}} & \text{min } U_1 > U_2 \\ U_{\text{max min}} & \text{min } U_1 < U_2 \end{cases} . \tag{41}
$$

Соответствующая передаточная характеристика приведена на рисунке 34, б.

При сравнении входного сигнала с эталонным  $U_{\text{REF}}$  выходной сигнал определяется аналогично (41), с учетом замены  $U_2$  на  $U_{REF}$ .

Неопределенность состояния выхода компаратора при разности входных сигналов  $|U_1-U_2| \approx 0$  нет необходимости уточнять, так как реальный компаратор всегда имеет либо конечный коэффициент, либо характеристику в виде петли гистерезиса.

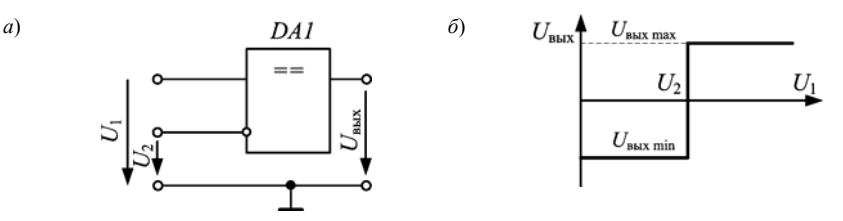

Рисунок 34 - Компаратор и его передаточная характеристика

Чтобы выходной сигнал компаратора изменился на конечную величину  $|U_{\text{max max}} - U_{\text{max min}}|$  при бесконечно малом изменении входного  $|U_1 - U_2| \approx 0$ , компаратор должен был бы иметь бесконечно большой коэффициент усиления и работать при полном отсутствии шумов.

Такие требования можно обеспечить двумя способами: либо использовать усилитель с очень большим коэффициентом усиления, либо ввести положительную обратную связь. Это можно достичь использованием схем на основе ОУ как с разомкнутой цепью обратной связи, так и с введенной ПОС. Однако при этом компараторы на основе операционного усилителя имеют существенные недостатки. Вопервых, многие типы ОУ не допускают сколько-нибудь существенное входное дифференциальное напряжение  $U_1-U_2$ . Во-вторых, скорость нарастания выходного напряжения у большинства типов ОУ с частотной коррекцией не превышает 1 В/мкс, поэтому сложно получить время переключения менее одной микросекун-ДЫ.

Существенное сокращение задержки обеспечивается специализированными интегральными схемами. Они конструируются для работы без ПОС и отличаются малым временем переключения (десятки наносекунд). Однако усиление, а следовательно, и точность порога переключения у них несколько хуже, чем у операционных усилителей.

Выходной сигнал компаратора в большинстве случаев подается на входы логических устройств и потому согласуется по уровню, полярности и мощности с их входами в соответствующей логике (ТТЛ, КМОП, ЭСЛ). Таким образом, компаратор - это элемент перехода от аналоговых к цифровым сигналам, и по сути дела является одноразрядным аналогово-цифровым преобразователем. Вследствие этого компараторы часто выполняют роль элементов связи между аналоговыми и цифровыми устройствами. Компараторы также являются составной частью устройств автоматического регулирования.

Одним из вариантов построения компараторов является использование триггера Шмитта на основе ОУ.

### 5.1 Триггер Шмитта на основе ОУ

Простейшая схема компаратора на основе ОУ приведена на рисунке 35, а. На инвертирующий вход ОУ поступает входное напряжение, а на неинвертирующий вход подается опорное напряжение, снимаемое с делителя R1, R2. Таким образом, ОУ охвачен ПОС по неинвертирующему входу, и выходное напряжение скачком изменяет свою полярность при сравнении входного и опорного напряжений. Данная схема носит название инвертирующего триггера Шмитта

Триггер Шмитта функционально является компаратором, уровни включения (срабатывания) и выключения (отпускания) которого не совпадают как у обычного компаратора, а различаются на величину, называемую гистерезисом переключения  $\Delta U$ . В схеме (см. рисунок 35, а) гистерезис переключения достигается тем, что ОУ охвачен положительной обратной связью через делитель R1, R2.

В общем, триггеры Шмитта являются схемами с двумя устойчивыми состояниями ( $\pm U_{\text{BLX max}}$ ), реализуемыми на основе ОУ с ПОС. Выходное напряжение таких триггеров может только переключаться с одного предельного уровня на другой. Для осуществления этого при помощи цепей положительной обратной связи устанавливаются два пороговых значения входного напряжения, при превышении которых происходит переключение выходного напряжения. Для изменения уровня на выходе ОУ требуется, чтобы выходное напряжение достигло очередного порога.

Принцип действия компаратора рассмотрим с помощью передаточной характеристики (рисунок 35, б).

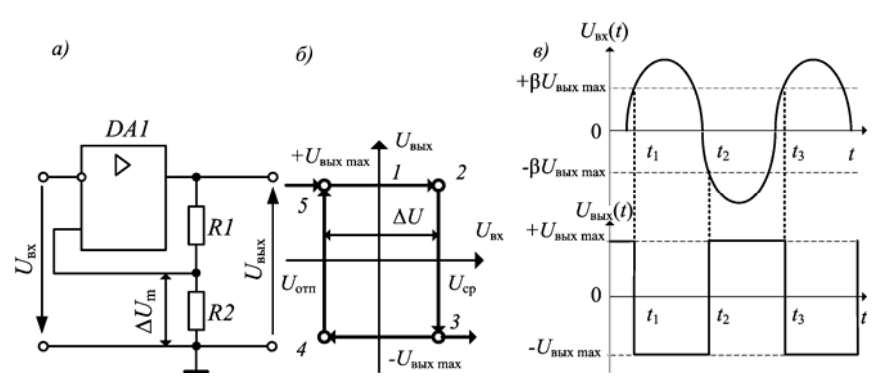

Рисунок 35 – Инвертирующий триггер Шмитта и его характеристики

Пусть выходное напряжение  $U_{\text{bx}} = 0$ , а выходное -  $U_{\text{bhx}} = +U_{\text{bhx max}}$  (точка 1 на рисунке 35, б). Напряжение на неинвертирующем входе при этом будет составлять  $U_{\rm H} = \beta U_{\rm BUX\ max}$ , где  $\beta -$ коэффициент передачи цепи ПОС.

Порог срабатывания инвертирующего триггера (т. е. коэффициент передачи цепи ПОС) определяется резисторами делителя  $R1, R2$ 

$$
\beta = R2/(R1 + R2). \tag{42}
$$

Если входное напряжение больше нуля и увеличивается, то при сравнении его амплитуды с опорным, равным *напряжению срабатывания*  $U_{\rm cm}$  = + $\beta U_{\rm max \, max}$ , компаратор переключается. При этом происходит скачкообразное изменение выходного напряжения со значения  $+U_{\text{BBK max}}$  на значение  $-U_{\text{BBK max}}$  (переход от точки 2 к 3). Дальнейшее увеличение входного напряжения не изменит состояния компаратора, и напряжение на неинвертирующем входе ОУ будет также постоянным:  $U_{\rm H}$  = + $\beta U_{\rm BbX\,max}$ . При уменьшении входного напряжения до значения опорного, равного *напряжению отпускания*  $U_{\text{ex}} = U_{\text{crit}} = -\beta U_{\text{max}}$  произойдет скачкообразный возврат компаратора в исходное состояние. Выходное напряжение при этом изменится от  $-U_{\text{BBK max}}$  до  $+U_{\text{BBK max}}$  (переход от точки 4 к 5).

Таким образом, передаточная характеристика данного компаратора имеет вид петли гистерезиса. Такой компаратор обладает триггерным (переключающим) эффектом, и его называют триггером Шмитта. Сумма напряжений срабатывания и отпускания:  $\Delta U=|U_{\text{cm}}|+|U_{\text{orth}}|=2\beta U_m$  является напряжением гистерезиса. Оно вводится для повышения помехоустойчивости, что позволяет устранить «дребезг» триггера, то есть случайное его переключение напряжением помех при отсутствии входного сигнала.

Триггер Шмитта можно использовать для формирования сигналов прямоугольной формы из различных видов непрерывных сигналов. В частности, при подаче на вход компаратора синусоидального напряжения (рисунок 35, в), на его выходе формируется симметричное прямоугольное колебание - меандр.

Пусть в момент времени  $t = 0$  напряжение на выходе компаратора  $U_{\text{max}}$  $=+U_{\text{max max}}$ . В таком состоянии компаратор будет находится пока амплитуда входного напряжения  $U_{\text{Bx}} U_{\text{cp}}$ . В момент времени  $t = t_1$  входное напряжение станет  $U_{\text{ex}} = U_{\text{cn}}$ , и компаратор переключится. При этом выходное напряжение  $U_{\text{BMX}}$  скачком изменится со значения  $+U_{\text{BMX max}}$  до значения  $-U_{\text{BMX max}}$ . В момент времени  $t = t_2$  входное напряжение станет равным  $U_{\text{orm}}$ , и произойдет новое переключение компаратора.

Таким образом, напряжения срабатывания  $U_{\rm cp}$  и отпускания  $U_{\rm orn}$  в рассматриваемой схеме

$$
U_{\rm cp} = +U_{\rm BLX \, max} R2/(R1 + R2),
$$
  

$$
U_{\rm orn} = -U_{\rm BLX \, max} R2/(R1 + R2).
$$

где  $U_{\text{max}}$  — максимальное напряжение на выходе ОУ (составляет  $U_{\text{n}}$  – 2 B).

Триггер Шмитта может быть построен на основе неинвертирующего включения ОУ (рисунок 36, а). Передаточная характеристика такого триггера приведена на рисунке 36, б.

При подаче на вход этого триггера большого положительного напряжения  $U_{\text{bx}} > U_{\text{cp}}$  выходное напряжение компаратора  $U_{\text{bhx}} = +U_{\text{bhx max}}$ . При уменьшении  $U_{\text{ax}}$  до значения  $U_{\text{orm}} = -(RI/R2)U_{\text{max}}$  выходное напряжение переключается в уровень  $-U_{\text{max}}$  обратное повышение напряжения на входе до  $U_{cp}$  возвращает триггер в исходное состояние. Таким образом, работа неинвертирующего триггера Шмитта (рисунок 36, а) аналогична работе инвертирующего (см. рисунок 35, а), с той лишь разницей, что переключение в соответствующий выходной уровень достигается напряжением прямой полярности, а порог срабатывания

$$
\beta = R1/R2. \tag{43}
$$

Напряжение гистерезиса по прежнему  $\Delta U = 2\beta U_m$ .

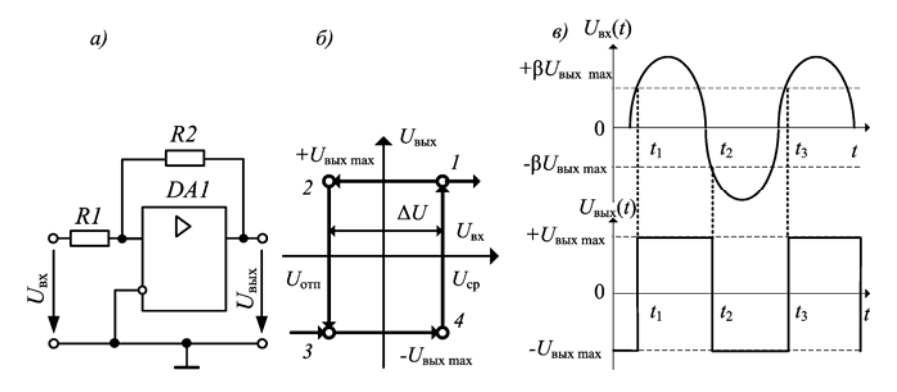

Рисунок 36 - Неинвертирующий триггер Шмитта и его характеристики

Неинвертирующий триггер Шмитта также может быть использован для формирования сигналов прямоугольной формы (см. рисунок 35, *в*). Как видно из рисунка, на выходе триггера формируется меандр, напряжение переключения которого совпадает с исходным сигналом.

В общем случае, напряжения срабатывания *U*ср и отпускания *U*отп неинвертирующего триггера Шмитта

$$
U_{\rm cp} = +U_{\rm BLX \, max} \, R1/R2,
$$
  

$$
U_{\rm orn} = -U_{\rm BLX \, max} \, R1/R2.
$$

Таким образом, триггеры Шмитта на ОУ позволяют конструировать схемы, для которых с необходимыми для различных условий порогами. Необходимо отметить, что существуют специализированные микросхемы триггеров Шмитта (например, КМ555ТЛ2, К561ТЛ1), имеющие фиксированные пороги срабатывания и отпускания.

Триггеры Шмитта широко применяются для преобразования медленно изменяющихся во времени сигналов в сигналы четкой формы с резкими фронтами (например, для восстановления формы прямоугольных импульсов). Они также находят применение в системах автоматического регулирования с двумя состояниями.

# **6 ОСНОВНЫЕ ПАРАМЕТРЫ ОУ 140УД7**

В лабораторных работах используется лабораторная установка «Операционные усилители» ЛУ-5 на основе операционного усилителя 140УД7 , основные параметры которого приведены ниже (в скобках – данные ОУ К140УД7):

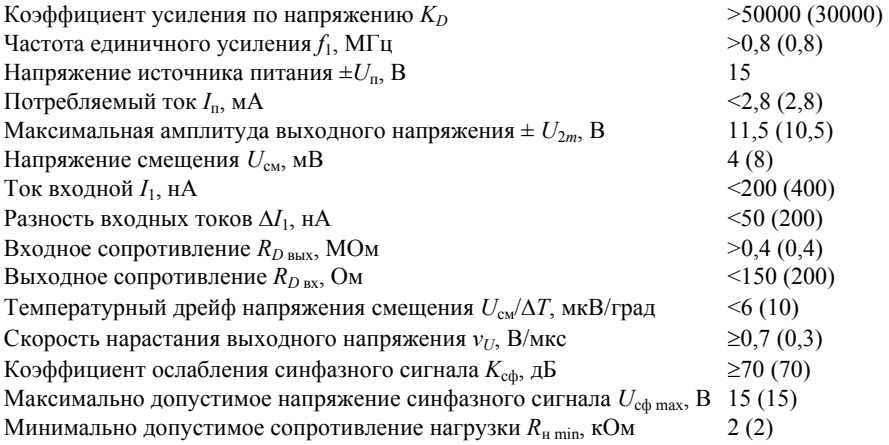

Цоколевка микросхемы приведена на рисунке 6, *а* (см. теоретическую часть).

## **ИССЛЕДОВАНИЕ ИНВЕРТИРУЮЩЕГО УСИЛИТЕЛЯ**

Цель работы : экспериментальное исследование и анализ параметров и характеристик инвертирующего усилителя.

# **ПОРЯДОК ВЫПОЛНЕНИЯ РАБОТЫ**

1 Изучить теоретические сведения [см. разд. 1, 2, подразд. 3.1].

2 Используя короткозамкнутые перемычки (КЗП), собрать схему (рисунок 1). В качестве сопротивлений схемы *R1*, *R2*, *R3* использовать *R2*, *R11*, *R12* лабораторного макета соответственно.

3 С разрешения преподавателя включить лабораторную установку тумблером СЕТЬ. Вольтметром измерить напряжения питания  $U_{n+}$  и  $U_{n-}$ , подаваемые на операционный усилитель (выводы 7 и 4 ОУ) относительно корпуса. Измеренные значения и полярность напряжения занести в отчет.

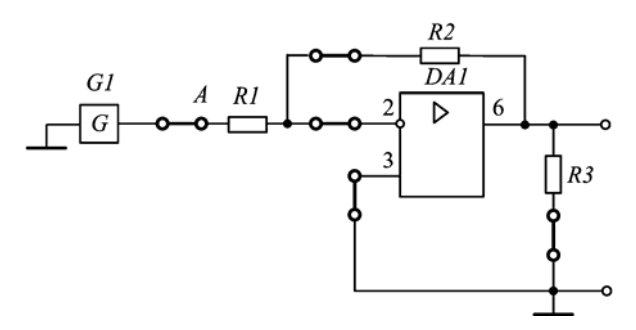

Рисунок 1 – Схема исследования инвертирующего усилителя

4 Произвести балансировку операционного усилителя. Для этого отключить КЗП, соединяющую генератор *G1* и резистор *R1* (*R2* лабораторного макета). С помощью КЗП подсоединить резистор R1 к общему проводу (гнездо « $\omega$ »). Вольтметром измерить величину выходного напряжения. В идеале оно должно быть равно нулю. Если это не так, то ручкой потенциометра *RP1* БАЛАНС лабораторного макета добиться, чтобы выходное напряжение было равно нулю на самом малом пределе прибора. После балансировки ОУ подключить КЗП, соединяющую генератор *G1* и резистор *R1*; положение ручки БАЛАНС изменять нельзя.

5 Измерение коэффициента усиления.

5.1 Установив тумблер *SA1* в положение «», подать синусоидальный сигнал на вход усилителя.

5.2 Подключить параллельно к выходу генератора *G1* осциллограф (один вывод – к выходу генератора (контрольная точка *А*), второй – к общему проводу; КЗП, соединяющую генератор  $GI$  и резистор  $RI$ , не отключать) и с помощью ручки потенциометра  $U_{m}$  лабораторного макета задать амплитуду синусоидального сигнала порядка 0,1 В. Получить на экране осциллографа устойчивое положение одного периода гармонического сигнала. Осциллограмму следует зарисовать, указав значения амплитуды и периода входного напряжения.

5.3 Осциллограф подключить на выход исследуемой схемы (параллельно R3 (R12 лабораторного макета)) и измерить амплитуду выходного сигнала  $U_{m \text{ RHX}}$ . Осциллограмму следует зарисовать, указав значения амплитуды и периода выходного напряжения.

5.4 Рассчитать коэффициент усиления напряжения, используя амплитудные значения входного и выходного напряжений:  $K = -U_{m \text{ BBN}}/U_{m \text{ BX}}$ .

5.5 Рассчитать коэффициент усиления напряжения, используя значения номиналов резисторов, которые установлены в цепи ООС R<sub>ooc</sub> и на инвертирующем входе  $R_{\text{B}x}$ :  $K = -R_{\text{oo}}/R_{\text{B}x} = -R/2RI$ .

5.6 Произвести сравнение полученных в пп. 5.4 и 5.5 значений коэффициента усиления по напряжению. Сделать вывод.

6 Измерение передаточной характеристики инвертирующего усилителя.

6.1 Для этого необходимо подать на вход усилителя от внутреннего генератора G1 непрерывный сигнал синусоидальной формы (при необходимости воспользоваться внешним генератором). Изменяя значения входного напряжения  $U_{\text{ax}}$  с шагом 0,1 В, измерить значение выходного напряжения  $U_{\text{max}}$ , подключив вольтметр к выходу схемы. При этом значение напряжения входного сигнала следует контролировать между контрольной точкой А и общим корпусом (т. е. подключить параллельно к генератору).

6.2 По полученным данным произвести расчет коэффициента усиления напряжения инвертирующего усилителя, как в относительных единицах  $K = -U_{\text{max}}/U_{\text{ax}}$ , так и децибелах  $K_{\text{AB}} = 20 \text{ kg} |K|$ .

6.3 Измеренные и рассчитанные данные занести в таблицу 1.

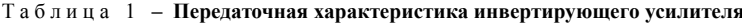

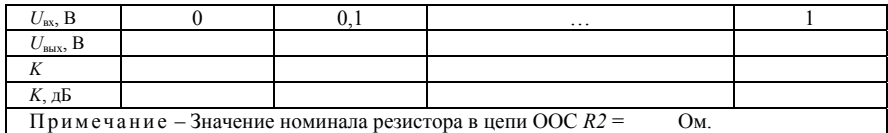

6.4 По результатам измерений построить передаточную характеристику  $U_{\text{\tiny RHX}} = f(U_{\text{\tiny RX}})$  согласно рисунку 2.

6.5 Изменить значения сопротивления в цепи ООС R2 (с R10 на R11 лабораторного макета) и повторить пп. 6.1-6.4. Данные привести в отдельных таблицах, передаточные характеристики - на одном рисунке.

6.6 Сделать вывод о зависимости коэффициента усиления инвертирующего усилителя от величины сопротивления резисторов  $R_{\text{occ}}$  и  $R_{\text{ax}}$  и собственного коэффициента усиления ОУ.

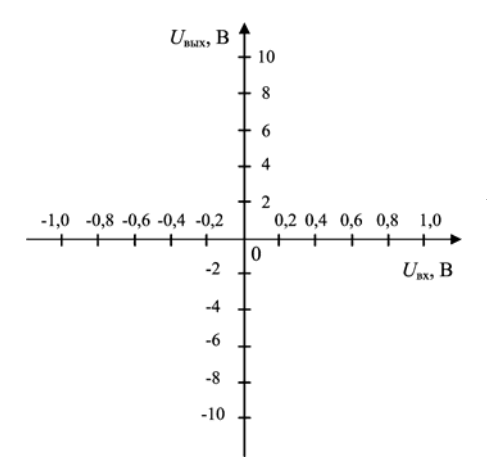

7 Измерение АЧХ.

7.1 Внешний генератор синусоидального напряжения подключить ко входу инвертирующего усилителя (один вывод к контрольной точке А, второй – к общему проводу; КЗП между внутренним генератором  $GI$ и R1 отключена). Установить входное напряжение  $U_{\text{ex}}=0,1$  В. К выходу инвертирующего усилителя подключить вольтметр.

7.2 Задавая частоту входного сигнала *f* от 0 Гц до частоты единичного усиления  $f_1$  (см. разд. 6) с произвольным шагом при неизменной амплитуде входного сигнала

Рисунок 2 - График передаточной функции

измерить значения выходного напряжения  $U_{\text{BbX}}$ . При снятии АЧХ в области граничной частоты, где происходит заметное изменение выходного напряжения, шаг изменения частоты входного сигнала необходимо уменьшить.

7.3 Рассчитать значение коэффициента усиления в условных единицах К и в децибелах  $K_{\pi R}$ .

7.4 Полученные данные занести в таблицу 2. В примечании указать, была ли использована корректирующая цепь вывод  $8 - C2$  - вывод 2.

| $U_{\rm{ax}}$ , B                           | v. |  |  |  |  |  |
|---------------------------------------------|----|--|--|--|--|--|
| <u>, н</u>                                  |    |  |  |  |  |  |
| $U_{\text{m BBX}}$ , D                      |    |  |  |  |  |  |
| Λ                                           |    |  |  |  |  |  |
| $K_{\text{AB}}$ , д $\overline{\mathbf{b}}$ |    |  |  |  |  |  |
| Примечание -                                |    |  |  |  |  |  |

Таблица 2 - AЧХ инвертирующего усилителя

7.5 Построить АЧХ инвертирующего усилителя согласно рисунку 3.

7.6 Отметить на АЧХ усилителя полосу пропускания и частоту единичного усиления (см. п. 1.6.2) и привести в отчете их числовые значения.

7.7 С помощью КЗП соединить инвертирующий вход 2 через конденсатор С2 с выводом 8 ОУ. Повторить пп. 7.2-7.6. Данные привести в отдельных таблицах, АЧХ - на одном рисунке.

7.8 Сделать выводы о характере АЧХ и назначении конденсатора С2.

8 Установить ручку потенциометра  $U_{m \text{ BHX}}$  в крайнее левое положение, выключить установку и разобрать схему.

9 Представить измеренные и расчетные данные преподавателю на подпись.

10 Оформить отчет.

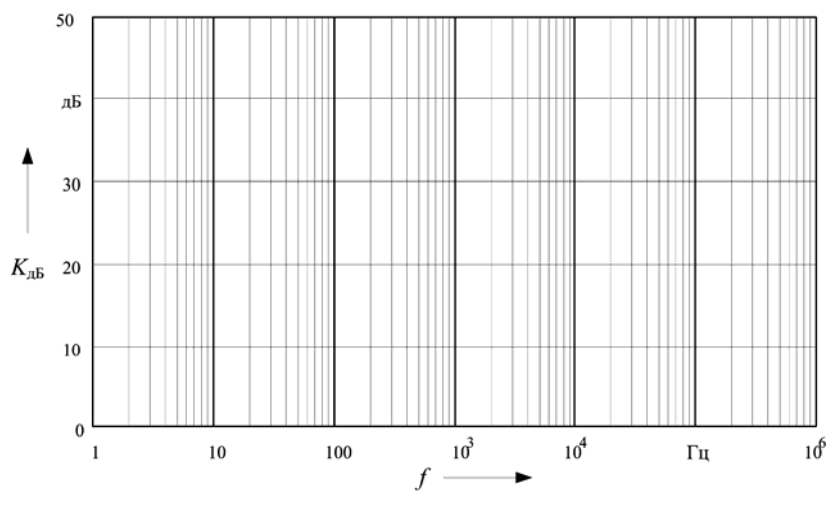

Рисунок 3 – АЧХ инвертирующего усилителя

## **СОДЕРЖАНИЕ ОТЧЕТА**

1 Название и цель лабораторной работы.

2 Схема электрическая принципиальная инвертирующего усилителя согласно рисунку 1 и требованиям ГОСТов и ЕСКД. На схеме указать номиналы резисторов.

3 Результаты измерений и расчетов в виде осциллограмм, формул, таблиц и графиков.

4 Ответы на контрольные вопросы (по заданию преподавателя).

5 Аргументированные выводы о проделанной работе.

Лабораторная работа № 2

### **ИССЛЕДОВАНИЕ НЕИНВЕРТИРУЮЩЕГО УСИЛИТЕЛЯ**

Цель работы : экспериментальное исследование и анализ характеристик и параметров неинвертирующего усилителя.

# **ПОРЯДОК ВЫПОЛНЕНИЯ РАБОТЫ**

1 Изучить теоретические сведения [см. разд. 1, 2, подразд. 3.2].

2 Используя короткозамкнутые перемычки, собрать схему (рисунок 1). В качестве сопротивлений схемы *R1*, *R2*, *R3* использовать *R5*, *R11*, *R12* лабораторного макета соответственно.

3 С разрешения преподавателя включить лабораторную установку тумблером СЕТЬ. Вольтметром измерить напряжения  $U_{n+1}$  и  $U_{n-1}$  подаваемые на операционный усилитель (выводы 7 и 4 ОУ) относительно корпуса. Измеренные значения и полярность напряжения занести в отчет.

4 Произвести балансировку операционного усилителя.

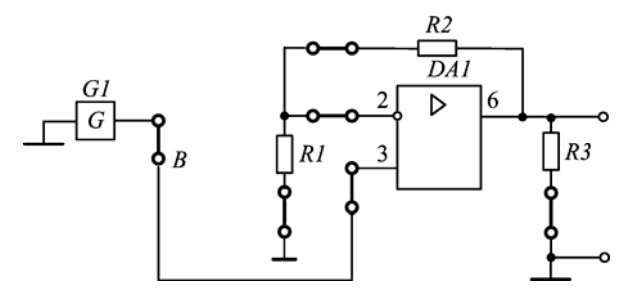

Рисунок 1 – Схема исследования неинвертирующего усилителя

5 Измерение коэффициента усиления.

5.1 Установив тумблер *SA1* в положение «», подать синусоидальный сигнал на прямой вход операционного усилителя.

5.2 Подключить параллельно к выходу генератора *G1* осциллограф (один вывод – к выходу генератора (контрольная точка *B*), второй – к общему проводу; КЗП, соединяющую генератор *G1* и прямой вход ОУ, не отключать) и с помощью ручки потенциометра *Um* вх лабораторного макета задать амплитуду синусоидального сигнала порядка 0,1 В. Получить на экране осциллографа устойчивое положение одного периода гармонического сигнала. Осциллограмму следует зарисовать, указав значения амплитуды и периода входного напряжения.

5.3 Осциллограф подключить на выход исследуемой схемы (параллельно *R3* (*R12* лабораторного макета)) и измерить амплитуду выходного сигнала *Um* вых. Осциллограмму следует зарисовать, указав значения амплитуды и периода выходного напряжения.

5.4 Рассчитать коэффициент усиления напряжения, используя амплитудные значения входного и выходного напряжений:  $K = U_{m \text{ BBN}}/U_{m \text{ BX}}$ .

5.5 Рассчитать коэффициент усиления напряжения, используя значения номиналов резисторов делителя напряжения цепи ООС *R2* и *R1*: *K* = 1+*R2*/*R1*.

5.6 Произвести сравнение полученных в пп. 5.4 и 5.5 значений коэффициента усиления по напряжению. Сделать вывод.

6 Измерение передаточной характеристики неинвертирующего усилителя.

6.1 Для этого необходимо подать на вход усилителя от внутреннего генератора *G*1 непрерывный сигнал синусоидальной формы (при необходимости воспользоваться внешним генератором). Изменяя значения входного напряжения *U*вх с шагом 0,1 В, измерить значение выходного напряжения *U*вых, подключив вольтметр к выходу схемы. При этом значение напряжения входного сигнала следует контролировать между контрольной точкой А и общим корпусом (т. е. подключить параллельно к генератору).

6.2 По полученным данным произвести расчет коэффициента усиления напряжения неинвертирующего усилителя, как в относительных единицах  $K = U_{\text{max}}/U_{\text{ax}}$ , так и децибелах  $K_{\text{AB}} = 20 \text{lg} K$ .

6.3 Измеренные и рассчитанные данные занести в таблицу 1.

Таблица 1 - Передаточная характеристика неинвертирующего усилителя

| $U_{\rm{ax}}$ , B                                      |  |  | $\cdot\cdot\cdot$ |  |  |  |
|--------------------------------------------------------|--|--|-------------------|--|--|--|
| $U_{\text{BLX}}$ , B                                   |  |  |                   |  |  |  |
|                                                        |  |  |                   |  |  |  |
| $K$ , д $\overline{b}$                                 |  |  |                   |  |  |  |
| Примечание – Значение номинала резистора $RI =$<br>JM. |  |  |                   |  |  |  |

6.4 По результатам измерений построить передаточную характеристику  $U_{\text{BMX}} = f(U_{\text{BX}})$  согласно рисунку 2 (см. лабораторную работу № 1).

6.5 Изменить значения сопротивления в цепи делителя напряжения  $RI$ (вместо резистора R5 на R6 лабораторного макета) и повторить пп. 6.1–6.4. Данные привести в отдельных таблицах, передаточные характеристики - на одном рисунке.

6.6 Сделать вывод о зависимости коэффициента усиления неинвертирующего усилителя от величины сопротивления резисторов делителя напряжения в цепи ООС и собственного коэффициента усиления ОУ.

7 Измерение АЧХ.

7.1 Внешний генератор синусоидального напряжения подключить ко входу неинвертирующего усилителя (один вывод к прямому входу, второй - к общему проводу; КЗП между внутренним генератором G1 и прямым входом отключена). Установить входное напряжение, равное 0,1 В. К выходу неинвертирующего усилителя подключить вольтметр.

7.2 Задавая частоту входного сигнала  $f$  от 0 Гц до частоты единичного усиления  $f_1$  (см. разд. 6) с произвольным шагом при неизменной амплитуде входного сигнала, измерить значения выходного напряжения  $U_{\text{av}}$ . При снятии АЧХ в области граничной частоты, где происходит заметное изменение выходного напряжения, шаг изменения частоты входного сигнала необходимо уменьшить.

7.3 Рассчитать значение коэффициента усиления в условных единицах и в децибелах:  $K = U_{\text{bux}}/U_{\text{bx}}$  и  $K_{\text{ab}} = 20\text{lg}(K)$ .

7.4 Полученные данные занести в таблицу 2. В примечании указать, была ли использована корректирующая цепь вывод  $8 - C2$  - вывод 2.

7.5 Построить АЧХ неинвертирующего усилителя согласно рисунку 3 (см. лабораторную работу № 1).

7.6 Отметить на АЧХ усилителя полосу пропускания и частоту единичного усиления (см. подразд. 1.6.2) и привести в отчете их числовые значения.

7.7 С помощью КЗП соединить инвертирующий вход 2 через конденсатор С2 с выводом 8 ОУ. Повторить пп. 7.2-7.6. Данные привести в отдельных таблицах, АЧХ - на одном рисунке.

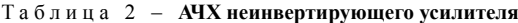

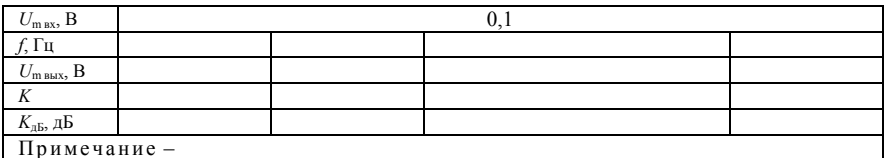

7.8 Сделать выводы о характере АЧХ и назначении конденсатора С.

8 Установить ручку потенциометра  $U_{m \text{ BHX}}$  в крайнее левое положение, выключить установку и разобрать схему.

9 Представить измеренные и расчетные данные преподавателю на подпись.

10 Оформить отчет.

## **СОДЕРЖАНИЕ ОТЧЕТА**

1 Название и цель лабораторной работы.

2 Схема электрическая принципиальная неинвертирующего усилителя согласно рисунку 1 и требованиям ГОСТов и ЕСКД. На схеме указать номиналы резисторов.

3 Результаты измерений и расчетов в виде осциллограмм, формул, таблиц и графиков.

4 Ответы на контрольные вопросы (по заданию преподавателя).

5 Аргументированные выводы о проделанной работе.

Лабораторная работа № 3

# ИССЛЕДОВАНИЕ ОПЕРАЦИОННОГО ПОВТОРИТЕЛЯ

Цель работы: экспериментальное исследование и анализ характеристик и параметров операционного повторителя и инвертора.

## ПОРЯДОК ВЫПОЛНЕНИЯ РАБОТЫ

1 Изучить теоретические сведения [см. разд. 1-3].

2 Используя короткозамкнутые перемычки, собрать схему инвертора (рисунок 1). Сопротивления резисторов R1 и R2 выбрать одинакового номинала (например, R2 и R10 лабораторного макета).

3 С разрешения преподавателя включить лабораторную установку тумблером СЕТЬ. Вольтметром измерить напряжения питания  $U_{n+}$  и  $U_{n-}$ , подаваемые на операционный усилитель (выводы 7 и 4 ОУ) относительно корпуса. Измеренные значения и полярность напряжения питания занести в отчет.

4 Произвести балансировку операционного усилителя.

5 Измерение коэффициента усиления.

5.1 Установив тумблер *SA1* в положение «~», подать синусоидальный сигнал на вход усилителя.

5.2 Подключить параллельно к выходу генератора G1 осциллограф (один вывод – к выходу генератора (контрольная точка A), второй – к общему проводу, КЗП, соединяющую генератор  $GI$  и резистор  $RI$ , не отключать) и с помощью ручки потенциометра  $U_{m}$ <sub>вх</sub> лабораторного макета задать амплитуду синусоидального сигнала порядка 0,1 В. Получить на экране осциллографа устойчивое положение одного периода гармонического сигнала. Осциллограмму следует зарисовать, указав значения амплитуды и периода входного напряжения.

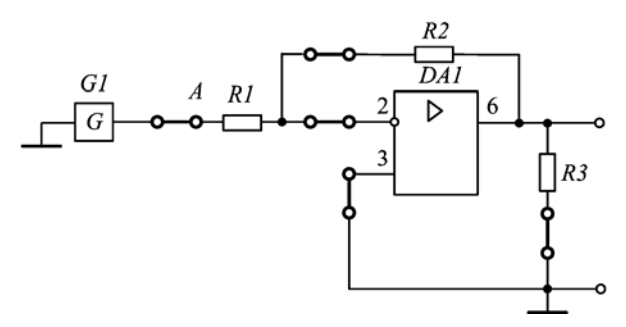

Рисунок 1 - Схема исследования инвертора

5.3 Осциллограф подключить на выход исследуемой схемы (параллельно R3 (R12 лабораторного макета)) и измерить амплитуду выходного сигнала  $U_{m \text{ BLX}}$ . Осциллограмму следует зарисовать, указав значения амплитуды и периода выходного напряжения.

5.4 Рассчитать коэффициент усиления напряжения, используя амплитудные значения входного и выходного напряжений:  $K = -U_{m \text{ BBN}}/U_{m \text{ BX}}$ . Сделать выводы о назначении инвертора.

6 Измерение передаточной характеристики инвертора.

6.1 Для этого необходимо подать на вход усилителя от внутреннего генератора G1 непрерывный сигнал синусоидальной формы (при необходимости воспользоваться внешним генератором). Изменяя значения входного напряжения  $U_{\text{ax}}$  с шагом 0,1 В, измерить значение выходного напряжения  $U_{\text{max}}$ подключив вольтметр к выходу схемы. При этом значение напряжения входного сигнала следует контролировать между контрольной точкой А и общим корпусом (т. е. подключить параллельно к генератору).

6.2 По полученным данным произвести расчет коэффициента усиления напряжения инвертора, как в относительных единицах  $K = -U_{\text{max}}/U_{\text{ex}}$ , так и децибелах  $K_{\pi} = 20$  lg|K|.

6.3 Измеренные и рассчитанные данные занести в таблицу 1.

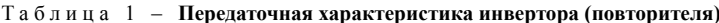

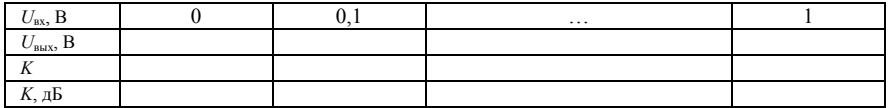

6.4 По результатам измерений построить передаточную характеристику  $U_{\text{bux}} = f(U_{\text{bx}})$  согласно рисунку 2.

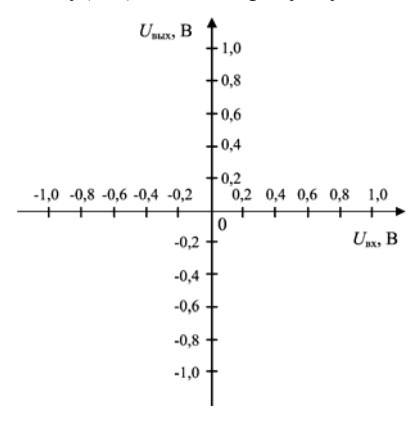

Рисунок 2 – График передаточной функции

7 Установить ручку потенциометра  $U_{m \text{ BX}}$  в крайнее левое положение, выключить установку и разобрать схему. Сделать вывод о работе инвертора на основе ОУ.

8 Используя короткозамкнутые перемычки, собрать схему повторителя напряжения (рисунок 3).

9 С разрешения преподавателя включить лабораторную установку тумблером СЕТЬ.

10 Произвести балансировку операционного усилителя.

11 Произвести исследования повторителя напряжения согласно пп. 5-6.4, при этом изменение и измерение входного напряжения производить относительно неинвертирующего входа (контрольная точка В). Передаточные

характеристики, АЧХ, осциллограммы и таблицы для повторителя напряжения привести на рисунках и в таблице, отдельных от характеристик и осциллограмм инвертора.

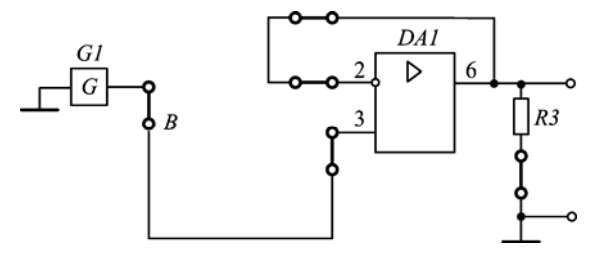

Рисунок 3 - Схема исследования повторителя напряжения

12 Измерение динамических параметров.

12.1 На прямой вход подать импульсы прямоугольной формы амплитудой 1 В. Для этого выключатель  $SAI$  перевести в положение « $\square$ ».

12.2 Подключив осциллограф параллельно к генератору, снять осциллограмму входного сигнала. Осциллограмму следует зарисовать, указав значения амплитуды и периода входного напряжения.

12.3 Подключив к выходу инвертора осциллограф, снять осциллограмму выходного сигнала *Um* вых. Осциллограмму зарисовать, указав значения амплитуды и периода входного напряжения.

12.4 На экране осциллографа получить один выходной импульс и, «растянув» его передний фронт, снять осциллограмму и измерить время установления *t*уст согласно рисунку 4.

12.5 Рассчитать скорость нарастания выходного напряжения:  $v_U = U_{m \text{ BLX}}/t_{\text{VCT}}$ .

12.6 Рассчитать частоту среза:  $f_p = 1/t_{\text{ver}}$ .

12.7 Сравнить полученные значения с паспортными. Сделать вывод.

13 Исследование искажения формы выходного сигнала.

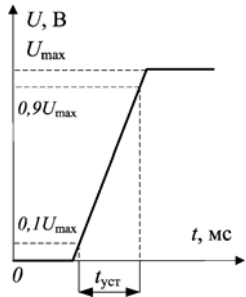

Рисунок 4 – Определение времени установления

13.1 Используя паспортные данные скорости нарастания, максимального значения выходного напряжения, рассчитать наибольшую частоту, при которой должны отсутствовать искажения:  $f_{\rm p}$  =  $v_U/2\pi U_m$  вых.

13.2 Внешний генератор напряжения подключить к прямому входу. Установить входное напряжение, равное 1 В; значение частоты, равным значению *f*p.

13.3 Снять осциллограмму входного напряжения.

13.4 К выходу повторителя подключить осциллограф. Снять осциллограмму выходного напряжения. Осциллограммы входного и выходного напряжений привести на одном рисунке.

13.5 Изменяя значение частоты входного сигнала (два различных значения), снять осциллограммы входного и выходного напряжений. Значения частоты выбрать произвольно, минимальное значение – 2*f*p. Осциллограммы входного и выходного напряжений привести на одном рисунке, указав значение каждой из частот. Для каждого значения частоты использовать отдельный рисунок.

14 Сделать выводы о проделанной работе.

15 Представить измеренные и расчетные данные преподавателю на подпись. 16 Оформить отчет.

# **СОДЕРЖАНИЕ ОТЧЕТА**

1 Название и цель лабораторной работы.

2 Схемы электрические принципиальные инвертора и повторителя согласно рисункам 1 и 3 и требованиям ГОСТов и ЕСКД. На схемах указать номиналы резисторов.

3 Результаты измерений и расчетов в виде осциллограмм, формул, таблиц и графиков.

4 Ответы на контрольные вопросы (по заданию преподавателя).

5 Аргументированные выводы о проделанной работе.

Лабораторная работа № 4

## **ИССЛЕДОВАНИЕ ИНТЕГРИРУЮЩЕГО УСИЛИТЕЛЯ**

Цель работы : экспериментальное исследование и анализ параметров и характеристик интегрирующего усилителя.

## **ПОРЯДОК ВЫПОЛНЕНИЯ РАБОТЫ**

1 Изучить теоретические сведения [см. разд. 1–3, подразд. 4.1].

2 Используя короткозамкнутые перемычки, собрать схему интегратора (рисунок 1). В качестве сопротивлений схемы *R1*, *R2*, *R3* и конденсатора *C1* – *R2*, *R8*, *R12* и *C3* лабораторного макета соответственно.

3 С разрешения преподавателя включить лабораторную установку тумблером СЕТЬ. Измерить и занести в отчет напряжение питания ОУ.

4 Произвести балансировку операционного усилителя.

5 Влияние интегратора на форму входного сигнала.

5.1 На инвертирующий вход усилителя подать импульсы прямоугольной формы амплитудой 0,1 В. Для этого выключатель *SA1* перевести в положение « $\Box$ ».

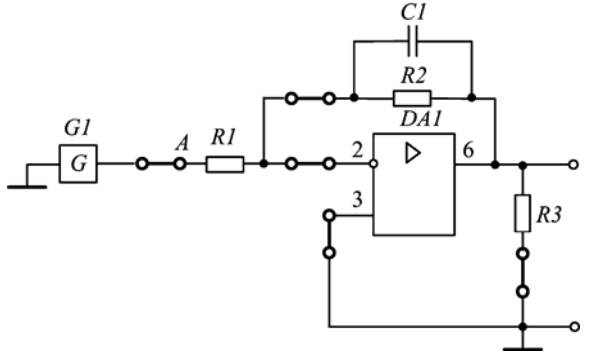

Рисунок 1 – Схема исследования интегратора

5.2 Подключив осциллограф параллельно к генератору (контрольная точка *А*), снять осциллограмму входного сигнала. Осциллограмму зарисовать, на осциллограмме указать значения амплитуды и периода входного напряжения.

5.3 Подключив к выходу усилителя осциллограф, снять осциллограмму выходного сигнала. Измерить амплитуду и полярность импульсов. Осциллограмму зарисовать, на осциллограмме указать значения амплитуды и периода выходного напряжения.

5.4 Рассчитать выходное напряжения по формуле

$$
U_{\text{BUX}} = -\frac{1}{RICI} \int U_{\text{BX}} dt \,. \tag{1}
$$

При вычислении интеграла учитывать амплитуду, длительность и период входных импульсов. Полученный сигнал зарисовать и привести на одном рисунке с осциллограммами входного и выходного сигналов.

5.5 Изменить значения сопротивления и конденсатора в цепи ООС с R8 и СЗ на R9 и С4. Повторить пп. 5.1-5.4.

5.6 Сделать выводы о влиянии значения емкости конденсатора в цепи ООС на процесс интегрирования прямоугольных импульсов. Переключить тумблер SA1 в положение «~».

6 Измерение передаточной характеристики интегрирующего усилителя.

6.1 Для этого необходимо подать на инверсный вход от внутреннего генератора G1 непрерывный сигнал синусоидальной формы (при необходимости воспользоваться внешним генератором). Изменяя значения входного напряжения  $U_{\text{ax}}$  с шагом 0,1 В, измерить значение выходного напряжения  $U_{\text{\tiny{BMX}}}$ , подключив вольтметр к выходу схемы. При этом значение напряжения входного сигнала следует контролировать между контрольной точкой А и общим корпусом (т. е. подключить параллельно к генератору). В качестве сопротивлений R1, R2, R3 и конденсатора C1 схемы - R2, R8, R12 и C3 лабораторного макета соответственно.

6.2 Рассчитать значение коэффициента усиления в условных единицах и в ленибелах.

6.3 Измеренные и рассчитанные данные занести в таблицу 1.

Таблица 1 - Передаточная характеристика интегратора

| $U_{\rm BX}$ , B                                                                     |  |  | $\cdots$ |  |  |  |
|--------------------------------------------------------------------------------------|--|--|----------|--|--|--|
| $U_{\text{BBX}}$ , F                                                                 |  |  |          |  |  |  |
|                                                                                      |  |  |          |  |  |  |
| $K_{\rm AB}$ , д $\rm B$                                                             |  |  |          |  |  |  |
| Примечание – Значение номиналов $RI = \text{O}_M$ , $R2 = \text{O}_M$ , $CI =$<br>πФ |  |  |          |  |  |  |

6.4 По результатам измерений построить передаточную характеристику  $U_{\text{BMY}}$ = f(U<sub>BX</sub>) согласно рисунку 2 (см. лабораторную работу № 1).

6.5 Изменить значения сопротивления и конденсатора в цепи ООС лабораторного макета с R8 и C3 на R9 и C4. Повторить пп. 6.1-6.4.

7 Измерение АЧХ.

7.1 Внешний генератор синусоидального напряжения подключить ко входу инвертирующему входу (один вывод к контрольной точке  $A$ , второй – к общему проводу; КЗП между внутренним генератором G1 и R1 отключена). Установить входное напряжение  $U_{\text{av}}=0,1$  В. К выходу инвер-
тирующего усилителя подключить вольтметр. В качестве сопротивлений  $R1, R2, R3$  и конденсатора C1 схемы – R2, R8, R12 и C3 лабораторного макета соответственно.

7.2 Задавая частоту входного сигнала  $f$  от 0 Гц до частоты единичного усиления  $f_1$  (см. разд. 6) с произвольным шагом при неизменной амплитуде входного сигнала, измерить значения выходного напряжения  $U_{\text{max}}$ . При снятии АЧХ в области граничной частоты, где происходит заметное изменение выходного напряжения, шаг изменения частоты входного сигнала необходимо уменьшить.

7.3 Рассчитать значение коэффициента усиления в условных единицах К и в децибелах  $K_{\pi K}$ .

7.4 Полученные данные занести в таблицу 2.

7.5 Построить АЧХ интегратора согласно рисунку 3 лабораторной работы №  $\mathbf{1}$ 

7.6 Отметить на АЧХ интегратора полосу пропускания, частоту среза 1/R1C1 и частоту единичного усиления и привести в отчете их значения.

7.7 Изменить значения сопротивления и конденсатора в цепи ООС лабораторного макета с R8 и C3 на R9 и C4. Повторить пп. 7.1-7.6. Данные привести в отдельных таблицах, АЧХ - на одном рисунке.

7.8 Сделать выводы о характере АЧХ и влиянии изменения номинального значения емкости конденсатора в цепи ООС.

| $U_{\rm m \, BX}$ , B                |                                        |  |                               |  |     |  |  |
|--------------------------------------|----------------------------------------|--|-------------------------------|--|-----|--|--|
| f, Гц                                |                                        |  |                               |  |     |  |  |
| $U_{\rm m\,BLX}, B$                  |                                        |  |                               |  |     |  |  |
|                                      |                                        |  |                               |  |     |  |  |
| $K_{\mu\mathbf{b}}$ , д $\mathbf{b}$ |                                        |  |                               |  |     |  |  |
|                                      | Примечание – Значение номиналов $RI =$ |  | OM, $R2 = \text{OM}$ , $CI =$ |  | пФ. |  |  |

Таблина 2 - **АЧХ интегратора** 

8 Установить ручку потенциометра  $U_{m \text{ B}x}$  в крайнее левое положение, выключить установку и разобрать схему.

9 Представить измеренные и расчетные данные преподавателю на подпись.

10 Оформить отчет.

## СОДЕРЖАНИЕ ОТЧЕТА

1 Название и цель лабораторной работы.

2 Схема электрическая принципиальная интегрирующего усилителя согласно рисунку 1 и требованиям ГОСТов и ЕСКД. На схеме указать номиналы резисторов и конденсаторов.

3 Результаты измерений и расчетов в виде осциллограмм, формул, таблиц и графиков.

4 Ответы на контрольные вопросы (по заданию преподавателя).

5 Аргументированные выводы о проделанной работе.

```
Лабораторная работа № 5
```
## **ИССЛЕДОВАНИЕ ДИФФЕРЕНЦИРУЮЩЕГО УСИЛИТЕЛЯ**

<span id="page-73-0"></span>Цель работы : экспериментальное исследование и анализ параметров и характеристик параметров дифференцирующего усилителя.

#### **ПОРЯДОК ВЫПОЛНЕНИЯ РАБОТЫ**

1 Изучить теоретические сведения [см. разд. 1–3, подразд.4.2].

2 Используя короткозамкнутые перемычки, собрать схему дифференциатора (рисунок 1). В качестве сопротивлений *R1*, *R2*, *R3* и конденсатора *C1* – *R4*, *R10*, *R12* и *C1* лабораторного макета соответственно.

3 С разрешения преподавателя включить лабораторную установку тумблером СЕТЬ. Измерить и занести в отчет напряжение питания ОУ.

4 Произвести балансировку операционного усилителя.

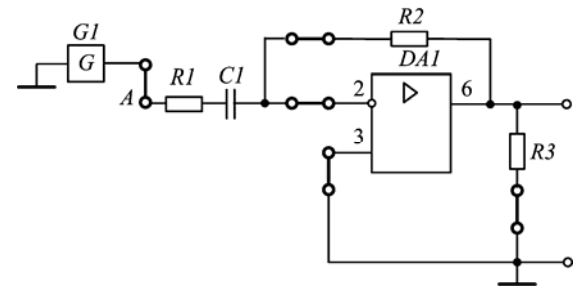

Рисунок 1 – Схема исследования дифференциатора

5 Влияние дифференциатора на форму входного сигнала.

5.1 На инвертирующий вход усилителя подать импульсы прямоугольной формы амплитудой 0,1 В. Для этого выключатель *SA1* перевести в положение « $\Box$ ».

5.2 Подключив к генератору осциллограф, снять осциллограмму входного сигнала. Осциллограмму следует зарисовать, на осциллограмме указать значения амплитуды и периода измеряемого сигнала.

5.3 Подключив к выходу усилителя осциллограф, снять осциллограмму выходного сигнала. Измерить амплитуду и полярность импульсов. Осциллограмму следует зарисовать, на осциллограмме указать значения амплитуды и периода измеряемого сигнала.

5.4 Рассчитать выходное напряжение по формуле

$$
U_{\text{BBX}} = -R2C1dU_{\text{ex}}/dt. \tag{1}
$$

При вычислении интеграла учитывать амплитуду, длительность и период входных импульсов. Полученный сигнал зарисовать и привести на одном рисунке с осциллограммами входного и выходного сигналов.

5.5 Изменить значения сопротивления в цепи ООС лабораторного макета с *R10* на *R11*. Повторить пп. 5.1–5.4.

5.6 Сделать выводы о влиянии значения сопротивления резистора в цепи ООС на процесс дифференцирования прямоугольных импульсов. Переключить тумблер *SA1* в положение «~».

6 Измерение передаточной характеристики дифференцирующего усилителя.

6.1 Для этого необходимо подать на инверсный вход от внутреннего генератора *G*1 непрерывный сигнал синусоидальной формы (при необходимости воспользоваться внешним генератором). Изменяя значения входного напряжения *U*вх с шагом 0,1 В, измерить значение выходного напряжения *U*вых, подключив вольтметр к выходу схемы. При этом значение напряжения входного сигнала следует контролировать между контрольной точкой *А* и общим корпусом (т. е. подключить параллельно к генератору). В качестве сопротивлений *R1*, *R2*, *R3* и конденсатора *C1* схемы – *R4*, *R10*, *R12* и *C1* лабораторного макета соответственно.

6.2 Рассчитать значение коэффициента усиления в условных единицах *K* и в децибелах  $K_{\text{dB}}$ .

6.3 Измеренные и рассчитанные данные занести в таблицу 1.

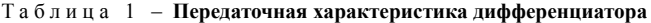

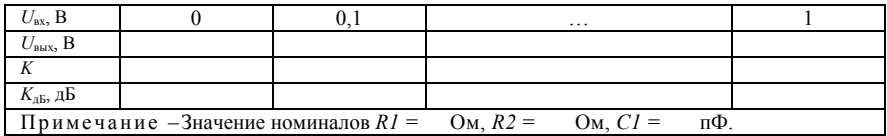

6.4 По результатам измерений построить передаточную характеристику  $U_{\text{BMX}}$  = *f*( $U_{\text{RX}}$ ) согласно рисунку 2 (см. лабораторную работу № 1).

6.5 Изменить значения сопротивления в цепи ООС с *R10* на *R11.* Повторить пп. 6.1–6.4.

7 Измерение АЧХ.

7.1 Внешний генератор синусоидального напряжения подключить ко входу инвертирующего усилителя (один вывод к сопротивлению *R1*, второй – к общему проводу; КЗП между внутренним генератором *G1* и *R1* отключена). Установить входное напряжение  $U_{\text{px}}=0,1 \text{ B}$ . К выходу инвертирующего усилителя подключить вольтметр. В качестве сопротивлений *R1*, *R2*, *R3* и конденсатора *C1* – *R4*, *R10*, *R12* и *C1* лабораторного макета соответственно.

7.2 Задавая частоту входного сигнала *f* от 0 Гц до частоты единичного усиления *f*<sup>1</sup> с произвольным шагом при неизменной амплитуде входного сигнала измерить значения выходного напряжения *U*вых. При снятии АЧХ в области граничной частоты, где происходит заметное изменение выходного напряжения, шаг изменения частоты входного сигнала необходимо уменьшить.

7.3 Рассчитать значение коэффициента усиления в условных единицах *K* и в децибелах  $K_{\text{dB}}$ .

7.4 Полученные данные занести в таблицу 2.

7.5 Построить АЧХ дифференциатора согласно рисунку 3 (см. лабораторную работу № 1).

Таблица 2 – **АЧХ дифференциатора**

| $U_{\rm m \, ex}, B$     |                                                                               |  |  |     |  |  |  |
|--------------------------|-------------------------------------------------------------------------------|--|--|-----|--|--|--|
|                          |                                                                               |  |  |     |  |  |  |
| $U_{\rm m \, BLX}$ , B   |                                                                               |  |  |     |  |  |  |
|                          |                                                                               |  |  |     |  |  |  |
| $K_{\rm AB}$ , д $\rm B$ |                                                                               |  |  |     |  |  |  |
|                          | Примечание -Значение номиналов $RI = \text{O}_M$ , $R2 = \text{O}_M$ , $CI =$ |  |  | пФ. |  |  |  |

7.6 Отметить на АЧХ дифференциатора полосу пропускания, частоту среза 1/*R1C1* и частоту единичного усиления и занести в отчет их численные значения.

7.7 Изменить значения сопротивления в цепи ООС лабораторного макета с *R10* на *R11*. Повторить пп. 7.1–7.6. Данные привести в отдельных таблицах, АЧХ – на одном рисунке.

7.8 Сделать выводы о характере АЧХ и влиянии изменения номинального значения сопротивления резистора в цепи ООС.

8 Установить ручку потенциометра  $U_{m \text{ B}x}$  в крайнее левое положение, выключить установку и разобрать схему.

9 Представить измеренные и расчетные данные преподавателю на подпись.

10 Оформить отчет.

## **СОДЕРЖАНИЕ ОТЧЕТА**

1 Название и цель лабораторной работы.

2 Схема электрическая принципиальная дифференцирующего усилителя согласно рисунку 1 и требованиям ГОСТов и ЕСКД. На схеме указать номиналы резисторов и конденсаторов.

3 Результаты измерений и расчетов в виде осциллограмм, формул, таблиц и графиков.

4 Ответы на контрольные вопросы (по заданию преподавателя).

5 Аргументированные выводы о проделанной работе.

Лабораторная работа № 6

## **ИССЛЕДОВАНИЕ АКТИВНЫХ ФИЛЬТРОВ**

<span id="page-75-0"></span>Цель работы : экспериментальное исследование и анализ характеристик параметров активных фильтров на основе ОУ.

## **ПОРЯДОК ВЫПОЛНЕНИЯ РАБОТЫ**

1 Изучить теоретические сведения [см. разд. 1–3, подразд. 4.3].

2 Используя короткозамкнутые перемычки, собрать схему активного ФНЧ (рисунок 1). В качестве сопротивлений R1, R2, R3 и конденсатора C1 схемы - R2, R8, R12 и C3 лабораторного макета соответственно.

3 С разрешения преподавателя включить лабораторную установку тумблером СЕТЬ. Измерить и занести в отчет напряжение питания ОУ.

4 Произвести балансировку операционного усилителя.

5 Расчет параметров активного ФНЧ.

 $Cl$ 

 $R<sub>2</sub>$ 

 $\overline{DA}1$ 

6

5.1 Рассчитать частоту среза по формуле

$$
f_{\rm p} = 1/2\pi RICI. \tag{1}
$$

5.2 Рассчитать коэффициент усиления в полосе пропускания по формуле

$$
K = 1 + R2/R1.
$$
 (2)

5.3 Зарисовать упрощенную АЧХ ФНЧ согласно рисунку 30, а (см. теоретическую часть); указать на характеристике частоту среза  $f<sub>p</sub>$ .

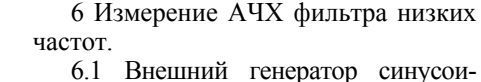

дального напряжения подключить к неинвертирующему входу. Установить входное напряжение U<sub>BX</sub>=0,1 В. К выходу фильтра подключить вольтметр.

6.2 Задавая частоту входного сигнала  $f$  от 0 Гц до частоты единичного усиления  $f_1$  с произвольным шагом при неизменной амплитуде входного сигнала, измерить значения выходного напряжения  $U_{\text{\tiny{BHX}}}$ . При снятии АЧХ в области граничной частоты, где про-

R3

Рисунок 1 - Схема исследования ФНЧ

исходит заметное изменение выходного напряжения, шаг изменения частоты входного сигнала необходимо уменьшить.

6.3 Рассчитать значение коэффициента усиления в условных единицах и лецибелах.

6.4 Полученные данные занести в таблицу 1.

6.5 Построить АЧХ фильтра согласно рисунку 3 (см. лабораторную работу № 1).

| $U_{m \text{ BX}}$ , B   |                                                                                |  |  |  |    |  |  |
|--------------------------|--------------------------------------------------------------------------------|--|--|--|----|--|--|
|                          |                                                                                |  |  |  |    |  |  |
| $U_{m \text{ BBX}}$ , B  |                                                                                |  |  |  |    |  |  |
|                          |                                                                                |  |  |  |    |  |  |
| $K_{\rm AB}$ , д $\rm B$ |                                                                                |  |  |  |    |  |  |
|                          | Примечание – Значение номиналов $RI = \text{O}_M$ , $R2 = \text{O}_M$ , $CI =$ |  |  |  | пФ |  |  |

Таблица 1 - АЧХ активного ФНЧ

6.6 Отметить на АЧХ полосу пропускания, частоту среза  $f<sub>p</sub>$ , частоту единичного усиления  $f_1$  фильтра.

6.7 Изменить значения сопротивления и конденсатора в цепи ООС лабораторного макета с R8 и C3 на R9 и C4. Повторить пп.5.1–6.6. Данные привести в отдельных таблицах, АЧХ - на одном рисунке.

7 Измеренные данные АЧХ привести в разных таблицах, но на одном рисунке. Установить ручку потенциометра  $U_{m \text{ bmx}}$  в крайнее левое положение, выключить установку и разобрать схему.

8 Используя короткозамкнутые перемычки, собрать схему активного ФВЧ (рисунок 2). В качестве сопротивлений R1, R2, R3 и конденсатора C1  $exembl - R4, R11, R12$  и  $CI$  лабораторного макета соответственно.

9 С разрешения преподавателя включить лабораторную установку тумблером СЕТЬ.

10 Произвести балансировку операционного усилителя.

11 Расчет параметров ФВЧ.

11.1 Рассчитать частоту среза по формуле

$$
f_{\rm p} = 1/2\pi R2CI.
$$

11.2 Рассчитать коэффициент усиления в полосе пропускания активного ФВЧ по формуле (2).

11.3 Зарисовать упрощенную АЧХ ФВЧ согласно рисунку 30, б (см. теоретическую часть); указать на характеристике частоту среза  $f_{p}$ .

12 Измерение АЧХ активного ФВЧ

12.1 Внешний генератор синусоидального напряжения подклю-

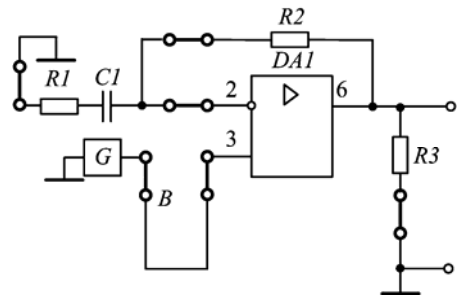

Рисунок 2 - Схема исследования ФВЧ

чить к неинвертирующему входу ОУ (контрольная точка В). Установить входное напряжение  $U_{\text{ax}}=0,1$  В. К выходу фильтра подключить вольтметр.

12.2 Задавая частоту входного сигнала  $f$  от 0 Гц до частоты единичного усиления  $f_1$  с произвольным шагом при неизменной амплитуде входного сигнала измерить значения выходного напряжения  $U_{\text{BMX}}$ . При снятии АЧХ в областях граничных частот, где происходит заметное изменение выходного напряжения, шаг изменения частоты входного сигнала необходимо уменьшить.

12.3 Рассчитать значение коэффициента усиления в условных единицах и лецибелах.

12.4 Полученные данные занести в таблицу 2.

12.5 Построить АЧХ фильтра согласно рисунку 3 (см. лабораторную работу № 1).

Таблица 2 - АЧХ активного ФВЧ

| $nv -$ |  |  |  |  |  |  |
|--------|--|--|--|--|--|--|
|        |  |  |  |  |  |  |

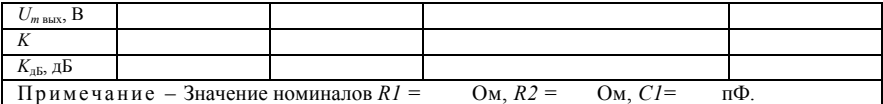

12.6 Отметить на АЧХ полосу пропускания, частоту среза  $f_n$ , частоту единичного усиления  $f_1$  фильтра.

12.7 Изменить значения сопротивления в цепи лабораторного макета ООС с R10 на R11. Повторить пп.11.1-12.6. Данные привести в отдельных таблицах, АЧХ - на одном рисунке.

13 Установить ручку потенциометра  $U_{m \text{ BLX}}$  в крайнее левое положение, выключить установку и разобрать схему.

14 Используя короткозамкнутые перемычки (КЗП), собрать схему активного ФПЧ (рисунок 3). В качестве сопротивлений  $R1, R2, R3$  и конденсаторов C1 схемы и  $C2 - R4$ , R8, R12 и C1 и C3 лабораторного макета соответственно.

15 С разрешения преподавателя включить лабораторную установку тумблером СЕТЬ.

16 Произвести балансировку операционного усилителя.

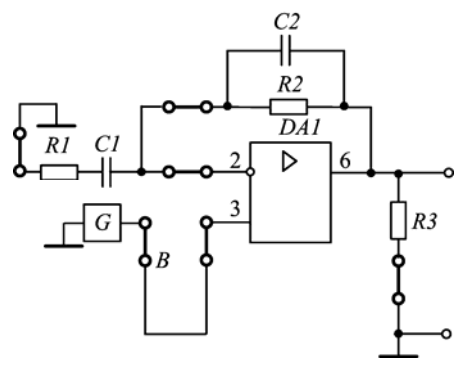

Рисунок 3 - Схема исследования ПФ

18 Измерение АЧХ активного ПФ.

17 Расчет АЧХ фильтра.

17.1 Рассчитать частоты среза по формулам:

$$
f_{\rm pl} = 1/2\pi R2Cl. \tag{4}
$$

$$
f_{p2} = 1/2\pi RIC2.
$$
 (5)

17.2 Рассчитать коэффициент усиления в полосе пропускания по формуле (2).

17.3 Зарисовать упрощенную характеристику согласно рисунку 30, в (см. теоретическую часть); указать на характеристике частоты  $f_{n1}$  *H*  $f_{n2}$ .

18.1 Внешний генератор синусоидального напряжения подключить к неинвертирующему входу ОУ (контрольная точка В). Установить входное напряжение  $U_{\text{ex}}=0.1$  В. К выходу фильтра подключить вольтметр.

18.2 Задавая частоту входного сигнала  $f$  от 0 Гц до частоты единичного усиления  $f_1$  с произвольным шагом при неизменной амплитуде входного сигнала измерить значения выходного напряжения  $U_{\text{max}}$ . При снятии АЧХ в области граничной частоты, где происходит заметное изменение выходного напряжения, шаг изменения частоты входного сигнала необходимо уменьшить.

18.3 Рассчитать значение коэффициента усиления в условных единицах и лецибелах.

18.4 Полученные данные занести в таблицу 3.

18.5 Построить АЧХ фильтра согласно рисунку 3 (см. лабораторную работу № 1).

18.6 Отметить на АЧХ полосу пропускания, частоту среза *f*р, частоту единичного усиления *f*<sup>1</sup> фильтра.

18.7 Изменить значения сопротивления и конденсатора в цепи ООС лабораторного макета с *R8* и *C3* на *R9* и *C4*. Повторить пп. 17.1–18.6.

#### Таблица 3 – **АЧХ активного ПФ**

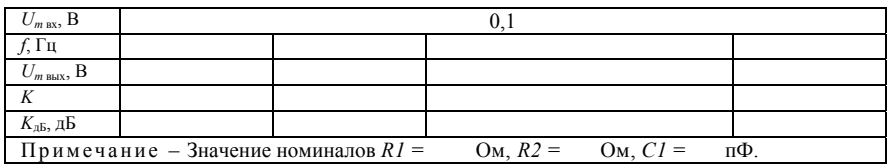

19 Установить ручку потенциометра *Um* вых в крайнее левое положение, выключить установку и разобрать схему.

20 Сделать выводы о проделанной работе.

21 Представить измеренные и расчетные данные преподавателю на подпись. 22 Оформить отчет.

## **СОДЕРЖАНИЕ ОТЧЕТА**

1 Название и цель лабораторной работы.

2 Схемы электрические принципиальные активных фильтров согласно рисункам 1–3 и требованиям ГОСТов и ЕСКД. На схемах указать номиналы резисторов и конденсаторов.

3 Результаты измерений и расчетов в виде осциллограмм, формул, таблиц и графиков.

4 Ответы на контрольные вопросы (по заданию преподавателя).

5 Аргументированные выводы о проделанной работе.

#### Лабораторная работа № 7

## **ИССЛЕДОВАНИЕ АНАЛОГОВОГО КОМПАРАТОРА НА ОСНОВЕ ОУ**

<span id="page-79-0"></span>Цель работы : экспериментальное исследование и анализ параметров триггера Шмитта на основе ОУ.

## **ПОРЯДОК ВЫПОЛНЕНИЯ РАБОТЫ**

1 Изучить теоретические сведения [см. разд. 1–3, 5].

2 Используя короткозамкнутые перемычки (КЗП), собрать схему инвертирующего триггера Шмитта (рисунок 1). В качестве сопротивлений  $R1$ ,  $R2$  $\overrightarrow{C}$ хемы - R12, R5 лабораторного макета соответственно.

3 С разрешения преподавателя включить лабораторную установку тумблером СЕТЬ. Измерить и занести в отчет напряжение питания ОУ.

 $(1)$ 

4 Произвести балансировку операционного усилителя.

5 Рассчитать коэффициент передачи ПОС

$$
\beta = R2/(R1 + R2).
$$

6 Рассчитать порог срабатывания и порог отпускания по формулам:

$$
U_{\rm cp} = +\beta U_{\rm BLX \, max} \, \text{H} \, U_{\rm orn} = -\beta U_{\rm BLX \, max}.\tag{2}
$$

7 Измерение передаточной характеристики.

7.1 Внешний генератор синусоидального напряжения подключить к инвертирующему входу. Задать входное напряжение  $U_{\text{ax}}$  от 0 до 10 В с шагом 0,5 В.

7.2 Измерить соответственно значение выходного напряжения  $U_{\text{\tiny{BMX}}}$ . Данные занести в таблицу 1.

7.3 После установления значения входного сигнала 10 В изменять его значение от 10 до 0 В с шагом 0,5 В.

7.4 Измерить соответственно значение выходного напряжения. Данные занести в таблицу 1.

Таблица 1 - Передаточная характеристика инвертирующего триггера Шмитта

| $\cup_{\text{BX}}$                              |  |  |  |                                    |  |
|-------------------------------------------------|--|--|--|------------------------------------|--|
| $\cup$ <sub>BbIX</sub> , <b>D</b>               |  |  |  |                                    |  |
| Примечание – Значение номинала резистора $R2 =$ |  |  |  | Ом, коэффициент передачи $\beta$ = |  |

7.5 По результатам измерений построить передаточную характеристику  $U_{\text{\tiny R-KIX}} = f(U_{\text{\tiny BX}})$ .

7.6 Изменить значения сопротивления R2 схемы с R5 на R6 лабораторного макета и повторить пп. 5-7.5. Данные привести в отдельных таблицах и на разных рисунках.

8 Установить ручку потенциометра  $U_{m \text{ bx}}$  в крайнее левое положение, выключить установку и разобрать схему.

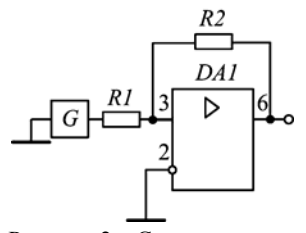

Рисунок 2 - Схема исследо-

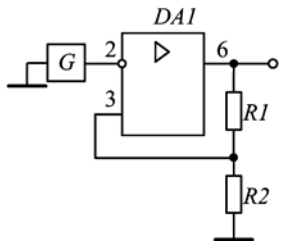

Рисунок 1 - Схема исследования триггера Шмитта

вания неинвертирующего триггера Шмитта

9 Используя короткозамкнутые перемычки, собрать схему неинвертирующего триггера Шмитта (рисунок 2). В качестве сопротивлений R1, R2 схе-

мы  $-R5$ ,  $R12$  лабораторного макета соответственно.

10 С разрешения преподавателя включить лабораторную установку тумблером СЕТЬ.

11 Произвести балансировку операционного усилителя.

12 Рассчитать коэффициент передачи ПОС

$$
\beta = R1/R2. \tag{3}
$$

13 Рассчитать порог срабатывания и порог отпускания по формулам (2).

14 Измерение передаточной характеристики.

14.1 Внешний генератор синусоидального напряжения подключить к инвертирующему входу. Задать входное напряжение  $U_{\text{av}}$  от 0 до 10 В с шагом 0.5 В.

14.2 Измерить соответственно значение выходного напряжения  $U_{\text{mix}}$ . Данные занести в таблицу 2.

14.3 После установления значения входного сигнала 10 В изменять его значение от 10 до 0 В с шагом 0,5 В.

14.4 Измерить соответственно значение выходного напряжения. Данные занести в таблицу 2.

Таблица 2 - Передаточная характеристика инвертирующего триггера Шмитта

| $\cup_{\text{BX}}$                                                                    |  |  |  |  |  |  |
|---------------------------------------------------------------------------------------|--|--|--|--|--|--|
| $\sim$ BbIX,                                                                          |  |  |  |  |  |  |
| Примечание – Значение номинала резистора $R2 =$<br>Ом. коэффициент передачи $\beta =$ |  |  |  |  |  |  |

14.5 По результатам измерений построить передаточную характеристику  $U_{\text{BUX}} = f(U_{\text{RX}})$ .

14.6 Изменить значения сопротивления R1 схемы с R5 на R6 лабораторного макета и повторить пп. 12-14.5. Данные привести в отдельных таблицах и на разных рисунках.

15 Выключить установку и разобрать схему. Сделать выводы о проделанной работе.

16 Представить измеренные и расчетные данные преподавателю на подпись. 17 Оформить отчет.

## **СОДЕРЖАНИЕ ОТЧЕТА**

1 Название и цель лабораторной работы.

2 Схема электрическая принципиальная триггеров Шмитта согласно рисункам 1, 2 и требованиям ГОСТов и ЕСКД. На схемах указать номиналы резисторов.

3 Результаты измерений и расчетов в виде осциллограмм, формул, таблиц и графиков.

Ответы на контрольные вопросы (по заданию преподавателя).

Аргументированные выводы о проделанной работе.

## **КОНТРОЛЬНЫЕ ВОПРОСЫ**

Какие аналоговые интегральные микросхемы вы знаете?

Что такое операционный усилитель?

Для работы в каких электрических цепях предназначен операционный усилитель?

Почему ОУ является основным элементом аналоговой электроники?

Что собой представляет входной каскад ОУ?

Классификация операционных усилителей по технологии производства.

Классификация операционных усилителей по схематическому исполнению.

Классификация операционных усилителей по области применения.

Принцип работы ОУ с преобразованием спектра частот.

Система обозначений ОУ.

Что означает двухбуквенный шифр УД?

Условное графическое обозначение ОУ.

Как обозначается функциональное назначение аналоговой микросхемы?

Какие основные выводы имеются у операционных усилителей?

Почему прямой вход называется неинвертирующим?

Что такое инвертирующий вход?

Что такое несимметричный выход?

Что такое дифференциальный входной сигнал ОУ?

Что такое синфазный входной сигнал ОУ?

Какое напряжение нужно приложить ко входам ОУ, чтобы выходной сигнал был отличен от нуля? Почему?

Какое напряжение нужно приложить ко входам ОУ, чтобы выходной сигнал был равен нулю?

Как измерить выходное напряжение ОУ?

Почему для работы ОУ требуется напряжение питания?

Почему для работы большинства ОУ требуется двухполярное питание?

Номинальные значения напряжения питания операционных усилителей.

До какого уровня возможно повысить напряжение питания?

Принцип работы ОУ при однополярном питании.

Назначение вспомогательных выводов ОУ.

Внутренняя структура ОУ.

Почему невозможно реализовать ОУ на основе однокаскадного усилителя?

Назначение корпуса интегральной микросхемы.

Конструктивное оформление интегральных ОУ.

Как определить расположение конкретных выводов у микросхемы ОУ?

Параметры и характеристики ОУ.

Собственный коэффициент усиления по напряжению ОУ.

Идеальная и реальная передаточные характеристики ОУ.

Почему при отсутствии входного сигнала на выходе ОУ наблюдается некоторый выходной сигнал?

Каким образом добиваются балансировки ОУ?

Чем определяется максимальное значение выходного напряжения операционного усилителя?

Что такое максимальное дифференциальное входное напряжение.

Что такое входное напряжение смещения?

Причины возникновения напряжения сдвига нуля.

Передаточная характеристика ОУ для синфазного входного сигнала.

Как определить коэффициент передачи синфазного сигнала?

Как определить коэффициент ослабления синфазного сигнала?

Что показывает синфазный диапазон?

Чем обусловлен входной ток смещения?

Чем обусловлен входной ток сдвига?

Какие два вида входных сопротивлений различают?

Как определить дифференциальное входное сопротивление?

Как определить синфазное входное сопротивление?

Какое из входных сопротивлений ОУ (синфазное или дифференциальное) больше и почему?

Почему входное сопротивление ОУ при использовании во входном каскаде полевых транзисторов больше, чем при использовании биполярных?

Чему равно идеальное значение выходного сопротивления?

Для чего в паспортных данных приводится значение минимального сопротивления нагрузки?

Что такое температурный дрейф напряжения смещения?

Динамические свойства ОУ.

Что такое АЧХ усилителя?

Почему с ростом частоты происходит уменьшение коэффициента усиления ОУ?

Что такое ФЧХ усилителя?

Для чего используют цепи частотной коррекции ОУ?

Принцип работы цепей частотной коррекции?

Что происходит с ОУ, охваченным отрицательной обратной связью, при фазовом сдвиге равным 180˚?

Как определить полосу пропускания усилителя?

Что такое частота единичного усиления?

Как определить скорость нарастания выходного напряжения?

Чем ограничивается скорость нарастания выходного напряжения?

Как определить частоту при полной мощности?

Какие изменения претерпевает сигнал с частотой значительно большем, чем частота среза?

Что такое идеальный ОУ?

Классификация ОУ по назначению.

Назначение и основные параметры прецизионных ОУ.

Назначение и основные параметры ОУ общего применения.

Назначение и основные параметры микромощных ОУ.

Назначение и основные параметры быстродействующих ОУ.

На основе какого параметра оценивается быстродействие усилителя?

В каких электронных схемах при выборе усилителя быстродействие играет решающую роль?

Назначение и область применения многоканальных ОУ.

Область применения ОУ с малым входным током.

Назначение и параметры мощных или высоковольтных ОУ.

Что такое обратная связь?

Что такое внешняя ОС?

Когда возникает паразитная ОС?

Что такое петлевое усиление?

Что такое глубина ОС?

Классификация ОС.

Какие бывают виды ОС по способу снятия выходного сигнала?

Как определить способ снятия ОС ?

Какие бывают виды ОС по способу введения сигнала?

Как определить способ введения ОС?

На какой параметр оказывает влияние параллельная ОС?

На какой параметр оказывает влияние последовательная ОС?

Основные виды ОС, используемые в современных усилителях и их характеристики.

Какое устройство образуется при внедрение последовательной ОС по напряжению?

Какое устройство образуется при внедрение параллельной ОС по напряжению?

Какое устройство образуется при внедрение последовательной ОС по току?

Какое устройство образуется при внедрение параллельной ОС по току?

Виды ОС по знаку коэффициента усиления.

Что такое ООС?

Что такое ПОС?

Виды ОС по зависимости коэффициента усиления от частоты.

Какие элементы в цепи ОС образуют частотно-зависимую обратную связь?

Влияние ОС на параметры ОУ.

Почему при построении усилителей отдается предпочтение ООС?

Для чего предназначена ПОС?

Основные схемы включения ОУ.

Что такое инвертирующий ОУ?

Какой вид ОС используется в инвертирующем усилителе?

Почему выходное и входное напряжения инвертирующего ОУ находятся в противофазе?

Коэффициент усиления и передаточная характеристика инвертирующего усилителя.

Основные схемы инвертирующего усилителя.

Основные свойства инвертирующего усилителя.

Что такое мнимая земля? Пояснить на конкретном примере.

В качестве каких устройств используются схемы на основе инвертирующего усилителя?

Почему инвертирующий усилитель обладает низким входным сопротивлением?

Как можно уменьшить напряжение смещения инвертирующего усилителя?

Почему резистор, компенсирующий смещение нуля, обусловленное входными токами ОУ, не применяется в усилителях на полевых транзисторах?

Чем ограничен выбор номиналов резисторов во входной цепи и цепи ООС?

Каким образом возможно повысить входное сопротивление инвертирующего усилителя?

Чему равно выходное напряжение инвертирующего усилителя при отключенном резисторе цепи ОС?

Чему равно выходное напряжение инвертирующего усилителя при закороченном резисторе цепи ОС?

Почему входной ток ОУ равен нулю?

Что собой представляет схема преобразователя тока в напряжение?

Каким образом на основе инвертирующего усилителя можно построить аналоговый сумматор?

Как на основе инвертирующего усилителя получить схему усреднения?

Что такое неинвертирующий ОУ?

Коэффициент усиления и передаточная характеристика неинвертирующего усилителя.

Чем ограничено выходное напряжение неинвертирующего усилителя?

Какой вид ОС используется в неинвертирующем усилителе?

Основные схемы на основе неинвертирующего усилителя.

Основные свойства неинвертирующего ОУ.

Почему неинвертирующий усилитель обладает высоким входным сопротивлением?

Почему коэффициент усиления неинвертирующего ОУ не может быть меньше единицы?

Почему на входе схемы неинвертирующего усилителя присутствует синфазный сигнал?

В качестве каких устройств используются схемы на основе неинвертирующего усилителя?

Что такое повторитель напряжения?

Назначение и область использования повторителя напряжения.

Почему повторитель напряжения называется преобразователем импеданса?

Каким образом повторитель напряжения обеспечивает согласование устройств?

Что собой представляет преобразователь напряжения в ток?

Сравнить достоинства и недостатки инвертирующего и неинвертирующего усилителей.

Чему равно выходное напряжение неинвертирующего усилителя при отключенном резисторе *R2*?

142 Чему равно выходное напряжение неинвертирующего усилителя при отключенном резисторе  $R1$ ?

143 Чему равно выходное напряжение неинвертирующего усилителя при закороченном резисторе  $R1$ ?

144 Почему коэффициент усиления неинвертирующего усилителя определяется исключительно элементами цепи ОС?

145 Как можно уменьшить напряжение смешения неинвертирующего усилителя?

146 Что такое глубокая ООС?

147 Дифференциальное включение ОУ.

148 Условие отсутствия синфазного сигнала на входах дифференциального усилителя.

149 Назначение дифференциального усилителя на основе ОУ.

150 Почему дифференциальные усилители на основе ОУ используются для построения измерительных усилителей?

151 Что собой представляет схема сложения - вычитания?

152 Условие баланса коэффициентов усиления схемы сложения - вычитания.

153 Каким образом осуществляется корректировка условия баланса коэффициентов усиления при отсутствии такового на инвертирующем входе?

154 Как построить неинвертирующий сумматор?

155 На основе каких схем включения ОУ строятся преобразователи аналоговых сигналов?

156 Примеры преобразователей аналоговых сигналов на ОУ.

157 Что такое интегрирующий усилитель?

158 Что собой представляет интеграл на операционном усилителе?

159 Принцип работы интегрирующего усилителя.

160 Как определить выходное напряжение интегратора?

161 Почему в операции интегрирования на ОУ появляется знак минус?

162 Почему именно конденсатор, включенный в цепь ООС, обеспечивает операцию интегрирования?

163 Что собой представляет простейший интегратор?

164 Что такое постоянная времени?

163 Как происходит интегрирование периодической последовательности прямоугольных импульсов?

165 Как происходит интегрирование постоянного напряжения?

166 Каким образом интегрирование прямоугольных импульсов соответствует математическому?

167 Как происходит интегрирование треугольных импульсов?

168 АЧХ интегрирующего усилителя.

169 Почему интегратор на ОУ является также ФНЧ?

170 Как влияет наличие конденсатора в цепи ООС на АЧХ?

171 Условие линейности процесса интегрирования.

172 Как ограничить ошибку интегрирования на ОУ?

173 Как происходит процесс интегрирования прямоугольных импульсов на реальном интеграторе?

174 Для чего в цепь ООС вводят резистор R2?

175 Как изменится АЧХ интегратора при отключенном резисторе  $R2$  в цепи ООС?

176 Как обеспечить более точное интегрирование на ОУ?

177 Как построить ГЛИН на основе интегрирующего усилителя?

178 Принцип работы ГЛИН.

179 Область использования ГЛИН.

180 Как построить суммирующий интегратор?

181 Как изменится процесс интегрирования, если увеличить сопротивление резистора R1?

182 Как изменится процесс интегрирования, если уменьшить сопротивление резистора R1?

183 Как изменится процесс интегрирования, если увеличить сопротивление резистора R2?

184 Как изменится процесс интегрирования, если уменьшить сопротивление резистора R2?

185 Как изменится процесс интегрирования, если увеличить емкость конденсатора С1?

186 Как изменится процесс интегрирования, если уменьшить емкость конденсатора С1?

187 Какова реакция интегратора на треугольный сигнал?

188 Область применения интегрирующего усилителя.

189 Как построить интегратор с использованием катушки индуктивности?

190 Какие типы конденсаторов следует применять в интеграторах?

191 Что такое дифференцирующий усилитель?

192 Принцип работы дифференцирующего усилителя.

193 Как определить выходное напряжение дифференциатора?

194 Почему в операции дифференцирования на ОУ появляется знак минус?

195 Почему именно конденсатор, включенный в входную цепь, обеспечивает операцию лифференцирования?

196 Что собой представляет простейший дифференциатор?

197 Как происходит дифференцирование периодической последовательности прямоугольных импульсов?

198 Как происходит дифференцирование постоянного напряжения?

199 Каким образом дифференцирование прямоугольных импульсов соответствует математическому?

200 Как происходит дифференцирование треугольных импульсов?

201 АЧХ дифференцирующего усилителя.

202 Почему дифференциатор на ОУ является также ФВЧ?

203 Как влияет наличие конденсатора во входной цепи на АЧХ?

204 Почему дифференциатор предназначен для работы с сигналами переменного тока?

205 Условие качественного дифференцирования на ОУ.

206 Какие существенные недостатки имеет идеальная схема дифференциатора на ОУ?

207 Каким образом можно улучшить качество дифференцирования на реальном дифференцирующем усилителе?

208 Для чего во входную цепь последовательно с конденсатором С2 вводят резистор R2?

209 Что представляет собой реальный дифференциатор на ОУ?

210 Как построить суммирующий дифференциатор?

211 Как изменится процесс дифференцирования, если увеличить сопротивление резистора R1?

212 Как изменится процесс дифференцирования, если уменьшить сопротивление резистора R1?

213 Как изменится процесс дифференцирования, если увеличить емкость конденсатора С1?

214 Как изменится процесс дифференцирования, если уменьшить емкость конденсатора С1?

215 Доказать, что дифференциатор реализует функцию, обратную интегрирующему усилителю.

216 Область применения дифференцирующего усилителя.

217 Как построить дифференциатор с использованием катушки индуктивности?

218 Какие типы конденсаторов следует применять в дифференциаторах?

219 Каким образом на выходе дифференциатора можно получить однополярные короткие импульсы?

220 Почему верхняя рабочая частота дифференцирующего усилителя на ОУ ограничена?

221 Что такое фильтр?

222 Что такое активный фильтр?

223 Что собой представляет пассивный фильтр?

224 На основе каких элементов построены активные фильтры?

225 Почему в активных фильтрах применяют конденсаторы?

226 Достоинства и недостатки активных фильтров.

227 Достоинства и недостатки пассивных фильтров.

228 Почему активные фильтры способны усиливать сигнал в полосе пропускания?

229 Классификация фильтров по полосе пропускания.

230 Основные параметры активных фильтров?

231 Как определить полосу пропускания активного фильтра?

232 Область применения активных фильтров.

233 На основе каких схем ОУ конструируются активные фильтры?

234 Какие типы ОУ предпочтительнее применять для построения активных фильтров?

Активный фильтр низких частот. Схема и АЧХ.

Почему инвертирующая схема включения ОУ сама по себе является активным фильтром? Как увеличить полосу пропускания активного ФНЧ?

На основе какой схемы включения ОУ активный ФНЧ обладает большей полосой пропускания?

Доказать, что схема, приведенная на рисунке 31, *б*, является активным ФНЧ?

Чем обусловлен существенный недостаток схемы, приведенной на рисунке 31, *б*.

Почему максимальный коэффициент передачи активного ФНЧ (см. рисунок 31, *в*) равен коэффициенту усиления неинвертирующего ОУ?

Является ли возможным бесконечное увеличение полосы пропускания активного ФНЧ?

Выходной сигнал активного ФНЧ при входном прямоугольном импульсе.

Активный фильтр высоких частот. Схема и АЧХ.

Какой существенный недостаток имеет схема активного ФВЧ?

Как увеличить частоту среза активного ФВЧ?

Доказать, что схема, приведенная на рисунке 32, *б*, является активным ФВЧ?

Почему максимальный коэффициент передачи активного ФВЧ (см. рисунок 32, *б*) равен коэффициенту усиления инвертирующего ОУ?

Выходной сигнал активного ФНЧ при входном прямоугольном импульсе.

Активный полосовой фильтр. Схема и АЧХ.

Докажите, что схема, изображенная на рисунке 33, *а*, является полосовым фильтром?

Почему полосовой фильтр является комбинацией ФНЧ и ФВЧ?

Как можно увеличить полосу пропускания ПФ?

Возможно ли бесконечно увеличивать полосу пропускания ПФ?

Как построить режекторный фильтр на основе схемы полосового фильтра, не внося в схему новые элементы?

Какие конденсаторы лучше всего использовать для построения активных фильтров?

Что такое компаратор?

Идеальная передаточная характеристика компаратора.

Каким образом избавляются от неопределенности на выходе компаратора при совпадении сигналов по фазе и амплитуде на входе?

Каким образом на основе ОУ можно получить компаратор?

Почему для работы компаратора необходимо использовать ПОС, а не ООС?

Недостатки компараторов на основе ОУ.

Какие типы ОУ предпочтительно применять для построения компараторов?

Каким параметром определяется быстродействие компаратора?

Почему компаратор является простейшим аналогово-цифровым преобразователем?

Что такое порог срабатывания?

Что такое триггер Шмитта?

Доказать, что триггер Шмитта является компаратором.

Какой вид ОС применяется в триггере Шмитта на основе ОУ?

Что такое гистерезис?

Почему у триггера Шмитта не совпадают пороги срабатывания и отпускания?

Схема триггера Шмитта на основе инвертирующего включения ОУ.

Передаточная характеристика инвертирующего триггера Шмитта.

Доказать, что в схеме инвертирующего триггера Шмитта используется ПОС на основе передаточной характеристики и самой схемы.

Принцип работы инвертирующего триггера Шмитта на основе ОУ.

График выходного сигнала инвертирующего триггера Шмитта при входном синусоидальном сигнале.

Какой сигнал будет наблюдаться на выходе инвертирующего триггера Шмитта при входном треугольном сигнале?

Что такое напряжение гистерезиса?

Как определить напряжение срабатывания инвертирующего триггера Шмитта?

Чем определяется максимальное напряжение на выходе триггера Шмитта?

Схема триггера Шмитта на основе неинвертирующего включения ОУ.

Передаточная характеристика неинвертирующего триггера Шмитта.

Доказать, что в схеме неинвертирующего триггера Шмитта используется ПОС на основе передаточной характеристики и самой схемы.

Принцип работы неинвертирующего триггера Шмитта на основе ОУ.

График выходного сигнала неинвертирующего триггера Шмитта при входном синусоидальном сигнале.

Как определить напряжение срабатывания неинвертирующего триггера Шмитта?

Почему при переключении триггера напряжение на выходе приблизительно равно напряжению питания.

Достоинства триггеров Шмитта на основе ОУ .

Область применения компараторов.

Каким образом можно согласовать триггер Шмитта на основе ОУ с ТТЛ-логикой.

Каким образом можно согласовать триггер Шмитта на основе ОУ с КМОП-логикой.

Основные параметры операционного усилителя 140УД7.

### **СПИСОК РЕКОМЕНДУЕМОЙ ЛИТЕРАТУРЫ**

<span id="page-89-0"></span>1 **Бриндли, К.** Карманный справочник инженера электронной техники / К. Бриндли, Дж. Карр ; пер. с англ. – М. : Издательский дом «Додэка-XXI», 2002. – 400 с.

2 **Тули, М.** Карманный справочник по электронике / М. Тули ; пер. с англ. – М. : Энергоатомиздат, 1993. – 176 с.

3 **Аналоговая и цифровая электроника (полный курс) :** учеб. для вузов / Ю. Ф. Опадчий [и др.]. – М. : Горячая линия – Телеком, 2002. – 276 с.

4 **Электроника** / Ю. В. Гусев [и др.]. – М .: Высш. шк., 1991. – 622 с.

5 **Алексеев, А. Г.** Операционные усилители и их применение / А. Г. Алексеев, Г. В. Войшвилло. – М. : Радио и связь, 1989. – 120 с.

6 **Корис, Р.** Справочник инженера-схемотехника / Р. Корис, Х. Шмидт-Вальтер ; пер. с нем. – М. : Техносфера, 2006. – 608 с.

7 **Джонс, М. Х.** Электроника – практический курс / М. Х. Джонс ; пер. с англ. – М. : Техносфера, 2006. – 512 с.

8 **Фолкенберри, Л.** Применение операционных усилителей и линейных ИС / Л. Фолкенберри ; пер. с англ. – М. : Мир, 1985. – 572 с.

9 **180 аналоговых микросхем (справочник)** / Ю. А. Мячин – М. : Изд-во «Патриот», МП «Символ-Р» и ред. журнала «Радио», 1993. – 152 с.

10 **Интегральные микросхемы :** операционные усилители. – М. : Физматлит, 1993. – Т. 1. – 240 с.

11 **Применение интегральных схем :** практ. руководство. В 2 кн. / под ред. А. Уильямса ; пер. с англ. – М. : Мир, 1987 – Кн. 1. – 432 с.

12 **Хоровиц, П.** Искусство схемотехники / П. Хоровиц, У. Хилл ; пер. с англ. – М. : Мир, 2003. – 704 с.

13 **Титце, У.** Полупроводниковая схемотехника. Справочное руководство / У. Титце, К. Шенк ; пер. с нем. – М. : Мир, 1982. – 512 с.

14 **Автоматика, телемеханика и связь на транспорте :** пособие по оформлению дипломных проектов / К. А. Бочков [и др.]. – Гомель : БелГУТ, 1999. – 74 с.

15 **Выполнение электрических схем по ЕСКД :** справочник / С. Т. Усаченок [и др.]. – М. : Изд-во стандартов, 1989. – 325 с.

16 **Митин, Г. П.** Условные обозначения в отечественных и зарубежных электрических схемах / Г. П. Митин. – М. : Изумруд, 2003. – 224 с.

# **СОДЕРЖАНИЕ**

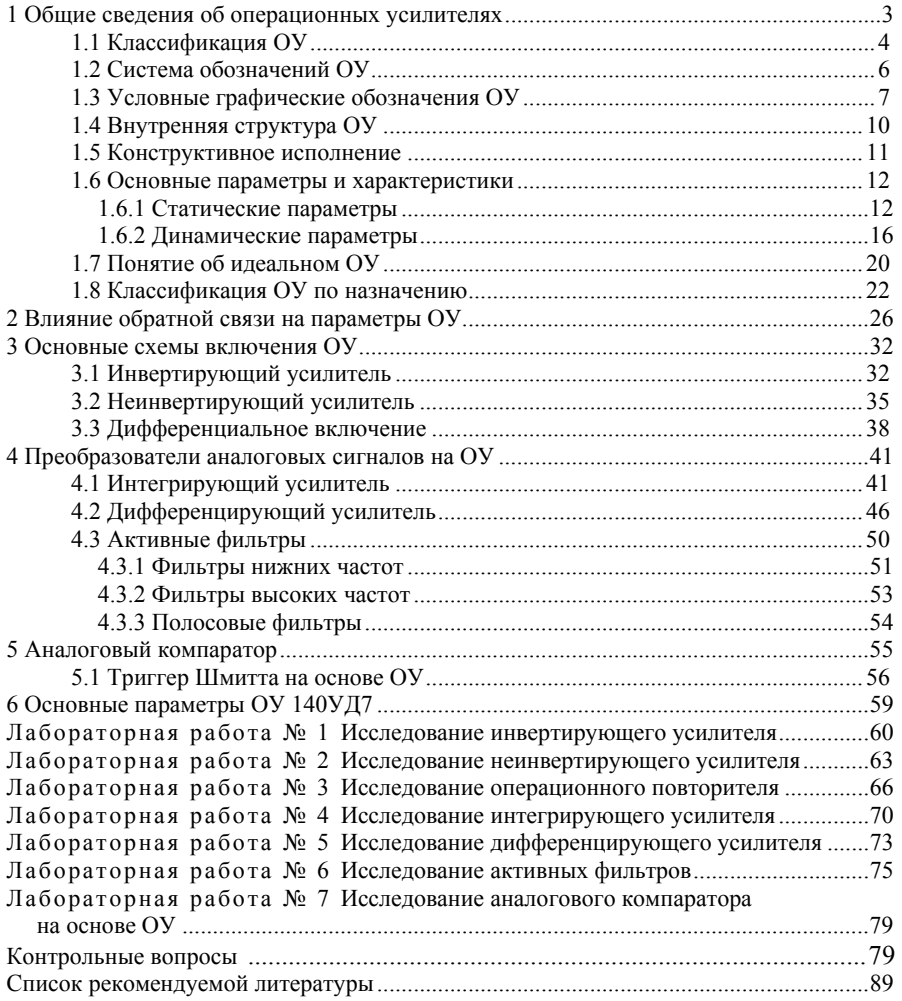

Учебное издание

**Ермаков** Сергей Федорович **Минин** Владимир Евгеньевич **Гаврилов** Геннадий Серафимович

## **ОПЕРАЦИОННЫЙ УСИЛИТЕЛЬ**

Лабораторный практикум по дисциплине «Электронные устройства»

Редактор Технический редактор Корректор

Подписано в печать 07.09.2009 г. Формат 60 x 84 1/16. Бумага офсетная. Гарнитура Таймс. Печать на ризографе. Усл. печ. л. 5,11. Уч-изд. л. 5,77. Тираж 300 экз. Зак. № 2512. Изд. № 113.

Издатель и полиграфическое исполнение Белорусский государственный университет транспорта: ЛИ № 02330/0133394 от 19.07.2004 г. ЛП № 02330/0148780 от 30.04.2004 г. 246653, г. Гомель, ул. Кирова, 34.